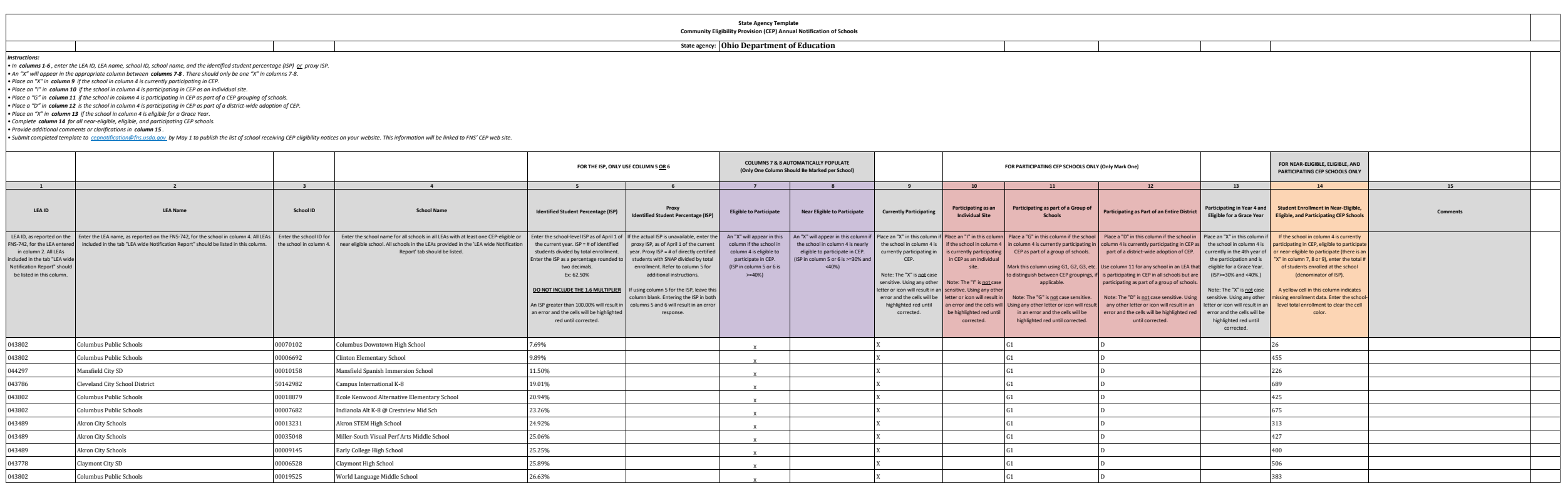

 $X$  and  $G1$  and  $D$  and  $G1$  and  $D$  and  $G1$  and  $G1$  and  $D$  and  $G1$  and  $G1$  and  $D$  and  $G1$  and  $G1$  and  $G1$  and  $G1$  and  $G1$  and  $G1$  and  $G1$  and  $G1$  and  $G1$  and  $G1$  and  $G1$  and  $G1$  and  $G1$  and  $G1$  and

 $X$  and  $G1$  and  $G1$  and  $G1$  and  $G1$  and  $G1$  and  $G1$  and  $G1$  and  $G1$  and  $G1$  and  $G1$  and  $G1$  and  $G1$  and  $G1$  and  $G1$  and  $G1$  and  $G1$  and  $G1$  and  $G1$  and  $G1$  and  $G1$  and  $G1$  and  $G1$  and  $G1$  and  $G1$  a

 $X$  and  $G1$  D and  $D$  249

 $X$  and  $G1$  D and  $D$  and  $G1$  D and  $G1$   $D$  and  $G1$   $D$  and  $G1$   $D$  and  $G1$   $D$  and  $G1$   $D$  and  $G1$   $D$  and  $G1$   $D$  and  $G1$   $D$  and  $G1$   $D$  and  $G1$   $D$  and  $G1$   $D$  and  $G1$   $D$  and  $G1$   $D$  and  $G1$   $D$   $D$  a

 $X$  and  $G1$  D and  $D$  and  $G1$  D and  $G1$  and  $G1$  D and  $G1$  and  $G1$  D and  $G1$  and  $G1$   $D$  and  $G1$  and  $G1$  and  $G1$  and  $G1$  and  $G1$  and  $G1$  and  $G1$  and  $G1$  and  $G1$  and  $G1$  and  $G1$  and  $G1$  and  $G1$  and  $G1$ 

 $X$  and  $G1$  and  $G1$  and  $G1$  and  $G1$  and  $G1$  and  $G1$  and  $G1$  and  $G1$  and  $G1$  and  $G1$  and  $G1$  and  $G1$  and  $G1$  and  $G1$  and  $G1$  and  $G1$  and  $G1$  and  $G1$  and  $G1$  and  $G1$  and  $G1$  and  $G1$  and  $G1$  and  $G1$  a

 $X$  G1  $G1$   $\qquad \qquad$   $\qquad \qquad$  323

<sup>043919</sup> East Liverpool <sup>00019293</sup> East Liverpool Pre-School 26.67% <sup>X</sup>

<sup>044909</sup> Toledo Public Schools 00028902 Ottawa River Elementary School 27.59% <sup>X</sup>

047969 Symmes Valley Symmes Valley High School Symmes Valley High School 28.11% 28.11% X

<sup>043786</sup> Cleveland City School District 00014920 Bard Early College Cleveland 28.33% <sup>X</sup>

054692 St Albert The Great 2006 St Albert The Great 2006 St Albert The Great 2006 St Albert The Great 2006 St A

043489 Akron City Schools Akron City Schools 00011532 National Inventors Hall of Fame Sch, Center for STEM 28.17% 28.17% Xaria 28.17% Xaria 28.17% 28.17% Xaria 28.17% Xaria 28.33% Xaria 28.33% Xaria 28.33% Xaria 28.33% Xar

of the USES Areas of Technology of the USES Areas of Tecumseh Elementary School 29.10% Xenia Community Conserved and the USES Areas of Tecumseh Elementary School 29.10% Xenia Community

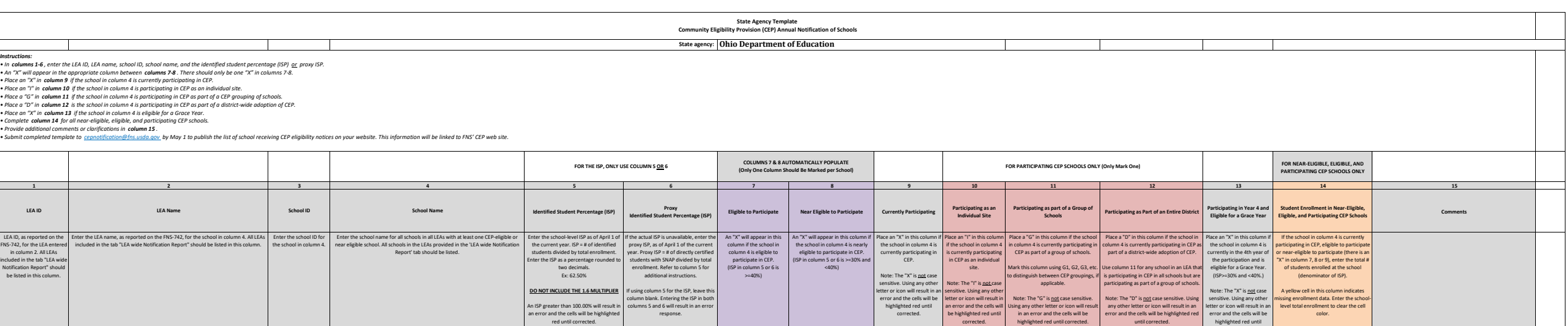

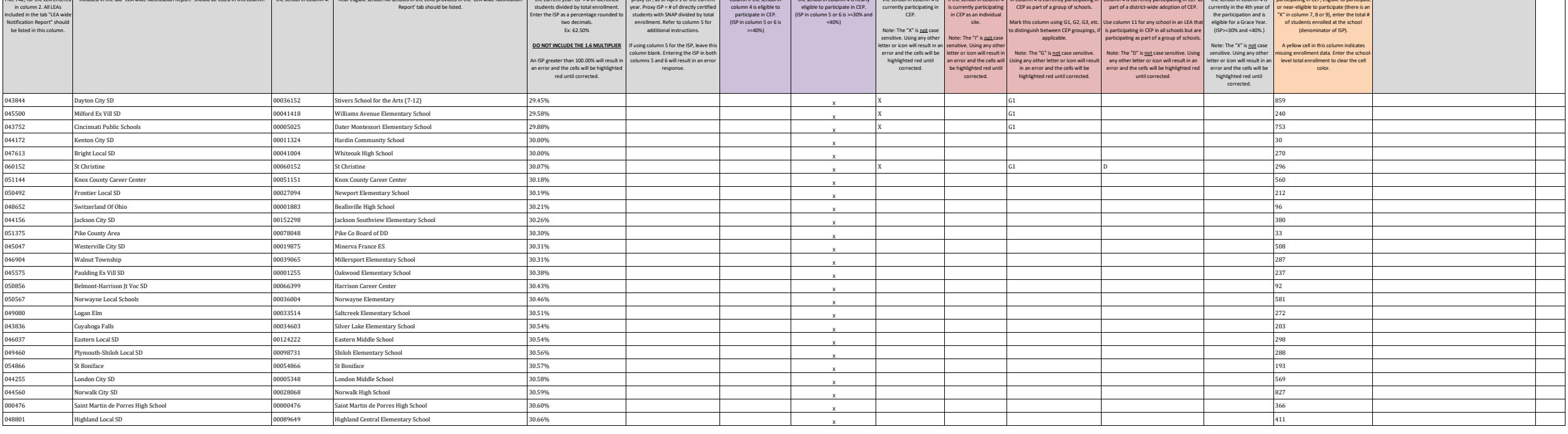

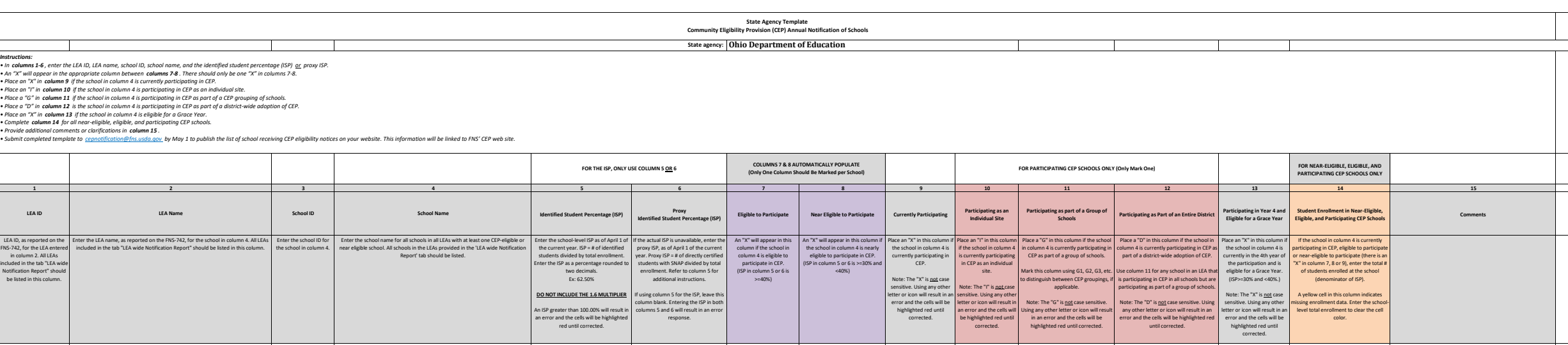

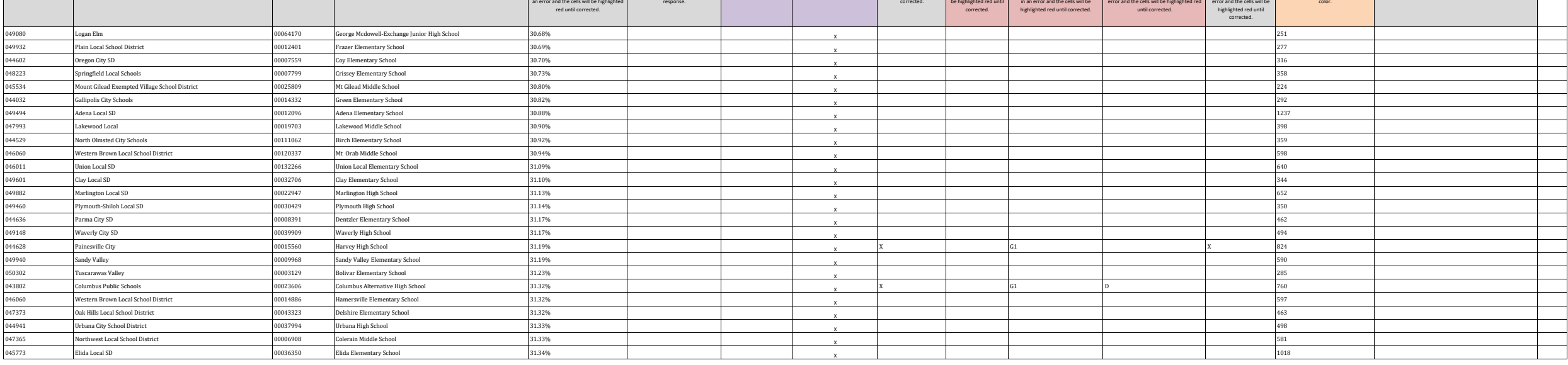

 $\overline{\phantom{0}}$ 

 $\overline{\phantom{a}}$ 

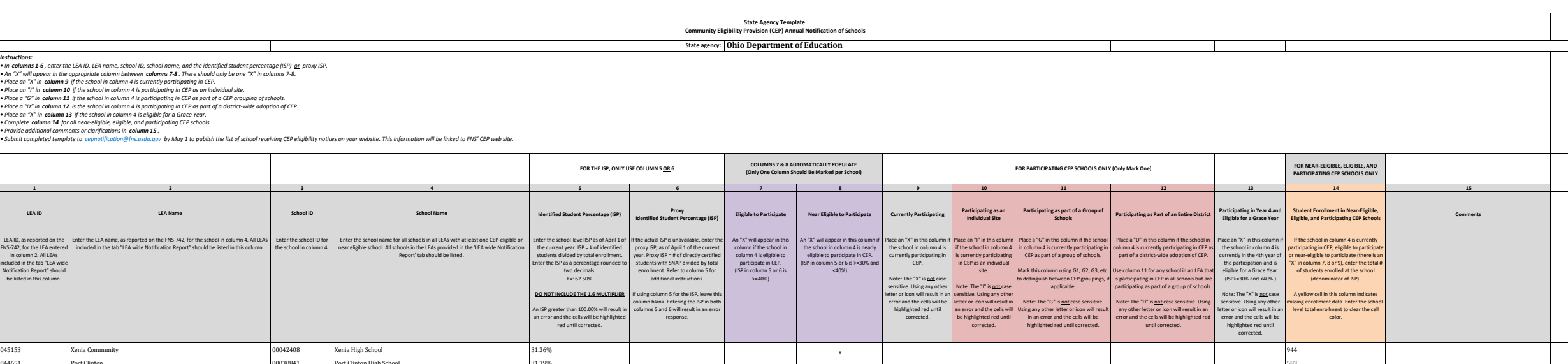

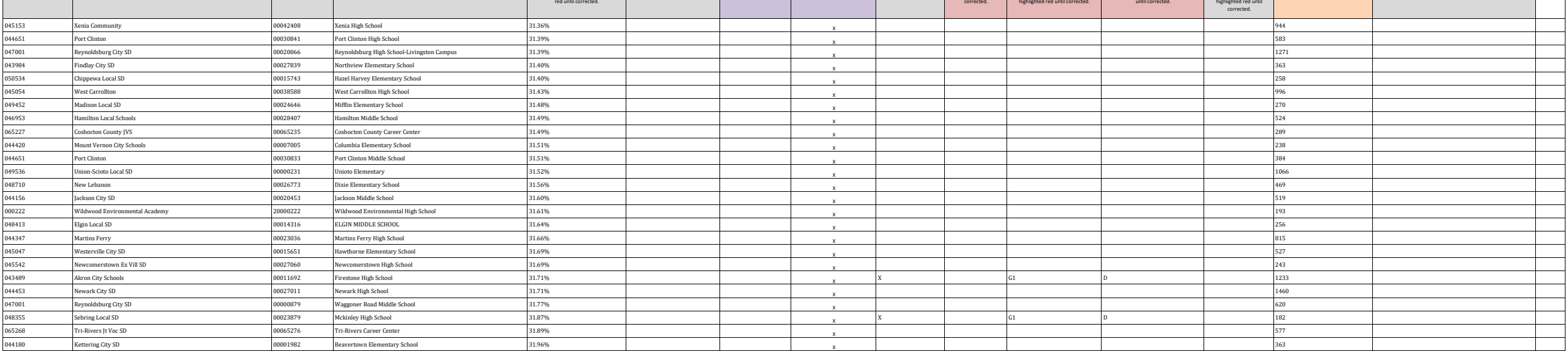

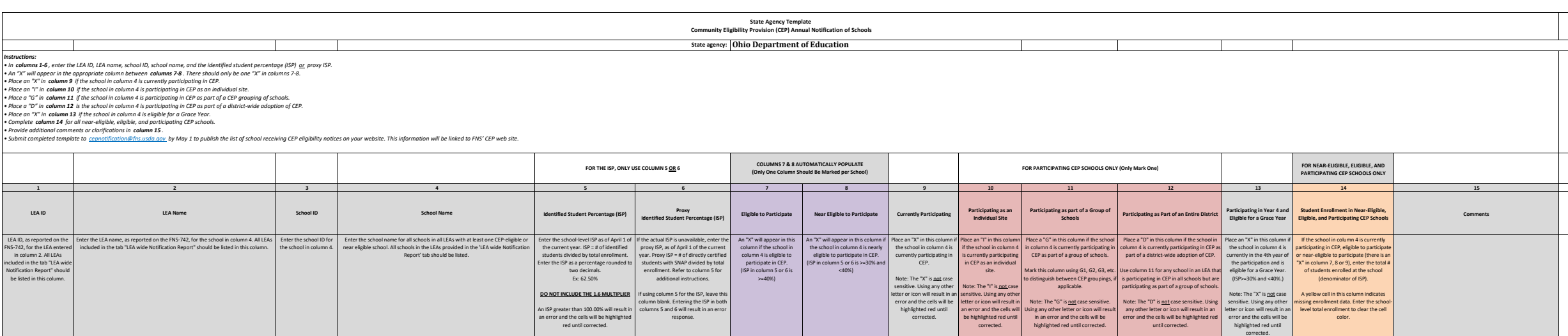

347

1453

934

453

278

668

103

814

264

416

810

332

442

1307

574

157

234

714

609

283

701

375

 $X$  and  $G1$  D is a contract of  $D$  is a contract of  $D$  is a contract of  $D$  is a contract of  $D$  is a contract of  $D$  is a contract of  $D$  is a contract of  $D$  is a contract of  $D$  is a contract of  $D$  is a contract of

X 37 2 37

 $X$  and  $G1$  D and  $G1$  D and  $G1$  D and  $G1$  and  $G1$  D and  $G1$  and  $G1$  D and  $G1$  and  $G1$   $D$  and  $G1$   $D$  and  $G1$   $D$  and  $G1$   $D$  and  $G1$   $D$  and  $G1$   $D$  and  $G1$   $D$  and  $G1$   $D$  and  $G1$   $D$  and  $G1$   $D$   $D$  a

<sup>052522</sup> Cleveland Catholic Diocese <sup>00056481</sup> Our Lady of the Lake 31.99% <sup>X</sup>

044776 Shelby City SD 00034298 Shelby Middle School 32.00% 32.00% | X

<sup>043562</sup> Bedford City SD <sup>00002022</sup> Bedford High School 32.01% <sup>X</sup>

<sup>044198</sup> Lakewood City SD <sup>00009117</sup> Garfield Middle School 32.01% <sup>X</sup>

047787 Buckeye Local Schools 00003590 Buckeye North Elementary School 32.01% 32.01% X<br>044792 South Euclid-Lyndhurst 00014613 Greenview Upper Elementary School 32.04% 32.04% X

<sup>044792</sup> South Euclid-Lyndhurst <sup>00014613</sup> Greenview Upper Elementary School 32.04% <sup>X</sup>

<sup>046243</sup> Tecumseh Local SD <sup>00024083</sup> Medway Elementary School 32.04% <sup>X</sup>

147231 Schnee Learning Center Christian Center 190147231 Schnee Learning Center 32.04% 32.04% National Schnee Learning Center X

044636 Parma City SD 00014431 Greenbriar Middle School 32.06% 32.06% Parma City SD 1999 X

<sup>065680</sup> Gallia County <sup>00015099</sup> South Gallia High School 32.12% <sup>X</sup>

<sup>044172</sup> Kenton City SD <sup>00018853</sup> Kenton Middle School 32.20% <sup>X</sup>

<sup>051375</sup> Pike County Area <sup>00029934</sup> Vern Riffe Career Technology C 32.21% <sup>X</sup>

<sup>046060</sup> Western Brown Local School District <sup>00043224</sup> Mt Orab Primary Elementary School 32.22% <sup>X</sup>

<sup>047787</sup> Buckeye Local Schools <sup>00042515</sup> Buckeye South Elementary School 32.23% <sup>X</sup>

<sup>044032</sup> Gallipolis City Schools <sup>00012799</sup> Gallia Academy High School 32.35% <sup>X</sup>

046946 Canal Winchester Canal Canal Computer of Canal Winchester High School 32.36% 32.36% Canal Minchester Agency of Canal Winchester High School 32.36% X View of Managency of Managency of Managency of Canal Winchester Ag

043877 Delaware City SD 0004 Corresponding the Delay Model Delay School 32.40% 32.40% Delay and Delay and States and States and Delay and States and Delay and States and Delay and States and Delay and States and Delay and

<sup>047696</sup> West Holmes <sup>00026435</sup> Nashville Elementary School 32.48% <sup>X</sup>

<sup>052522</sup> Cleveland Catholic Diocese <sup>00057356</sup> St Anthony Of Padua 32.48% <sup>X</sup>

<sup>047365</sup> Northwest Local School District <sup>00041012</sup> White Oak Middle School 32.49% <sup>X</sup>

049924 Perry Local SD 00013268 Genoa Elementary School 32.51% 32.51% New York Department of the State of the State of the State of the State of the State of the State of the State of the State of the State of the State of

050542 Dalton Local SD 00066845 Dalton Intermediate Middle School 32.52% | X | X | X | X | X | X | X | X | X |

046474 Ridgewood Local SD 00138552 Ridgewood Middle School 32.53% Xideo 32.53% Ridgewood Middle School XX

<sup>043489</sup> Akron City Schools <sup>00019042</sup> King Elementary School 32.58% <sup>X</sup>

047001 Reynoldsburg City SD 00066738 Baldwin Road Junior High School 32.51% 32.51% 32.51% X<br>00013268 Genoa Elementary School 32.51% 32.51% 32.51% X Very Local School 32.51% X V

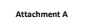

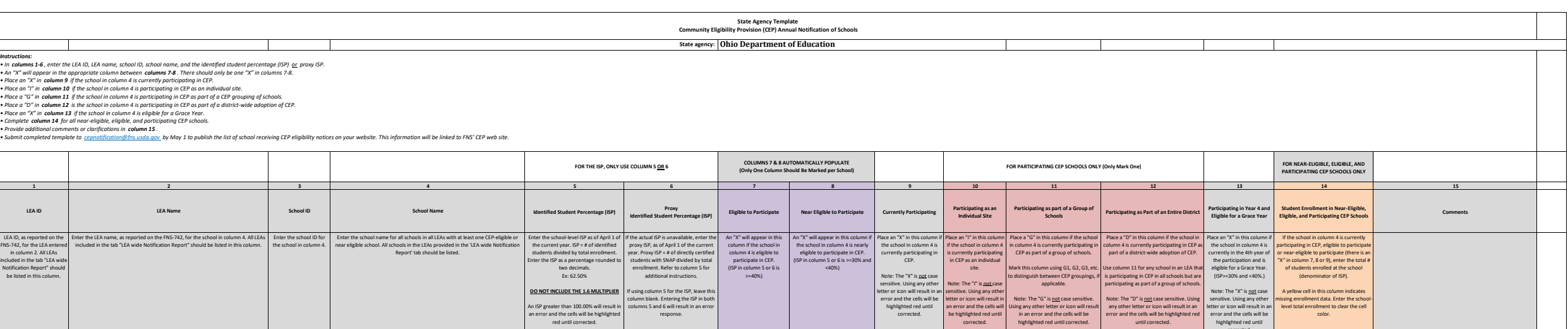

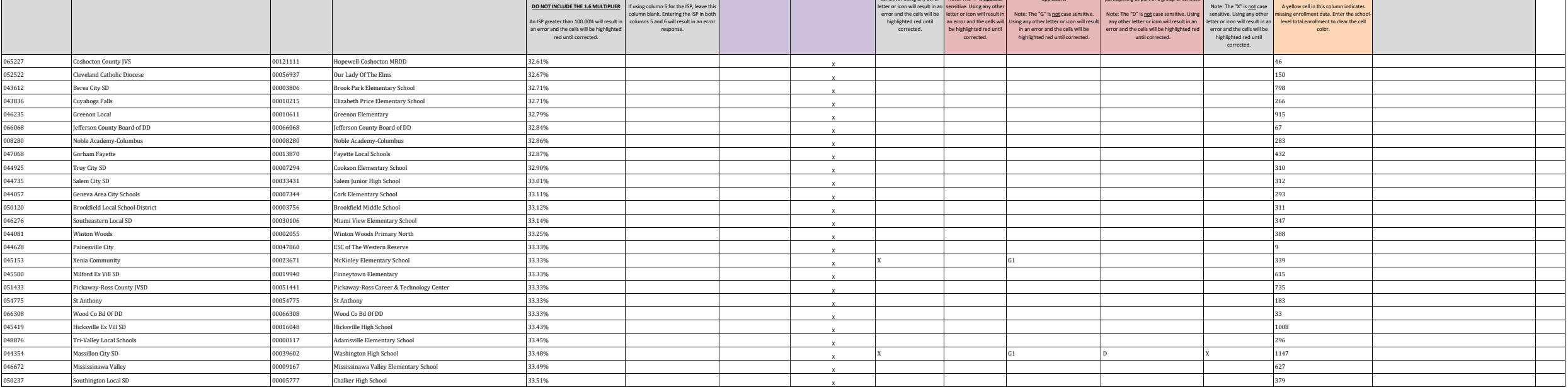

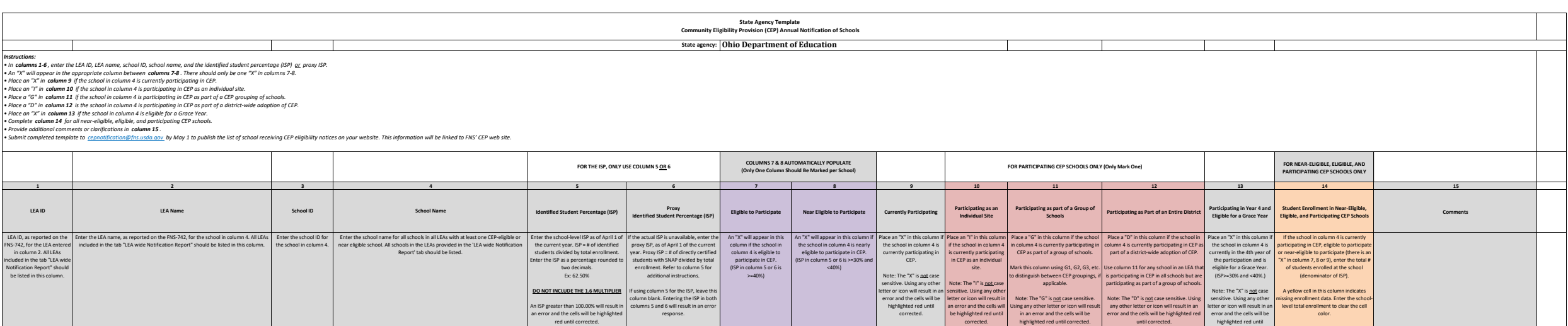

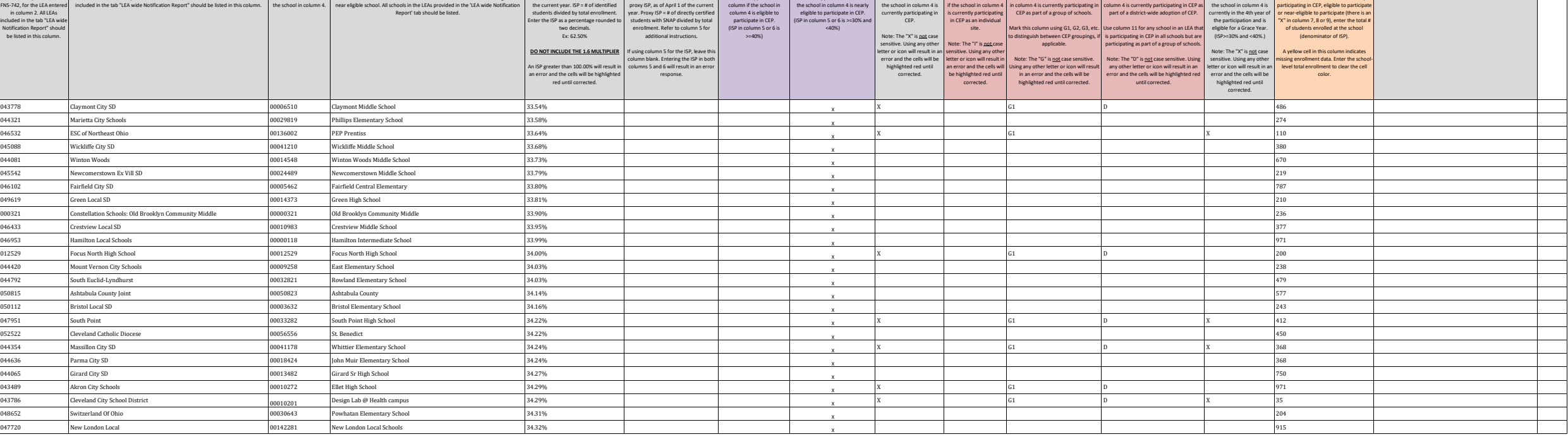

 $\mathcal{L}_{\mathcal{A}}$ 

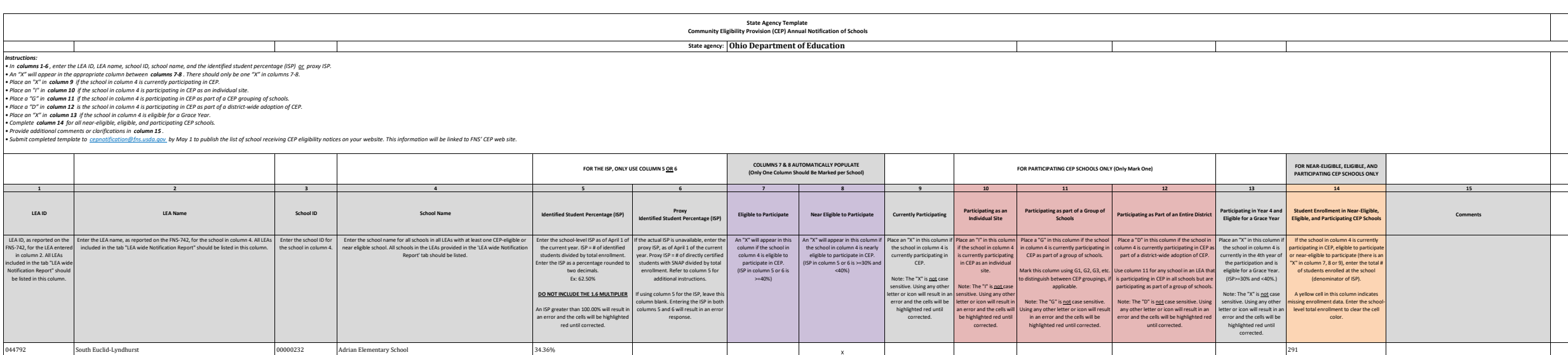

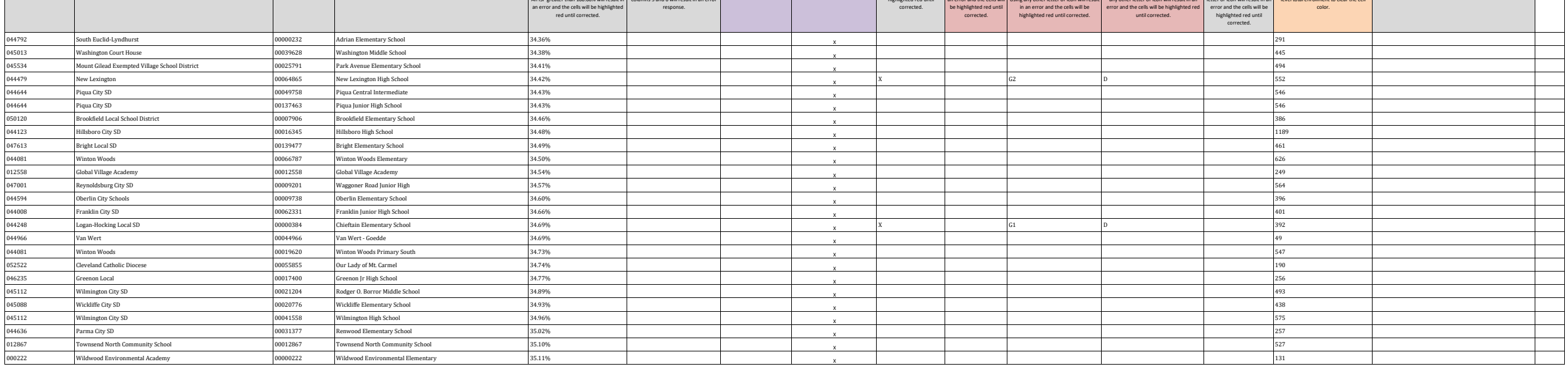

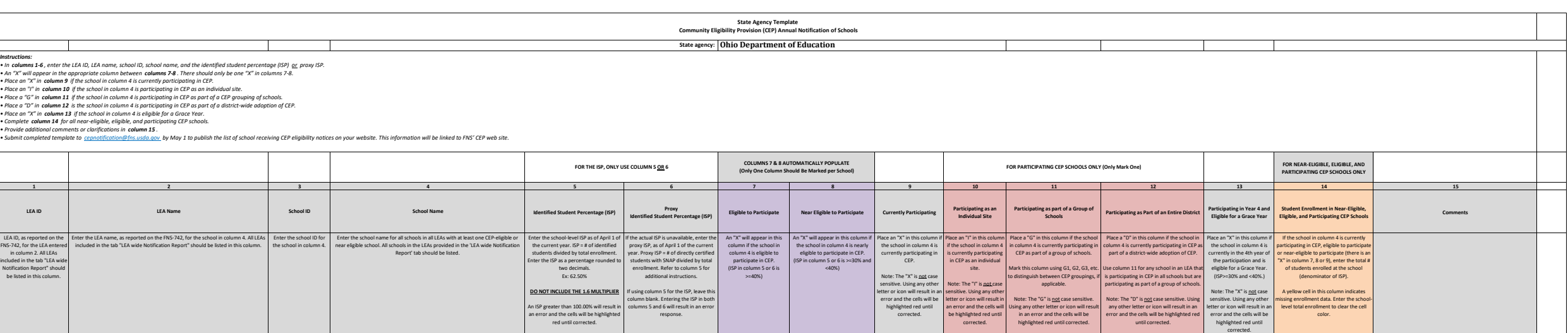

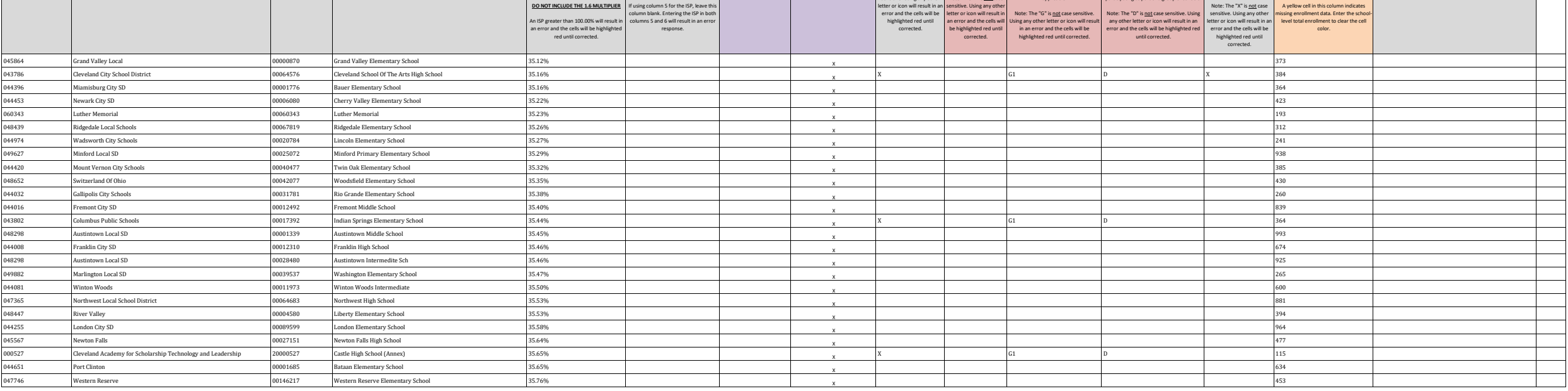

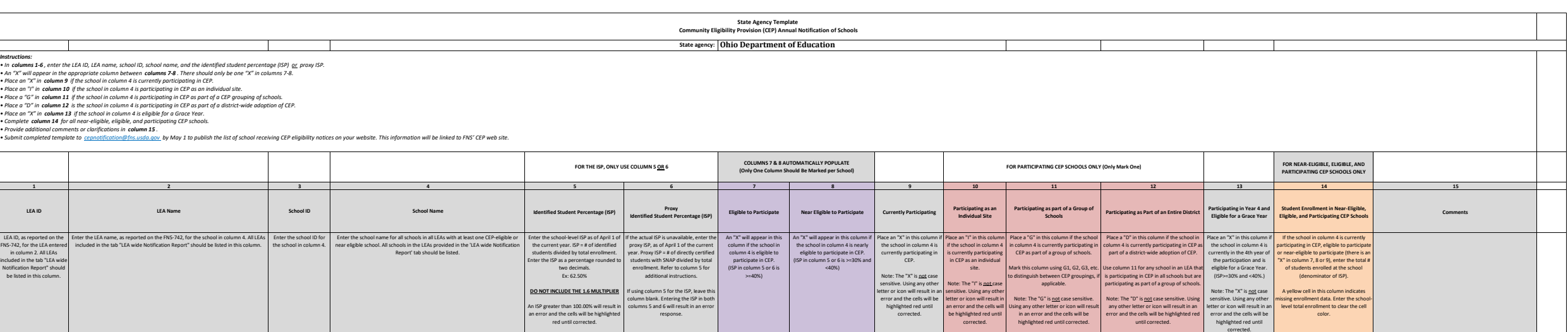

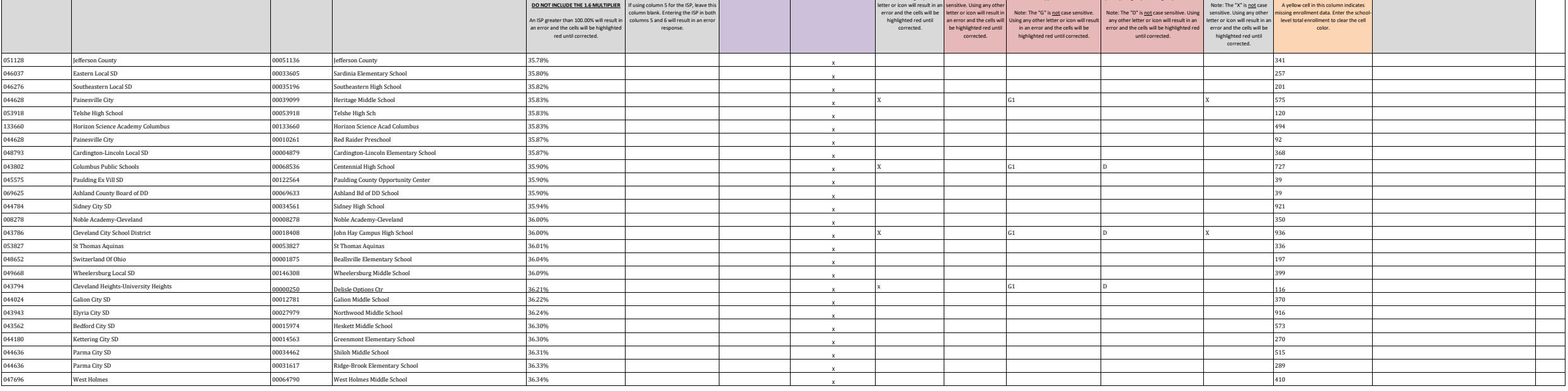

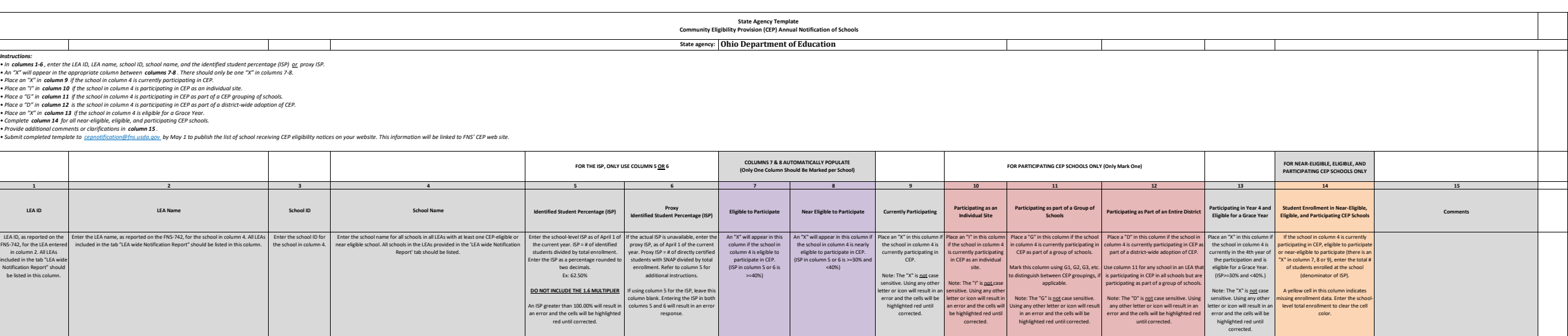

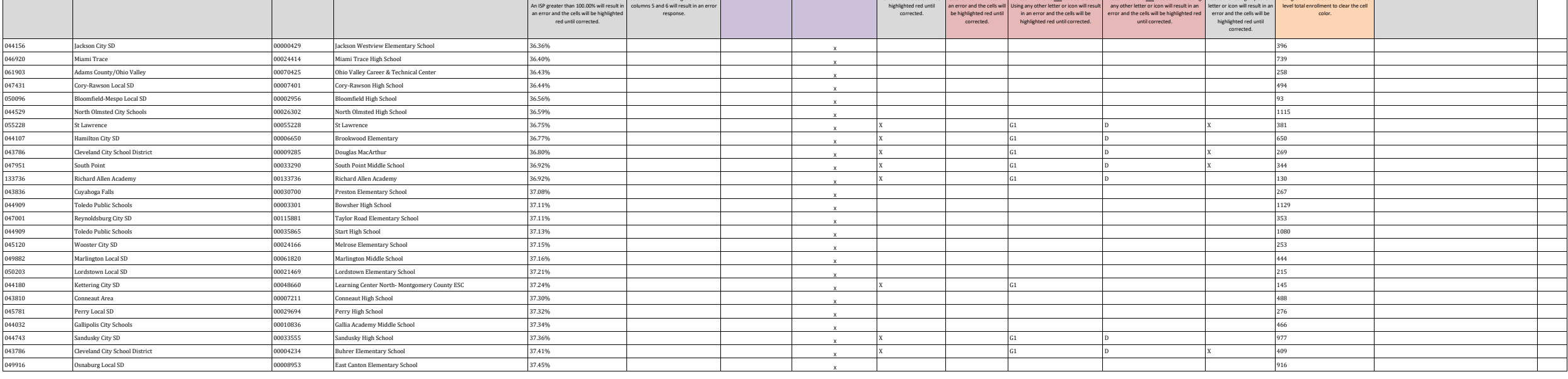

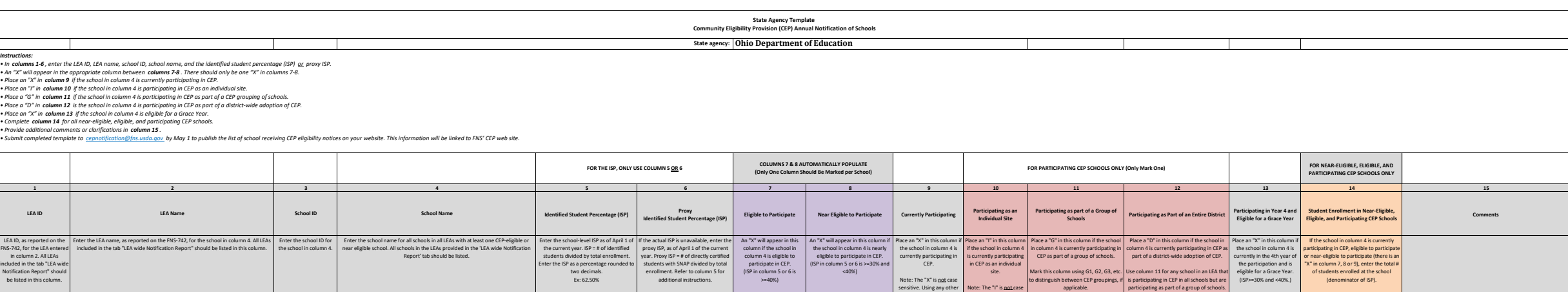

Note: The "D" is <u>not</u> case sensitive. Using<br>any other letter or icon will result in an<br>error and the cells will be highlighted red<br>until corrected.

Note: The "X" is <u>not</u> case<br>sensitive. Using any other<br>letter or icon will result in an<br>error and the cells will be<br>highlighted red until<br>corrected.

A yellow cell in this column indicates missing enrollment data. Enter the school-level total enrollment to clear the cell color.

*• Submit completed template to cepnotification@fns.usda.gov by May 1 to publish the list of school receiving CEP eligibility notices on your website. This information will be linked to FNS' CEP web site.*

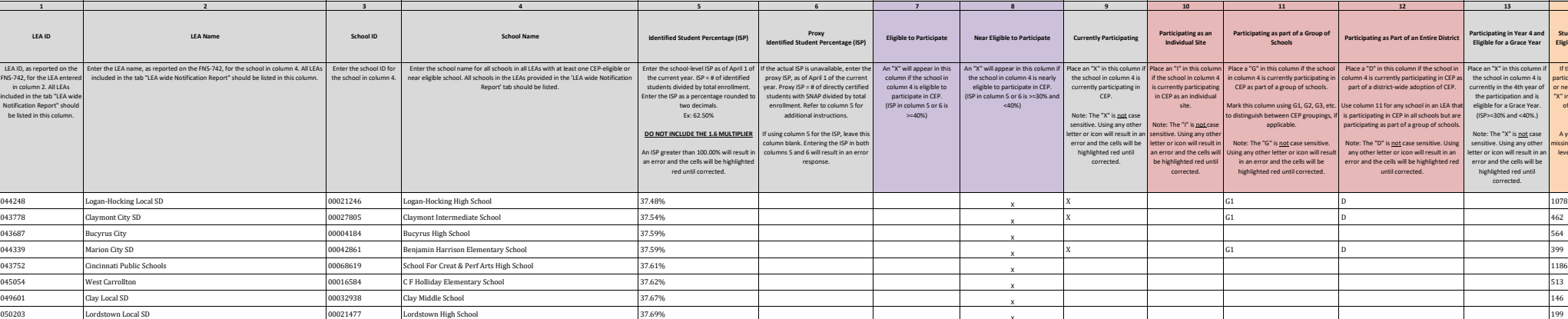

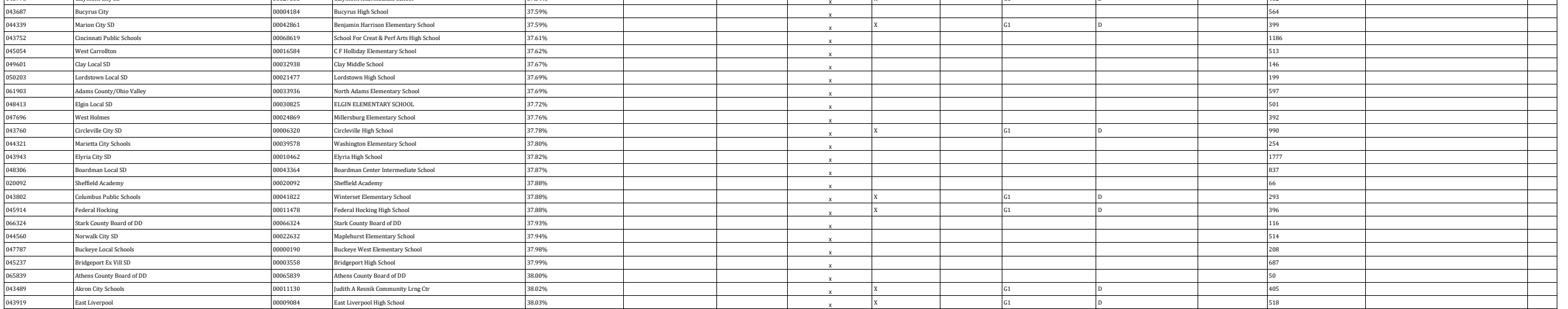

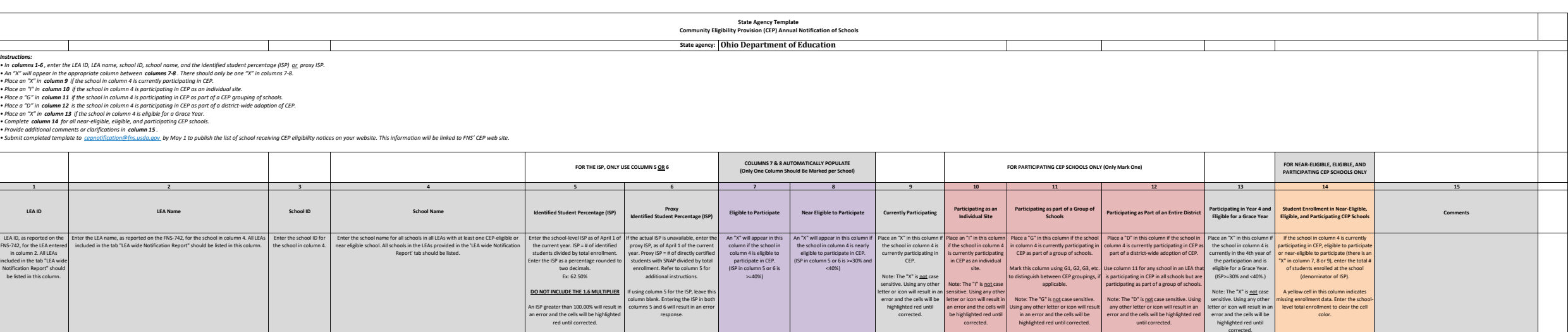

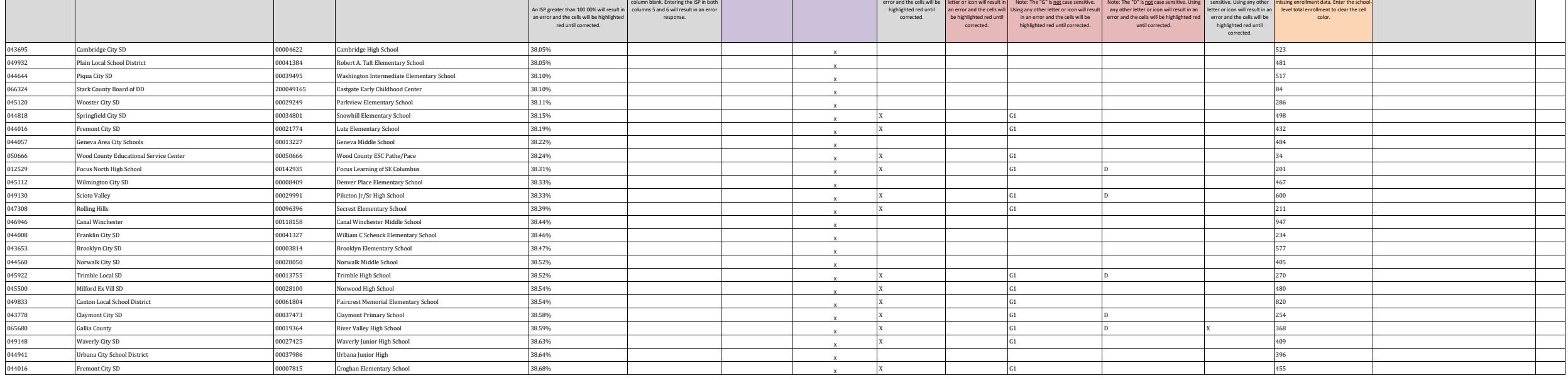

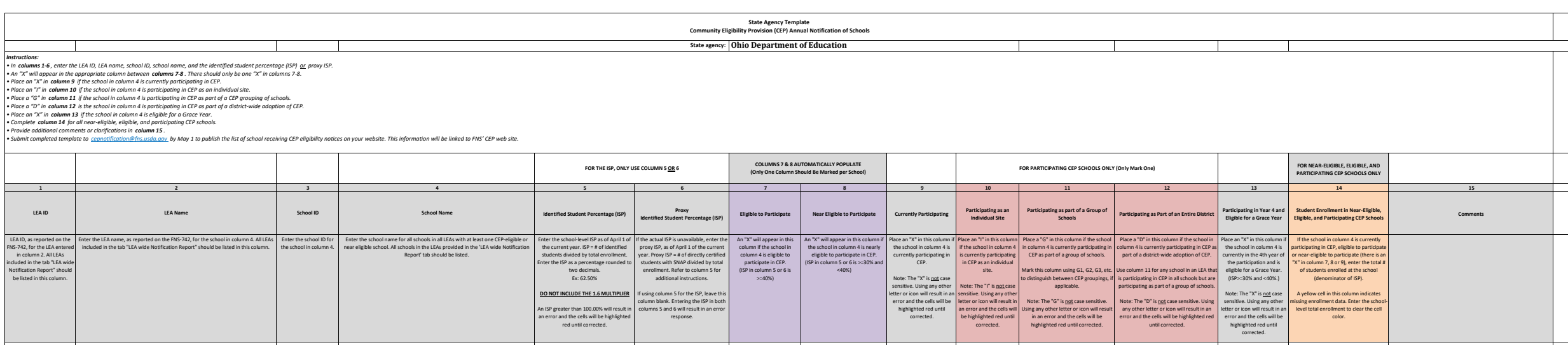

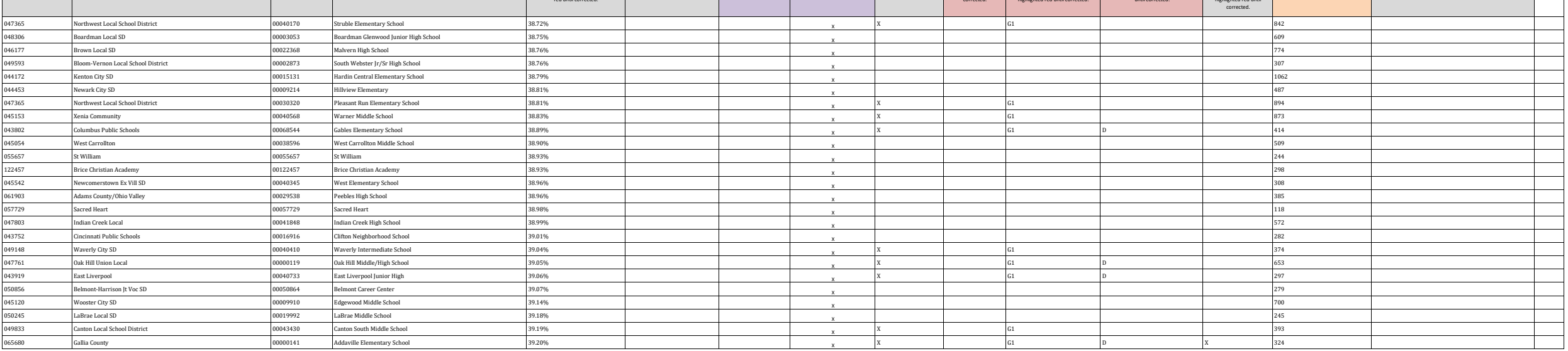

Ξ

÷.

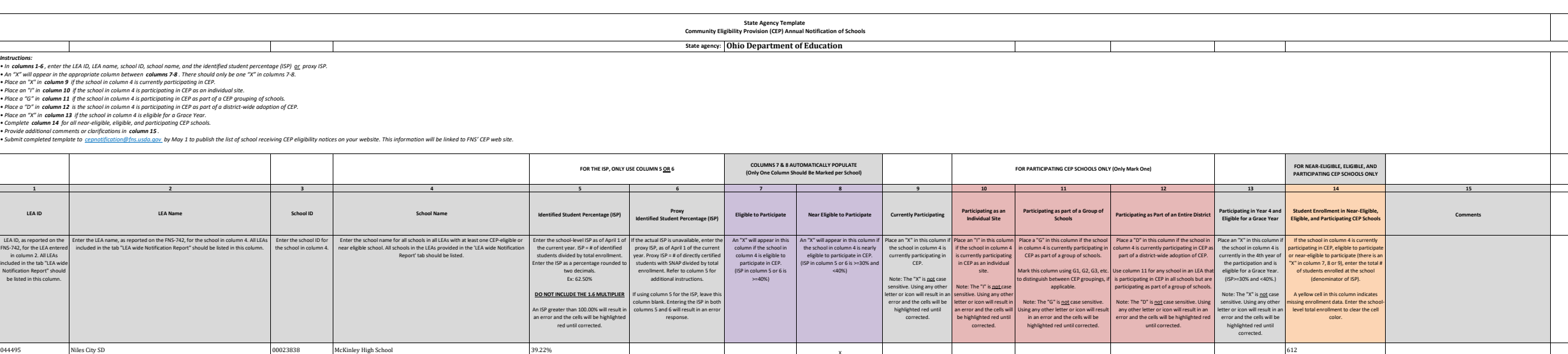

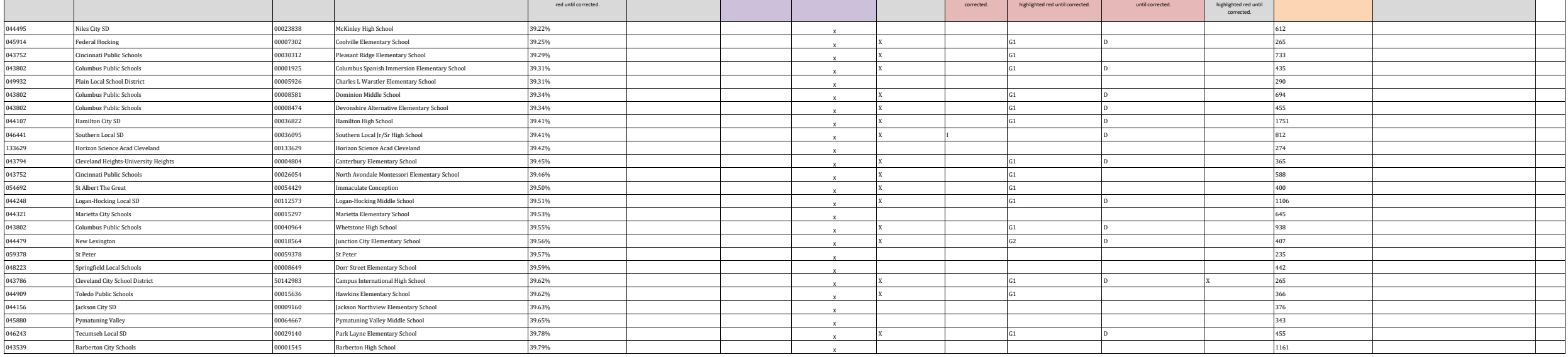

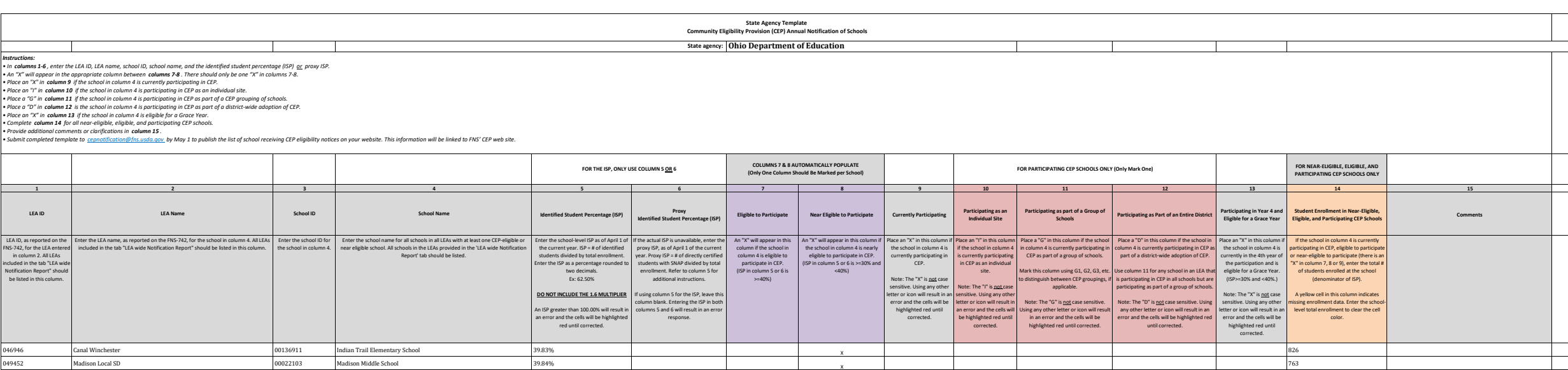

 $X$  B  $G1$  D  $1$   $1$  306

 $X$  and  $G1$  D is the contract of  $D$  and  $173$ 

 $X$  G1 5

 $X$  and  $G1$  and  $G1$  and  $G1$  and  $G1$  and  $G1$  and  $G1$  and  $G1$  and  $G1$  and  $G1$  and  $G1$  and  $G1$  and  $G1$  and  $G1$  and  $G1$  and  $G1$  and  $G1$  and  $G1$  and  $G1$  and  $G1$  and  $G1$  and  $G1$  and  $G1$  and  $G1$  and  $G1$  a

 $X$  and  $G1$  D and  $272$ 

 $X$  and  $G1$  D  $D$  and  $T2$  $X$  and  $G1$  and  $G1$  and  $G1$  and  $G1$  and  $G1$  and  $G1$  and  $G1$  and  $G1$  and  $G1$  and  $G1$  and  $G1$  and  $G1$  and  $G1$  and  $G1$  and  $G1$  and  $G1$  and  $G1$  and  $G1$  and  $G1$  and  $G1$  and  $G1$  and  $G1$  and  $G1$  and  $G1$  a

 $X$  G1 D D D D S93

 $X$  and  $G1$  by the contract of  $G1$  and  $G2$  and  $G3$  and  $G3$  and  $G4$  and  $G5$  and  $G2$  and  $G3$  and  $G4$  and  $G5$  and  $G6$  and  $G7$  and  $G802$ 

411

248

<sup>044826</sup> Steubenville City SD <sup>00040246</sup> Wells Academy 39.87% <sup>X</sup>

048355 Sebring Local SD 00024836 B L Miller Elementary School 39.88% 39.88% | X

044388 Medina City SD 00012914 Garfield Elementary School 39.92% 39.92% Nedina City Special XX

050666 Wood County Educational Service Center 00058664 Wood County Academy 40.00% 40.00% 4000% X<br>045880 Pymatuning Valley X

045914 Federal Hocking Company of the December of Amesville Elementary School Amesville Elementary School 41.18% 41.18%

oo 196357 Muskingum County Board of DD 100066357 Muskingum County Board of DD 143.06% 143.06% X<br>045542 Newcomerstown Ex Vill SD 100009464 East Elementary School 143.90% 143.90% 143.90% 143.90% X

049130 Scioto Valley X (00017897 Jasper Elementary School 44.35% 43.55% X X X X

049452 Madison Local SD<br>0009704 Eastwiew Elementary School 255 ASS 45.26% X<br>00036921 Taylor Elementary School 45.26% 45.26% X

<sup>044636</sup> Parma City SD <sup>00037143</sup> Thoreau Park Elementary School 39.90% <sup>X</sup>

Pymatuning Valley Primary Elementary School 40.22%  $\overline{a}$ 

047365 Northwest Local School District 00043315 Pleasant Run Middle School 40.63% X 699 045906 Alexander Local SD 00000315 Alexander High School 40.97% 1996 10.00000315 Alexander High School 15333 Alexander Local Specific Alexander Local Specific Alexander Local Specific Alexander Local Specific Alexander Loc 046946 Canal Winchester 00145466 Winchester Trail Elementary School 41.00% X 978 048298 Austintown Local SD 00039867 Austintown Elementary School 41.01% 1007 Austintown Elementary School 41.01% 1007 Austintown Elementary School 41.01% 1007 Austintown Elementary School 41.01% 1007 Austintown Elementary

068189 RAMAH CHRISTIAN ACADEMY 00068189 Ramah Junior Academy 41.36% X 191 049932 Plain Local School District 00031070 Ransom H Barr Elementary School 42.74% X 358

049601 Clay Local SD 00006502 Clay High School 44.12% X 136 045567 Newton Falls 00005256 Newton Falls Middle School 44.13% X 392

050096 Bloomfield-Mespo Local SD 00024331 Mesopotamia Elementary School 44.44% 1986 (4.44% 1986 November 2012) 045781 Perry Local SD 00029686 Perry Elementary School 44.50% Network (45.00% Network in the Second Description of State of Description of State of Description of State of Description of Albertary School (44.50% Network in 047696 West Holmes 00019018 Killbuck Elementary School 44.78% X 268 049452 Madison Local SD 00009704 Eastview Elementary School 45.20% X 250

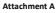

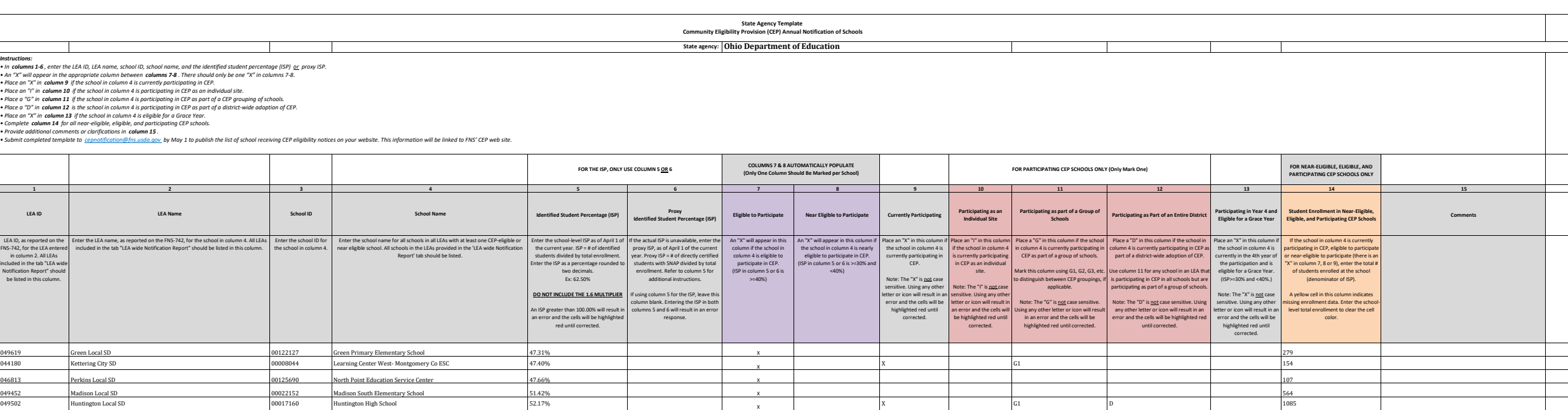

 $X$  B and  $G1$  D and  $B4$ 

 $X$  and  $\begin{bmatrix} G1 & & & D \\ & \end{bmatrix}$  and  $\begin{bmatrix} 30 & & & \\ & \end{bmatrix}$ 

 $X$  and  $G1$  D and  $D$  and  $A85$ 

 $X$  and  $G1$  D and  $D$  and  $A29$ 

 $X$  and  $G1$  D and  $D$  D and  $948$ 

 $X$  and  $G1$  D and  $B74$ 

 $X$  B  $\begin{bmatrix} 1 & 0 & 0 \\ 0 & 1 & 0 \\ 0 & 0 & 0 \end{bmatrix}$  B  $\begin{bmatrix} 0 & 0 & 0 \\ 0 & 0 & 0 \\ 0 & 0 & 0 \end{bmatrix}$ 

 $X$  B  $G1$  D and  $1$  832

608

691

735

302

86

461

046235 Greenon Local Greenon Local (00046227 Clark County ESC 57.14% ST) . A V X (1995) A V (1996) A V (1996) A V (1997) A V (1997) A V (1997) A V (1997) A V (1997) A V (1997) A V (1997) A V (1997) A V (1997) A V (1997) A Marlington Local SD 00020230 Lexington Elementary School 60.34% X 348 Northeastern Local SD 00900816 Independence Education Center 63.06% X 111 Belmont-Harrison Jt Voc SD 00045989 Belmont County Alternative 73.33% X 30

045013 Washington Court House 00011580 Belle Aire Intermediate 40.00% X 460

043638 Bowling Green 1980 Developmentary School (Crim Elementary School 40.06% ) X ) X ) (357 ) (357 ) (357 ) (357 ) (357 ) (357 ) (357 ) (357 ) (357 ) (357 ) (357 ) (357 ) (357 ) (357 ) (357 ) (357 ) (357 ) (357 ) (357 )

043745 Chillicothe City SD Computer Content Content Content Content Content Content Content Content Content Content Content Content Content Content Content Content Content Content Content Content Content Content Content Co

<sup>018011</sup> Urban Community School <sup>00018011</sup> Urban Community School 31.74% <sup>X</sup>

<sup>012045</sup> Patriot Preparatory Academy <sup>00012045</sup> Patriot Preparatory Academy 33.57% <sup>X</sup>

<sup>043505</sup> Ashland City SD <sup>00001099</sup> Ashland Middle School 33.61% <sup>X</sup>

011972 Graham Elementary and Middle School 00011972 Graham Expeditionary Middle School 34.77% 34.88% Xalley Clear and Middle School 20011972 Graham Expeditionary Middle School 34.77% Xalley 200119829 Teays Valley Digital A

049098 Teays Valley Network of the December 1980-19829 Teays Valley Digital Academy 34.88% 34.88% Network of the Network of State of the Network of State of the Network of State of the Network of State of the Network of St

<sup>043505</sup> Ashland City SD <sup>00025395</sup> Taft Intermediate School 36.66% <sup>X</sup>

<sup>062067</sup> Gallia-Jackson-Vinton Jt Voc SD <sup>00062075</sup> Buckeye Hills Career Center 36.70% <sup>X</sup>

<sup>048850</sup> Maysville Local SD <sup>00023358</sup> Maysville High School 37.53% <sup>X</sup>

<sup>043513</sup> Ashtabula Area City Schools <sup>00001123</sup> Lakeside High School 37.76% <sup>X</sup>

045070 Whitehall City SD 00041020 Whitehall Yearling High School 39.93% 39.93% X<br>000297 Summit Academy Dayton 00000297 Summit Academy Dayton 40.00% 40.00% x

<sup>000297</sup> Summit Academy Dayton <sup>00000297</sup> Summit Academy Dayton 40.00% <sup>X</sup>

045351 Crooksville Ex Vill SD X 00007450 Crooksville Middle School 199000-1550 AM- 19900-2000 AM- 19900-2000 X

000905 Interactive Media & Construction 1990 10000905 Interactive Media and Construction IMAC 36.67% 20060905<br>00062075 Buckeye Hills Career Center 36.70% 36.70% X

**Attachment A**

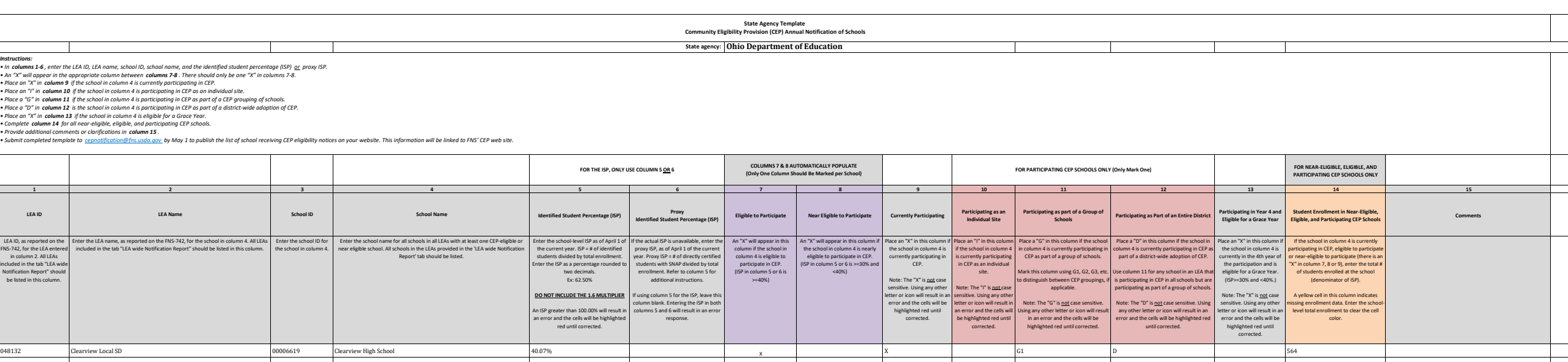

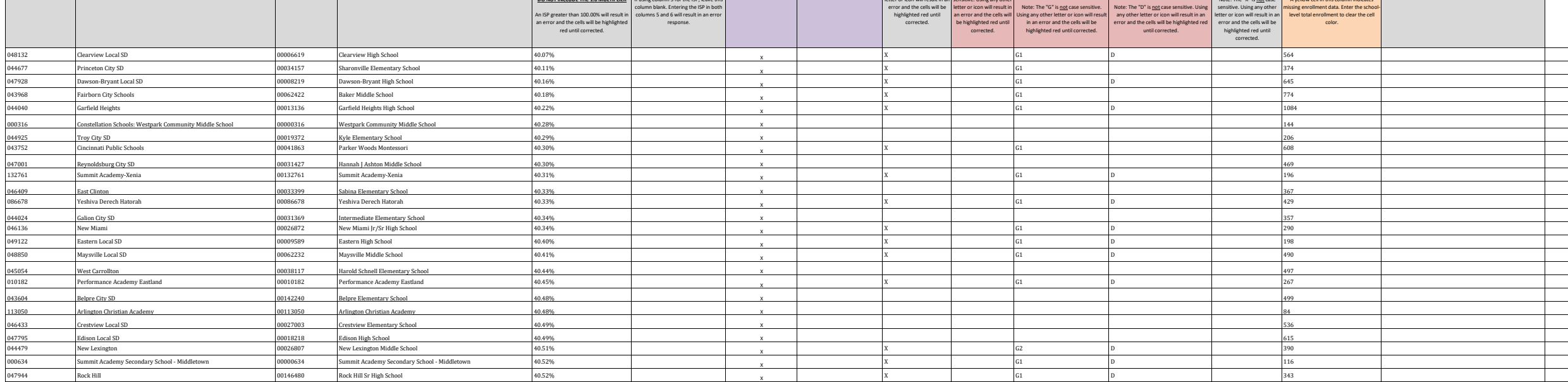

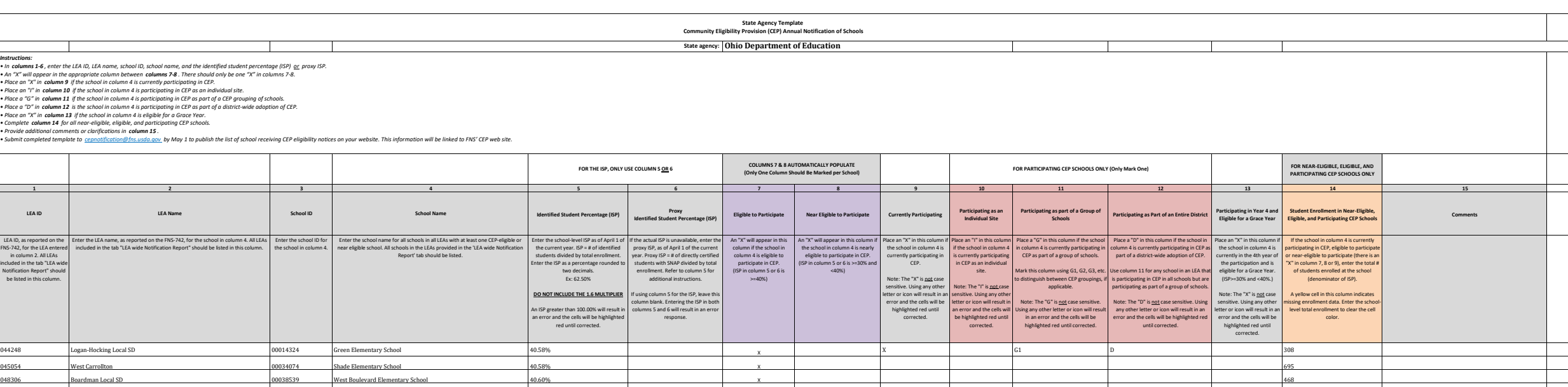

 $X$  and  $G1$  D is a set of  $D$  and  $295$ 

 $X$  and  $G1$  D in the contract of  $D$  is a set of  $D$  in the contract of  $D$  is a set of  $D$  is a set of  $D$  is a set of  $D$  is a set of  $D$  is a set of  $D$  is a set of  $D$  is a set of  $D$  is a set of  $D$  is a set of  $D$ 

 $X$  and  $G1$  D and  $D$  285

 $X$  and  $G1$  D and  $D$  250

 $X$  and  $X$  and  $G1$  and  $D$  and  $G1$  and  $D$  and  $G1$  and  $D$  and  $G1$  and  $D$  and  $G1$  and  $D$  and  $G1$  and  $D$  and  $G1$  and  $D$  and  $G1$  and  $D$  and  $G1$  and  $D$  and  $G1$  and  $D$  and  $G1$  and  $D$  and  $G1$  and  $D$  and  $X$  and  $G1$  D is a set of  $D$  and  $147$ 

 $X$  and  $G1$  D and  $G1$  D and  $G1$  D and  $G1$   $D$  and  $G1$   $D$  and  $G1$   $D$  and  $G1$   $D$  and  $G1$   $D$  and  $G1$   $D$  and  $G1$   $D$  and  $G1$   $D$  and  $G1$   $D$  and  $G1$   $D$  and  $G1$   $D$  and  $G1$   $D$  and  $G1$   $D$  and  $G1$   $D$   $D$ 

 $X$  and  $G1$  and  $G1$  and  $G1$  and  $G1$  and  $G1$  and  $G1$  and  $G1$  and  $G1$  and  $G1$  and  $G1$  and  $G1$  and  $G1$  and  $G1$  and  $G1$  and  $G1$  and  $G1$  and  $G1$  and  $G1$  and  $G1$  and  $G1$  and  $G1$  and  $G1$  and  $G1$  and  $G1$  a

 $X$  and  $G1$  D and  $D$  210

 $X$  and  $G1$  D is a set of  $\overline{S}17$ 

 $X$  and  $G1$  D is a set of  $D$  and  $195$ 

 $X$  and  $G1$  D is the contract of  $D$  is the contract of  $D$  is the contract of  $D$  is the contract of  $D$  is the contract of  $D$  is the contract of  $D$  is the contract of  $D$  is the contract of  $D$  is the contract of  $D$ 

 $X$  and  $G1$  D is the set of  $D$  is the set of  $S26$ 

 $X$  and  $G1$  D and  $G1$  D and  $G1$  D and  $G1$   $D$  and  $G1$   $D$  and  $G1$   $D$  and  $G1$   $D$  and  $G1$   $D$  and  $G1$   $D$  and  $G1$   $D$  and  $G1$   $D$  and  $G1$   $D$  and  $G1$   $D$  and  $G1$   $D$  and  $G1$   $D$  and  $G1$   $D$  and  $G1$   $D$   $D$ 

066266 Trumbull County Board of DD 00066266 Trumbull County Board of DD 40.63% 224 X 224 225 224 224 225 224 225 224

044925 Troy City SD 00011924 Forest Elementary School 40.85% 2133 ADS 00011924 Forest Elementary School 40.85% -132993 Constellation Schools Westpark Community 00132993 Westpark Community-Cleveland 40.87% 40.87%<br>04558 Belledonaline City Schools (2000/2220 Belledonaline High School 1000/2220 Belledonaline High School 100<br>045968 Fair

047787 Buckeye Local Schools 00039214 Buckeye Local Junior High 40.89% X 203

044529 North Olmsted City Schools 00026310 North Olmsted Middle School 41.10% X 820

057943 Tuscarawas Central Catholic Elementary School 00057943 Tuscarawas Central Catholic Ele 41.18% X 170 009179 Horizon Science Academy Columbus Middle School 00009179 Horizon Science Academy Columbus Middle 41.19% X X 471

012009 Zenith Academy East New York 20012009 Zenith Academy East 40.68% 40.68% New York 20012009 X

065680 Gallia County Callia County Computer of the County of South Gallia Middle School And the Middle School And the Middle School South Gallia Middle School And the Middle School And the School School And the School And

047944 Rock Hill Rock Hill 00062661 Rock Hill Middle School 40.70% 40.70% Note and Rock Hill Middle School X X

<sup>043711</sup> Canton City SD <sup>00000859</sup> Arts Academy @ Summit 40.80% <sup>X</sup>

008282 North Woods Career Prep High School و00008282 North Woods Career Prep High School 40.82% 40.82% X بين المستحدث المستحدث المستحدث المستحدث المستحدث المستحدث المستحدث المستحدث المستحدث المستحدث المستحدث المستحدث المس

<sup>044826</sup> Steubenville City SD <sup>00004200</sup> West Pugliese Elementary 40.85% <sup>X</sup>

048538 Southern Local SD Northern High School Southern High School 30035220 Southern High School 40.95% 40.95%

<sup>050393</sup> Vinton County Local <sup>00038471</sup> Vinton County High School 41.01% <sup>X</sup>

045351 Crooksville Ex Vill SD X 00007823 Crooksville High School 41.03% 45.03% April 2010 11.03% X

000302 Summit Academy Secondary School-Parma 00000302 Summit Academy Secondary School-Parma 41.06% X X

051607 Tri-County Career Center 00037507 Tri-County Career Center 41.06% 41.06% X

<sup>014067</sup> Ohio Construction Academy <sup>00014067</sup> Ohio Construction Academy 41.18% <sup>X</sup>

**Attachment A**

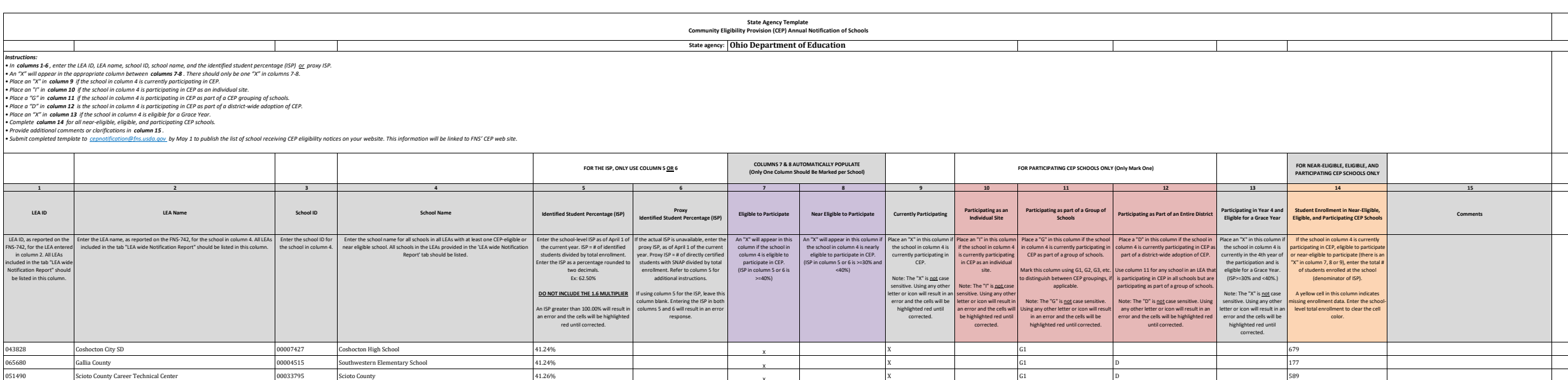

044123 Hillsboro City SD 00040147 Hillsboro Ele Sch 1.32% X X 1.32% 1.089 Hillsboro Ele Sch 1.089 Hillsboro Ele Sch 044453 Newark City SD 00006627 John Clem Elementary School 41.46% 1.4.46% X X X 2.0 X 2.0 X 2.0 X 2.0 X 2.0 X 41.46% 41.46% 41.46% 2.0 X 2.0 X 2.0 X 2.0 X 2.0 X 2.0 X 2.0 X 2.0 X 2.0 X 2.0 X 2.0 X 2.0 X 2.0 X 2.0 X 2.0 X 2 045443 Leetonia Exempted Village School District 00028746 Leetonia Elementary K-6 School 41.46% X 287

044529 North Olmsted City Schools 00006189 Chestnut Intermediate Elementary School 41.50% X 400 047803 Indian Creek Local 00041830 Cross Creek Elementary 41.51% X 477 044982 Wapakoneta City 00007757 Cridersville Elementary School 41.53% November 2012 X 354 044859 Struthers City SD 00036301 Struthers High School 41.56% 1.56% X 527 Struthers High School 527 Struthers High School 527 Struthers High School 527 Struthers High School 5327 Struthers High School 54.56% 8.527 Struthe 044529 North Olmsted City Schools 00030023 Pine School 41.60% X 536 <sup>000621</sup> Summit Academy Transition High School -Dayton <sup>00000621</sup> Summit Academy Transition High School -Dayton 41.61% <sup>X</sup>

044529 North Olmsted City Schools 00022533 Maple Intermediate Elementary School 41.69% X 391 047001 Reynoldsburg City SD 00032631 Rose Hill Elementary School 41.69% X 391

049080 Logan Elm 00064717 Laurelville Elementary School 41.75% X 285

051490 Scioto County Career Technical Center 00033795 Scioto County At 22.6% 41.26% X<br>044735 Salem City SD X 00043000 Southeast Elementary School 41.28% 41.28% x

<sup>044735</sup> Salem City SD <sup>00043000</sup> Southeast Elementary School 41.28% <sup>X</sup>

045443 Leetonia Exempted Village School District 000028746 Leetonia Elementary K-6 School 41.46% 41.46% Xassillon Junior High School 41.47% Xassillon Junior High School 41.47% Xassillon Junior High School 41.47% Xassillon

<sup>044909</sup> Toledo Public Schools 00032276 Rogers High School 41.73% <sup>X</sup>

<sup>044248</sup> Logan-Hocking Local SD <sup>00065581</sup> Union Furnace Elementary School 41.75% <sup>X</sup>

043802 Columbus Public Schools Columbus Public School (Colerain Elementary School 41.76% 41.76% Columbus Public Schools X

044016 Fremont City SD 00028852 Otis Elementary School 41.79% 41.79% Premont City SD X

<sup>045039</sup> Wellsville Local SD <sup>00040279</sup> Wellsville High School 41.80% <sup>X</sup>

<sup>044446</sup> Nelsonville-York City SD <sup>00026567</sup> Nelsonville-York High School 41.81% <sup>X</sup>

044735 Salem City SD 00004119 Buckeye Elementary School 41.86% 41.86% Salem City Space of the Salem City SD X

043786 Cleveland City School District 00031963 Riverside Elementary School 41.65% Cleveland City School 41.65%

 $X$  and  $G1$  D is the contract of  $D$  is the contract of  $D$  is the contract of  $D$  is the contract of  $D$  is the contract of  $D$  is the contract of  $D$  is the contract of  $D$  is the contract of  $D$  is the contract of  $D$ 

 $X$  G1 D D S89

 $X$  and  $G2$  and  $G2$  and  $G2$  and  $G2$  and  $G2$  and  $G2$  and  $G2$  and  $G2$  and  $G2$  and  $G2$  and  $G2$  and  $G2$  and  $G2$  and  $G2$  and  $G2$  and  $G2$  and  $G2$  and  $G2$  and  $G2$  and  $G2$  and  $G2$  and  $G2$  and  $G2$  and  $G2$  a

 $X$  and  $G1$  D and  $1454$ 

 $X$  and  $G1$  D is a set of  $D$  is a set of  $137$ 

 $X$  and  $G1$  D and  $D$  and  $A$   $D$  and  $A$   $A$   $A$   $A$   $B$ 

 $X$  G2 683

 $X$  and  $G1$  D is a set of  $D$  and  $194$ 

 $X$  and  $G1$  D is the contract of  $D$  is the contract of  $D$  is the contract of  $D$  is the contract of  $D$  is the contract of  $D$  is the contract of  $D$  is the contract of  $D$  is the contract of  $D$  is the contract of  $D$ 

 $X$  and  $G1$   $G1$  and  $G1$  and  $G1$  and  $G1$  and  $G1$  and  $G1$  and  $G1$  and  $G1$  and  $G1$  and  $G1$  and  $G1$  and  $G1$  and  $G1$  and  $G1$  and  $G1$  and  $G1$  and  $G1$  and  $G1$  and  $G1$  and  $G1$  and  $G1$  and  $G1$  and  $G1$  and

 $X$  B  $G1$  D  $1$  256

 $X$  B  $G1$  D D  $1$  598

 $X$  and  $G2$  and  $G2$  and  $G30$ 

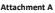

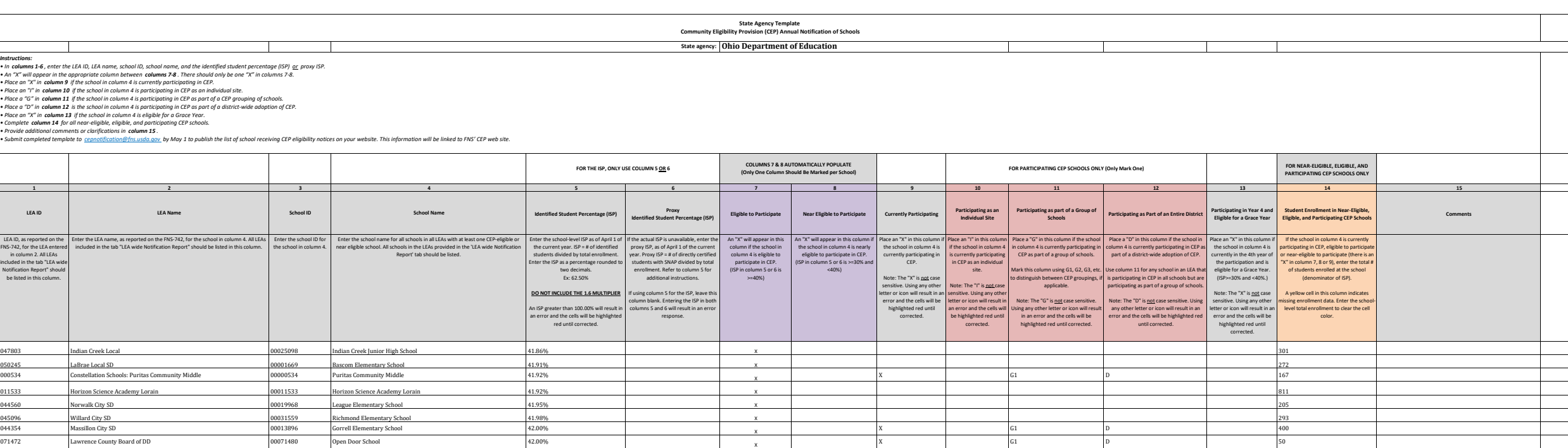

020007 IDEA Greater Cincinnati, Inc 20020007 IDEA Greater Cincinnati-Valley View Annex 42.04% X 157 045013 Washington Court House 00011579 Cherry Hill Primary 42.07% X 492

044065 Girard City SD 00009159 Prospect Elementary School 42.15% X 923

052522 (Develand Catholic Diocese 20056127 (St Leo The Great 42.24% ) X 322 (St Leo The Creat 32.24% ) (St Leo The Creat 32.24% ) (St Leo The Creat 32.24% ) (St Leo The Creat 32.24% ) (St Leo The Creat 32.24% ) (St Leo The

050195 Liberty Local SD 00020388 Liberty High School 42.33% X 678 047795 Edison Local SD 00018374 John E Gregg Elementary School 42.37% X 380

048926 Benton Carroll Salem Nation Carroll Salem National December 1980 Graytown-North Point According to the Management of the State of According to the State of According to the State of According to the State of State o

048132 Clearview Local SD Clearview Local SD 00038448 Vincent Elementary School 42.13% 42.13% Clearview Local SD X

of the matter of the matter of the matter of the matter of the matter of the matter of the matter of the matter<br>
046694 Trotwood-Madison City Schools (20022186 Trotwood-Madison High School) 42.18% 42.18% 42.18% X

048694 Trotwood-Madison City Schools (Note 20022186 Trotwood-Madison High School 42.18% 42.18% Note 20022186 X

<sup>047308</sup> Rolling Hills <sup>00085084</sup> Meadowbrook Middle School 42.30% <sup>X</sup>

046417 Columbiana County ESC **1986 Columbiana County ESC** Columbiana County ESC **1986 10046417** Columbiana County ESC X

<sup>048520</sup> Meigs Local SD <sup>00062307</sup> Meigs Middle School 42.31% <sup>X</sup>

<sup>043711</sup> Canton City SD <sup>00020123</sup> C2RA/Lehman 42.33% <sup>X</sup>

054692 St Albert The Great Note of the Stephen Mother Brunner Mother Brunner Management of the St. 238% Note of the St. Albert The Great X

<sup>045922</sup> Trimble Local SD <sup>00037556</sup> Trimble Elementary School 42.42% <sup>X</sup> <sup>043802</sup> Columbus Public Schools <sup>00138099</sup> Columbus Global Academy 42.48% <sup>X</sup>

 $X$  and  $G1$  D 50

 $X$  and  $X$   $G1$   $H$  and  $H$  and  $G1$  and  $H$  and  $G1$  and  $H$  and  $H$  and  $G1$  and  $H$  and  $H$  and  $G1$  and  $H$  and  $H$  and  $H$  and  $H$  and  $H$  and  $H$  and  $H$  and  $H$  and  $H$  and  $H$  and  $H$  and  $H$  and  $H$  and  $H$  and

 $X$  and  $G1$  D and  $G1$  D and  $G1$   $D$  and  $G1$ 

 $X$  B  $G1$  D  $1$  358

 $X$  B  $G1$  D  $1$   $754$ 

 $X$  and  $G1$   $G1$  and  $G1$  and  $G1$  and  $G1$  and  $G1$  and  $G1$  and  $G1$  and  $G1$  and  $G1$  and  $G1$  and  $G1$  and  $G1$  and  $G1$  and  $G1$  and  $G1$  and  $G1$  and  $G1$  and  $G1$  and  $G1$  and  $G1$  and  $G1$  and  $G1$  and  $G1$  and

 $X$  and  $G1$  D 26

 $X$  G1 D D S27

 $X$  G1 D and  $626$ 

 $X$  and  $G1$  is the contract of  $G1$  is the contract of  $G1$  is the contract of  $G1$  is the contract of  $G1$  is the contract of  $G1$  is the contract of  $G1$  is the contract of  $G1$  is the contract of  $G1$  is the contract

 $X$  B  $G1$  D  $1$  363  $X$  B  $G1$  D  $1$   $1$  306

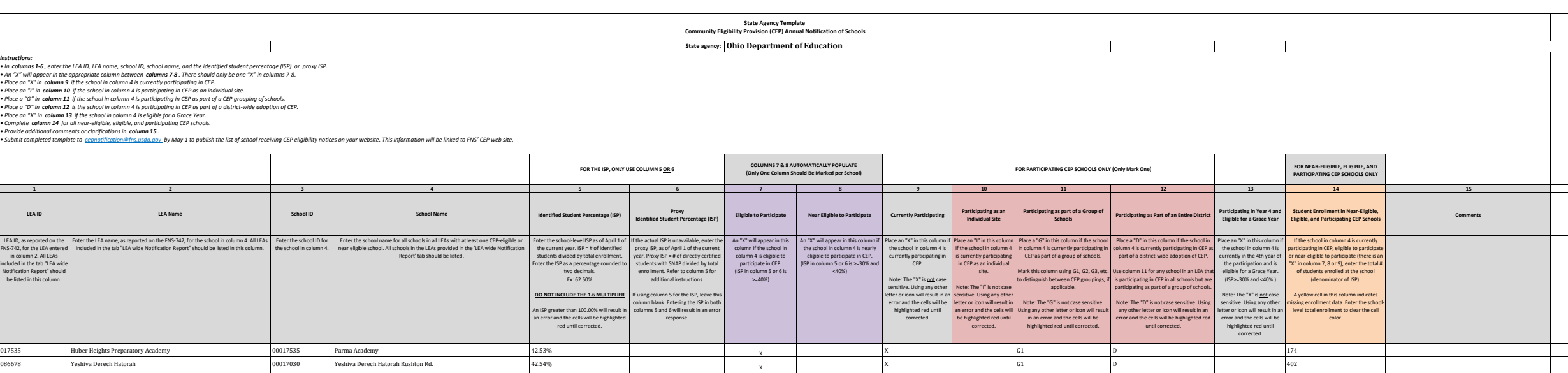

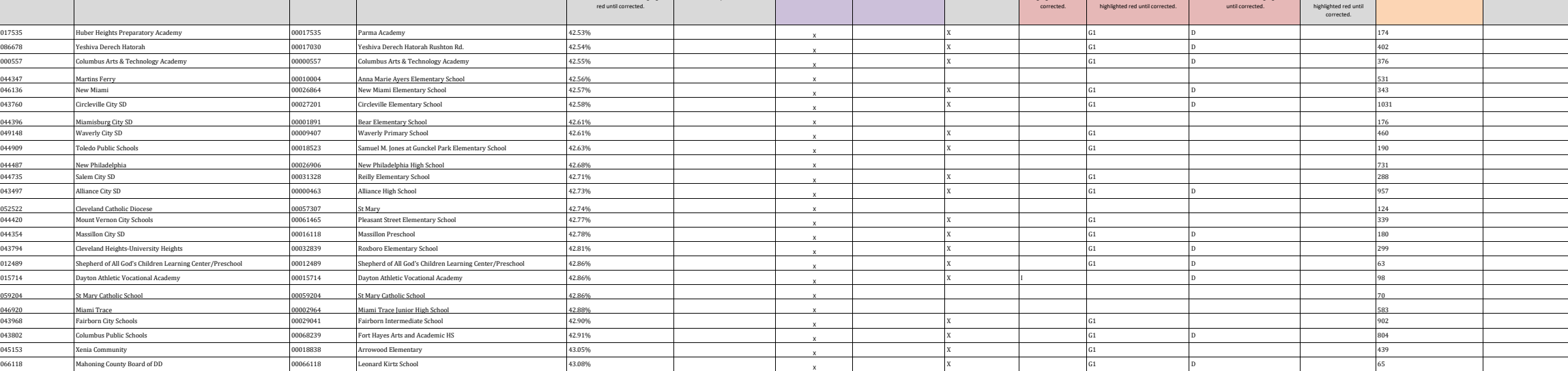

 $X$  and  $G1$  D and  $D$  297

<sup>043919</sup> East Liverpool <sup>00040717</sup> Westgate Complex 43.10% <sup>X</sup>

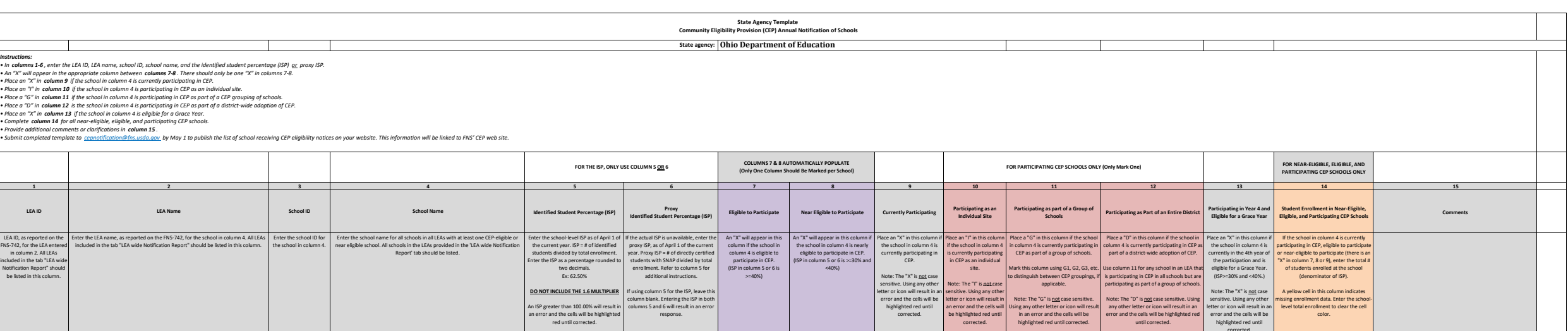

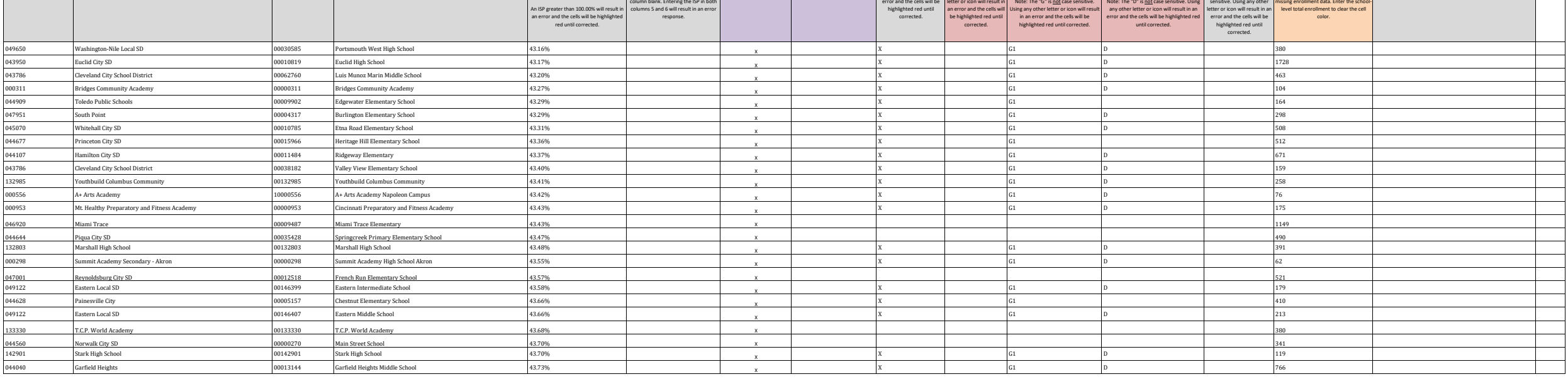

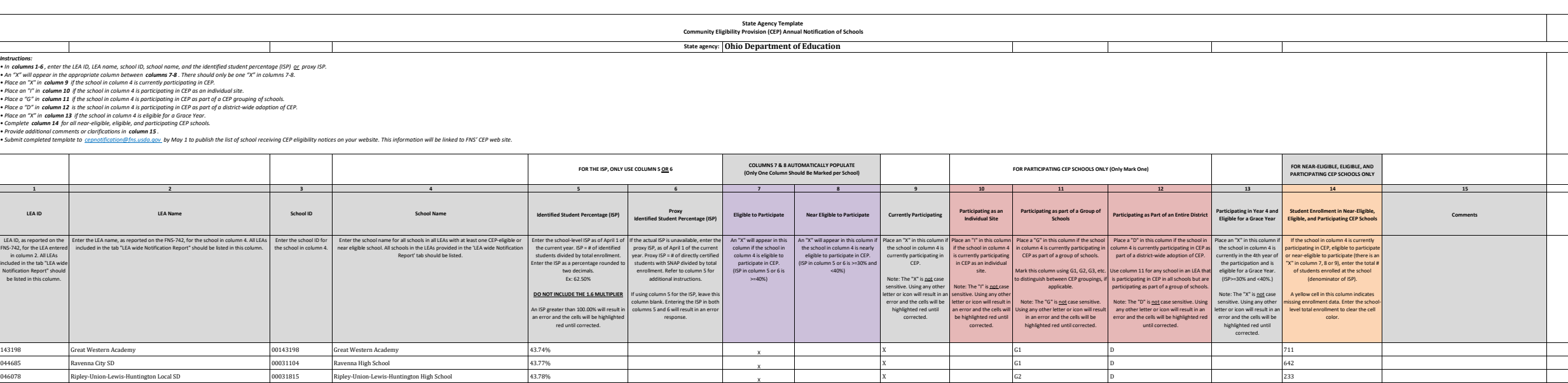

045765 Bath Local SD 00045740 Allen County ESC 43.80% X 121 052787 Cardinal Mooney 00052787 Cardinal Mooney 43.87% X 326

048306 Boardman Local SD 00032136 Robinwood Lane Elementary School 44.36% X 417

043562 Bedford City SD 00007070 [Columbus Intermediate School 44.44% | X | X 342 044941 Urbana City School District 00009423 East Elementary School 44.47% X 814 047001 Reynoldsburg City SD 00000878 Slate Ridge Elementary School 44.48% X 553

 $X$  and  $G1$  D is the contract of  $D$  and  $169$ 

 $X$  and  $G1$  D and  $1034$ 

 $X$  and  $G1$  D and  $D$  and  $G1$  D and  $G339$ 

 $X$  G1  $G1$   $\qquad \qquad$   $\qquad \qquad$  323

 $X$  and  $G1$  D is a set of  $D$  different  $D$  and  $100$ 

 $X$  and  $G1$  D and  $1$  379

 $X$  and  $G1$   $G1$  and  $G1$  and  $G1$  and  $G1$  and  $G1$  and  $G1$  and  $G1$  and  $G1$  and  $G1$  and  $G1$  and  $G1$  and  $G1$  and  $G1$  and  $G1$  and  $G1$  and  $G1$  and  $G1$  and  $G1$  and  $G1$  and  $G1$  and  $G1$  and  $G1$  and  $G1$  and

 $X$  and  $G1$  D is the set of  $D$  and  $322$ 

 $X$  and  $G1$  D in the set of  $D$  and  $1044$ 

 $X$  G1 G1 and  $\left\vert G\right\vert$  and  $\left\vert G\right\vert$  and  $\left\vert G\right\vert$  and  $\left\vert G\right\vert$  and  $\left\vert G\right\vert$  and  $\left\vert G\right\vert$  and  $\left\vert G\right\vert$  and  $\left\vert G\right\vert$  and  $\left\vert G\right\vert$  and  $\left\vert G\right\vert$  and  $\left\vert G\right\vert$  and  $\left\vert G\right\vert$  and  $\left\vert G\right\vert$  and

 $X$  B  $G1$  D D S57

 $X$  and  $G1$  D is a set of  $D$  is a set of  $\mathbb{R}$  is a set of  $D$  is a set of  $D$  is a set of  $D$  is a set of  $D$  is a set of  $D$  is a set of  $D$  is a set of  $D$  is a set of  $D$  is a set of  $D$  is a set of  $D$  is a set

 $X$  and  $G1$  D and  $D$  911

 $X$  and  $G1$  D and  $D$  and  $269$ 

 $X$  and  $G1$  D is a set of  $D$  is a set of  $D$  is a set of  $D$  is a set of  $D$  is a set of  $D$  is a set of  $D$  is a set of  $D$  is a set of  $D$  is a set of  $D$  is a set of  $D$  is a set of  $D$  is a set of  $D$  is a set of  $D$ 

 $X$  B  $G1$  D D S97

045922 Trimble Local SD 00065318 Trimble Middle School 43.79% 43.79% Trimble Middle School 443.79% and the school x

<sup>044305</sup> Maple Heights <sup>00022566</sup> Maple Heights High School 43.91% <sup>X</sup>

<sup>044149</sup> Ironton City SD <sup>00017483</sup> Ironton Middle School 43.95% <sup>X</sup>

<sup>047308</sup> Rolling Hills <sup>00004218</sup> Brook Intermediate School 43.96% <sup>X</sup>

o a 20033274 South Point South Point Point Point Point Elementary School 30033274 South Point Elementary School 44.06% X<br>194909 Toledo Public Schools 300015545 Harvard Elementary School 44.07% 44.07% X

<sup>044909</sup> Toledo Public Schools 00015545 Harvard Elementary School 44.07% <sup>X</sup>

<sup>043778</sup> Claymont City SD <sup>00009688</sup> Claymont Elementary School 44.10% <sup>X</sup>

044339 Marion City SD 00015214 Harding High School 44.16% 44.16% Andrew March 2016<br>044909 Toledo Public Schools 20019836 Larchmont Elementary School 44.17% 44.17% X

<sup>044909</sup> Toledo Public Schools 00019836 Larchmont Elementary School 44.17% <sup>X</sup>

<sup>143487</sup> Constellation Schools Stockyard 00143487 Stockyard Community School 44.20% <sup>X</sup>

048850 Maysville Local SD X 00145352 Maysville Elementary School 44.24% 44.24%

<sup>050393</sup> Vinton County Local <sup>00000455</sup> West Elementary School 44.24% <sup>X</sup>

<sup>044263</sup> Lorain City SD <sup>00008309</sup> Lorain High School 44.27% <sup>X</sup>

<sup>047761</sup> Oak Hill Union Local <sup>00000124</sup> Oak Hill Elementary 44.39% <sup>X</sup>

019152 Buckeye Community School-Mansfield 00148981 The Tomorrow Center 44.00% X<br>047951 South Point Remetary School 44.06% X

047928 Dawson-Bryant Local SD 00008284 Dawson-Bryant Elementary School 44.17% Dawson-Bryant Elementary School 44.17% Constellation School 44.07% (Constellation School 44.07%  $\frac{1}{44.20\%}$ 

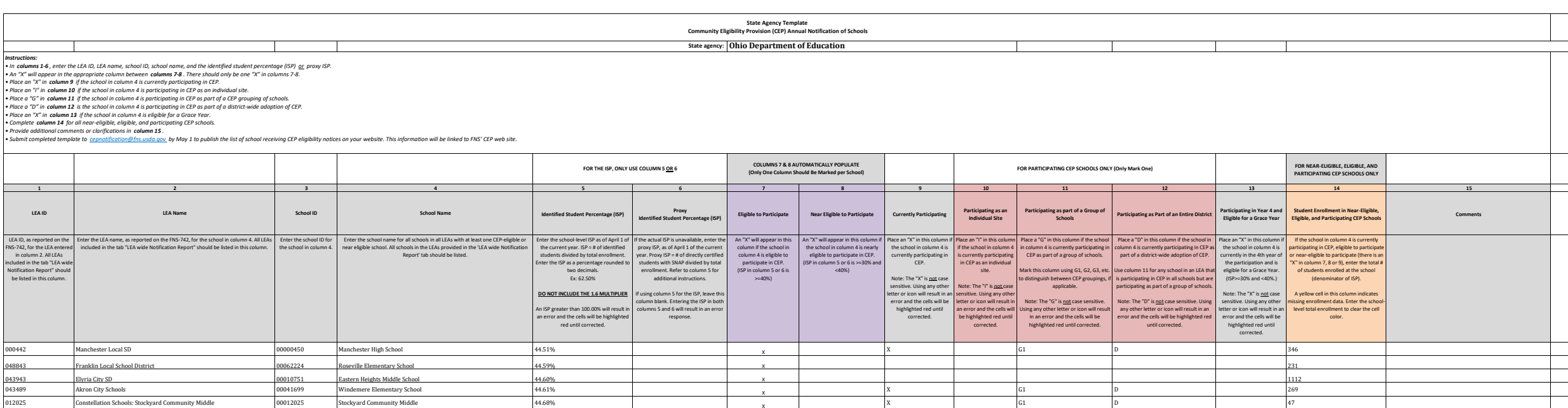

 $X$  and  $G1$  D and  $D$  and  $269$ 

 $X$  and  $G1$  D and  $1$  and  $47$  $X$  and  $G1$  and  $G1$  and  $G1$  and  $G1$  and  $G1$  and  $G1$  and  $G1$  and  $G1$  and  $G1$  and  $G1$  and  $G1$  and  $G1$  and  $G1$  and  $G1$  and  $G1$  and  $G1$  and  $G1$  and  $G1$  and  $G1$  and  $G1$  and  $G1$  and  $G1$  and  $G1$  and  $G1$  a

 $X$  and  $X$  and  $G1$  and  $D$  and  $G1$  and  $D$  and  $G1$  and  $D$  and  $G1$  and  $D$  and  $G1$  and  $D$  and  $G1$  and  $D$  and  $G1$  and  $D$  and  $G1$  and  $D$  and  $G1$  and  $D$  and  $G1$  and  $D$  and  $G1$  and  $D$  and  $G1$  and  $D$  and

 $X$  B  $G1$  D and  $G31$ 

 $X$  and  $X$   $G1$  and  $G1$  and  $G1$  and  $G1$  and  $G1$  and  $G1$  and  $G1$  and  $G1$  and  $G1$  and  $G1$  and  $G1$  and  $G1$  and  $G1$  and  $G1$  and  $G1$  and  $G1$  and  $G1$  and  $G1$  and  $G1$  and  $G1$  and  $G1$  and  $G1$  and  $G1$  and  $G$ 

 $X$  and  $G1$  D is a set of  $D$  is a set of  $D$  is a set of  $D$  is a set of  $D$  is a set of  $D$  is a set of  $D$  is a set of  $D$  is a set of  $D$  is a set of  $D$  is a set of  $D$  is a set of  $D$  is a set of  $D$  is a set of  $D$ 

 $X$  and  $G1$  D is a set of  $D$  is a set of  $\mathbb{R}$  is a set of  $D$  is a set of  $D$  is a set of  $D$  is a set of  $D$  is a set of  $D$  is a set of  $D$  is a set of  $D$  is a set of  $D$  is a set of  $D$  is a set of  $D$  is a set

 $X$  and  $G1$  D and  $D$  218

 $X$  and  $G1$  D and  $D$  and  $G1$  D and  $G1$  and  $G1$  D and  $G1$  and  $G1$   $D$  and  $G1$   $D$  and  $G1$   $D$  and  $G1$   $D$  and  $G1$   $D$  and  $G1$   $D$  and  $G1$   $D$  and  $G1$   $D$  and  $G1$   $D$  and  $G1$   $D$  and  $G1$   $D$  and  $G1$   $D$  an

 $X$  and  $G1$   $G1$  and  $G1$  and  $G1$  and  $G1$  and  $G1$  and  $G1$  and  $G1$  and  $G1$  and  $G1$  and  $G1$  and  $G1$  and  $G1$  and  $G1$  and  $G1$  and  $G1$  and  $G1$  and  $G1$  and  $G1$  and  $G1$  and  $G1$  and  $G1$  and  $G1$  and  $G1$  and

 $X$  and  $G1$  D and  $D$  257

043943 Elyria City SD 00010751 Eastern Heights Middle School 44.60% 1 X 1 X 100 X 100 1112 2 X 12112 2 X 12112

043539 Barberton City Schools 00016794 Barberton Pre School 44.72% X 199 054718 St Aloysius Gonzaga 00054718 St Aloysius Gonzaga 44.72% X 161

 Galion City SD 00008201 Primary Elementary School 44.73% X 465 West Carrollton 00033027 Harry Russell Elementary School 44.73% X 237 044198 |Lakewood City SD 00019839 Franklin School of Opportunity Online 44.74% | x | x | 114 Horizon Science Academy Elementary School 00009990 Horizon Science Academy Elementary 44.78% X 393

050245 LaBrae Local SD 00003335 LaBrae Intermediate School 44.93% X 207

043505 Ashland City SD 00010025 Edison Elementary School 45.05% X 455 044917 Toronto City SD 00089631 Toronto Elementary School 45.06% X 344

043562 Bedford City SD 00013607 Glendale Primary School 45.15% X 299

<sup>012025</sup> Constellation Schools: Stockyard Community Middle <sup>00012025</sup> Stockyard Community Middle 44.68% <sup>X</sup> <sup>044909</sup> Toledo Public Schools 00068486 Old West End Academy Elementary School 44.71% <sup>X</sup>

043745 Chillicothe City SD 20138222 Ross-Pike ESC 20138222 Ross-Pike ESC 44.73%

<sup>043802</sup> Columbus Public Schools <sup>00068528</sup> Beechcroft High School 44.85% <sup>X</sup>

<sup>044909</sup> Toledo Public Schools 00028514 Old Orchard Elementary School 44.85% <sup>X</sup>

044222 Lima City SD 1 20035097 Lima South Middle School 144.86% 44.86% 2012 Lima South Middle School 20035097 Lima South Middle School 20035097 2012 2013

<sup>043489</sup> Akron City Schools <sup>00000363</sup> Akron Alternative Academy 44.93% <sup>X</sup>

054361 Holy Family 2005-1361 Holy Family 2005-1361 Holy Family 2005-1361 Holy Family 2005-1361 Holy Family 2005-1361 Holy Family 2006-1361 Holy Family 2006-1361 Holy Family 2006-1361 Holy Family 2006-1361 Holy Family 2006-

<sup>044743</sup> Sandusky City SD <sup>00000083</sup> Sandusky Middle School 45.08% <sup>X</sup>

044628 Painesville City (National City of the December of Maple Elementary School Maple Elementary School 45.11% (National Association of the December of the National Association of the National Association of the National

046078 Ripley-Union-Lewis-Huntington Local SD 00000501 Ripley Union Lewis Huntington Middle School 45.14% 45.14% X

## **Attachment A**

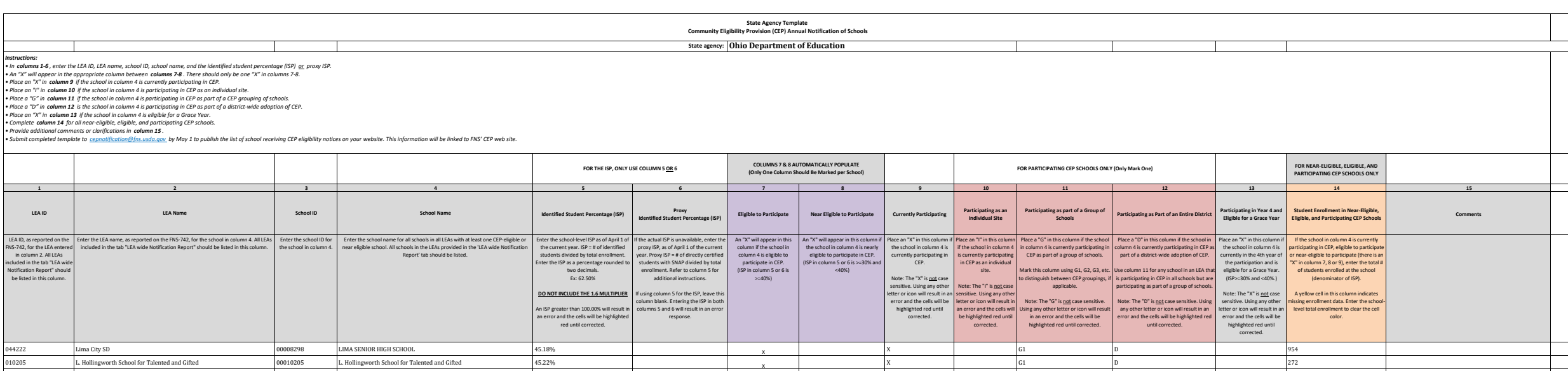

052589 Cleveland Lutheran Hs Assoc 00053199 Lutheran East 45.25% X 316

 Adams County/Ohio Valley 00038893 West Union High School 45.26% X 411 043695 (Cambridge City SD 0000-14 (Cambridge Middle School 195.39% 195.39% ) X 2012 195.2012 196.2012 197.2012 Rolling Hills 00023960 Meadowbrook High School 45.41% X 403 New Philadelphia 00040287 Joseph Welty Middle School 45.43% X 656

017123 Horizon Science Academy Primary 00017123 Horizon Science Academy Primary 45.59% X 408

061903 Adams County/Ohio Valley 00029520 Peebles Elementary School 45.60% X 511

043562 Bedford City SD 00005041 Carylwood Intermediate School 45.67% X X 2545 ASS 2546 2546 2546 2546 2546 254 044396 Miamisburg City SD 00019034 Kinder Elementary School 45.67% X 300 X X 3000 X 3000 X 3000 X 3000 X 3000 X 3000 X 3000 X 3000 X 3000 X 3000 X 3000 X 3000 X 3000 X 3000 X 3000 X 3000 X 3000 X 3000 X 3000 X 3000 X 3000

009971 Ashland County Community Academy 00009971 Ashland County Community Academy 45.78% X 83

 $X$  and  $G1$  D and  $D$  and  $G1$  D and  $G1$  and  $G1$  D and  $G1$  and  $G1$  and  $G1$  and  $G1$  and  $G1$  and  $G1$  and  $G1$  and  $G1$  and  $G1$  and  $G1$  and  $G1$  and  $G1$  and  $G1$  and  $G1$  and  $G1$  and  $G1$  and  $G1$  and  $G1$  and

 $X$  and  $G1$  369

 $X$  G1 693

 $X$  and  $G1$  D is a contract of  $D$  and  $T$   $747$ 

 $X$  and  $G1$  D is a set of  $D$  is a set of  $D$  is a set of  $D$  is a set of  $D$  is a set of  $D$  is a set of  $D$  is a set of  $D$  is a set of  $D$  is a set of  $D$  is a set of  $D$  is a set of  $D$  is a set of  $D$  is a set of  $D$ 

 $X$  and  $G1$  D is a set of  $D$  is a set of  $D$  is a set of  $D$  is a set of  $D$  is a set of  $D$  is a set of  $D$  is a set of  $D$  is a set of  $D$  is a set of  $D$  is a set of  $D$  is a set of  $D$  is a set of  $D$  is a set of  $D$ 

 $X$  B  $G1$  D  $1$  252

 $X$  and  $G1$  D and  $D$  and  $G1$  D and  $G1$  and  $D$  and  $G1$  and  $D$  and  $G1$  and  $D$  and  $G1$  and  $D$  and  $G1$  and  $D$  and  $G1$  and  $D$  and  $G1$  and  $D$  and  $D$  and  $D$  and  $D$  and  $D$  and  $D$  and  $D$  and  $D$  and  $D$  and

 $X$  and  $G1$  D and  $D$  241

 $X$  and  $188$ 

 $X$  B  $\begin{bmatrix} 1 & 0 & 0 \\ 0 & 1 & 0 \\ 0 & 0 & 0 \end{bmatrix}$   $\begin{bmatrix} 0 & 0 & 0 \\ 0 & 0 & 0 \\ 0 & 0 & 0 \end{bmatrix}$   $\begin{bmatrix} 59 & 0 & 0 \\ 0 & 0 & 0 \\ 0 & 0 & 0 \end{bmatrix}$ 

 $X$  and  $G1$  D is a set of  $D$  is a set of  $1276$ 

 $X$  and  $G1$  D and  $G1$  D and  $G1$  D and  $G1$   $D$  and  $G1$   $D$  and  $G1$   $D$  and  $G1$   $D$  and  $G1$   $D$  and  $G1$   $D$  and  $G1$   $D$  and  $G1$   $D$  and  $G1$   $D$  and  $G1$   $D$  and  $G1$   $D$  and  $G1$   $D$  and  $G1$   $D$  and  $G1$   $D$  an

<sup>016849</sup> Liberty High School <sup>00016849</sup> Liberty High School 45.22% <sup>X</sup>

<sup>045450</sup> Lisbon Ex Vill SD <sup>00023820</sup> Mckinley Elementary School 45.26% <sup>X</sup>

045070 Whitehall City SD 00032698 Rosemore Middle School 45.52% 15.52% November 2012 15.52% X

043786 Cleveland City School District Christian Computer of the District of District District of the District Andrew Marshall High School Andrew Marshall High School Andrew Marshall High School Andrew Marshall High School

000303 Summit Academy High School Youngstown 00000303 Summit Academy High School Youngstown 45.60% 3<br>061903 Adams County/Ohio Valley 00029520 Peebles Elementary School 45.60% 45.60% X

oo alaan 1946-07 Princeton City SD 00042028 Woodlawn Elementary School 45.74% 45.74% 45.74% X<br>000614 Summit Academy Transition High School-Columbus 00000614 Summit Acad Transition High Sch-Columbus 45.76%

000614 Summit Academy Transition High School-Columbus 00000614 Summit Acad Transition High Sch-Columbus 45.76% 45.77% Chilicothe High School 20006296 Chilicothe High School 45.77% 45.77% Chilicothe High School 45.77% X

044339 Marion City SD 00039586 George Washington Elementary School 45.86% 45.86% X

043745 Chillicothe City SD 20006296 Chillicothe High School 45.77% 45.77% Chillicothe High School 45.77% Chillicothe High School X

134098 Constellation Schools: Old Brooklyn Community Elementary 00134098 Old Brooklyn Community Elementary School 45.64% 45.64% X

<sup>043752</sup> Cincinnati Public Schools <sup>00009200</sup> James N Gamble Montessori High School 45.45% <sup>X</sup>

043786 Cleveland City School District 00037101 Natividad Pagan Newcomers Academy 45.61% Cleveland City School District 00037101 Natividad Pagan Newcomers Academy 45.63% Xi

044412 Mt Healthy Mt Healthy Constellation Schools: Old Brooklyn Community Elementary **Mt Healthy Early Learning Center** 45.63% Constellation Schools: Old Brooklyn Community Elementary **2001-2009** Old Brooklyn Community El

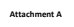

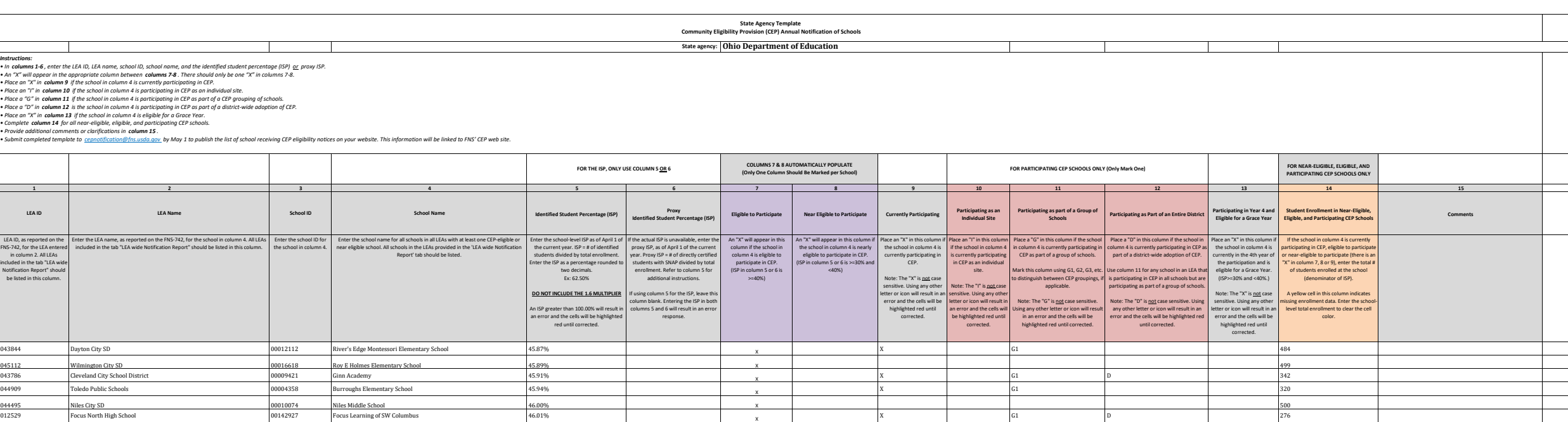

044560 Norwalk City SD 00030221 Pleasant Elementary School 46.13% X 388

044008 Franklin City SD 0000802 Anthony Wayne Elementary School 46.26% X 281 X 281 X 281 X 281 X 281 X 281 X 281 X 281 X 281 X 281 X 281 X 281 X 281 X 281 X 281 X 281 X 281 X 281 X 281 X 281 X 281 X 281 X 281 X 281 X 281 X

047803 Indian Creek Local 00014089 Indian Creek Middle School Grades 5 & 6 46.30% X 257 014110 Spectrum Resource Center and School 00014110 Spectrum Resource Center and School 46.32% X 190

049593 Bloom-Vernon Local School District 00038372 Bloom-Vernon Elementary School 46.44% X 506 000558 Columbus Preparatory Academy 00000558 Columbus Preparatory Academy 46.46% X 820

043588 Bellefontaine City Schools 00062406 Bellefontaine Middle School 46.56% X 494

 $\begin{array}{lcl} \text{Glendale-Feilbach Elementary School} \end{array} \qquad \begin{array}{ll} \text{46.53\%} \end{array}$ 

 $X$  and  $G1$  and  $G1$  and  $G1$  and  $G1$  and  $G1$  and  $G1$  and  $G1$  and  $G1$  and  $G1$  and  $G1$  and  $G1$  and  $G1$  and  $G1$  and  $G1$  and  $G1$  and  $G1$  and  $G1$  and  $G1$  and  $G1$  and  $G1$  and  $G1$  and  $G1$  and  $G1$  and  $G1$  a

 $X$  B  $G1$  D and  $1$   $B86$ 

 $X$  G1 D and  $604$ 

 $X$  G1  $G1$   $\qquad \qquad$   $\qquad \qquad$  578

 $X$  and  $G1$  D and  $D$  210

 $X$  and  $G1$  and  $D$  and  $G7$  and  $G7$  and  $G7$  and  $G7$  and  $G7$  and  $G7$  and  $G7$  and  $G7$  and  $G7$  and  $G7$  and  $G7$  and  $G7$  and  $G7$  and  $G7$  and  $G7$  and  $G7$  and  $G7$  and  $G7$  and  $G7$  and  $G7$  and  $G7$  and  $G7$  an

 $X$  and  $G1$  and  $G1$  and  $G1$  and  $G1$  and  $G1$  and  $G1$  and  $G1$  and  $G1$  and  $G1$  and  $G1$  and  $G1$  and  $G1$  and  $G1$  and  $G1$  and  $G1$  and  $G1$  and  $G1$  and  $G1$  and  $G1$  and  $G1$  and  $G1$  and  $G1$  and  $G1$  and  $G1$  a

 $X$  B  $G1$  D and  $B11$ 

 $X$  G1 D D S37

 $X$  and  $G1$  D 28

 $X$  B  $G1$  D  $1$  226

 $X$  and  $G1$   $G1$  and  $G1$  and  $G1$  and  $G1$  and  $G1$  and  $G1$  and  $G1$  and  $G1$  and  $G1$  and  $G1$  and  $G1$  and  $G1$  and  $G1$  and  $G1$  and  $G1$  and  $G1$  and  $G1$  and  $G1$  and  $G1$  and  $G1$  and  $G1$  and  $G1$  and  $G1$  and

<sup>045153</sup> Xenia Community <sup>00007542</sup> Cox Elementary School 46.06% <sup>X</sup>

<sup>043786</sup> Cleveland City School District 00017830 James Ford Rhodes High School 46.16% <sup>X</sup>

049635 Northwest Local SD X 00120279 Northwest Elementary School 46.19% 16.19% Northwest Local SD X

083618 The Childrens Home-District **DEGET REDISTIES A** 20083626 The Childrens Home School **46.19%** 46.19% A 20083626 The Childrens Home School **46.19%** 

000608 Summit Academy Transition High School-Cincinnati 00000608 Summit Acad Transition High Sch-Cincinnati 46.26% X<br>044008 Pranklin City SD X 00000802 Anthony Wayne Elementary School 46.26% X X

<sup>043489</sup> Akron City Schools <sup>00017251</sup> Hyre Middle School 46.36% <sup>X</sup>

<sup>043802</sup> Columbus Public Schools <sup>00031740</sup> Ridgeview Middle School 46.37% <sup>X</sup>

048199 ESC of Lake Erie West 00085100 Alternate Learning Center 46.43% 46.43% X

of the Minds of the Minds of the Minds of the Minds of the Minds of the Minds of the Minds of the Minds of the Minds of the Minds of the Minds of the Minds of the Minds of the Minds of the Minds of the Minds of the Minds o

000553 Columbus Humanities, Arts and Technology Academy 00000553 Columbus Humanities, Arts and Technology Academy 46.19% Xorthwest Local SD 46.19% Xorthwest Local SD 46.19% Xorthwest Lementary School 46.19% Xorthwest Eleme

 $\begin{tabular}{|l|c|c|c|c|c|c|c|} \hline 044008 & \multicolumn{3}{|l|}{\text{Franklin Uty SD}} & 00000802 & \multicolumn{3}{|l|}{\text{Antibony Wayne Elementary School}} & 46.26\% \\ \hline \multicolumn{3}{|l|}{\text{Orlinnait Public Schools}} & 000032086 & \multicolumn{3}{|l|}{\text{Roberts Paldein Academy}} & 46.30\% \\ \hline \end{tabular}$ 

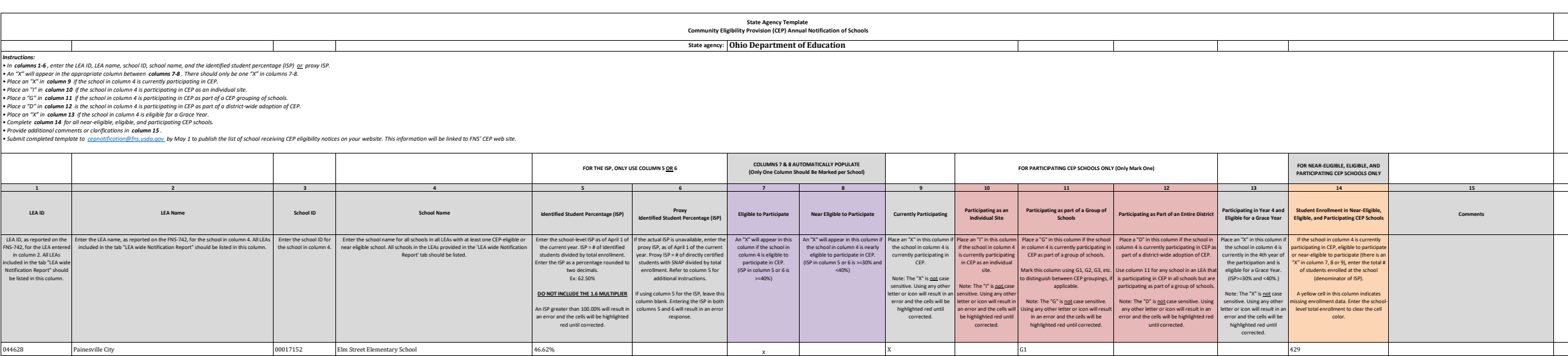

017151 GEC School 00017151 GEC School 46.75% X 169

047001 Reynoldsburg City SD 00024893 Herbert Mills Elementary School 46.79% X 389

047803 Indian Creek Local 00016337 Hills Elementary School 46.86% X 382

044453 Newark City SD 00041657 Wilson Middle School 16589% 1 X 1 X 354 Newark City SD 1354

 $X$  G1 D D S81

 $X$  G1 D and  $602$ 

 $X$  and  $G1$  D is a set of  $D$  is a set of  $137$ 

 $X$  and  $G1$  D and  $244$ 

 $X$  B  $G1$  D  $1$   $244$ 

 $X$  B  $G1$  D  $1$   $244$ 

 $X$  and  $G1$  and  $G1$  and  $G1$  and  $G1$  and  $G1$  and  $G1$  and  $G1$  and  $G1$  and  $G1$  and  $G1$  and  $G1$  and  $G1$  and  $G1$  and  $G1$  and  $G1$  and  $G1$  and  $G1$  and  $G1$  and  $G1$  and  $G1$  and  $G1$  and  $G1$  and  $G1$  and  $G1$  a

 $X$  and  $G1$  D and  $D$  and  $G1$  D and  $G1$   $D$  and  $G1$   $D$  and  $G1$   $D$  and  $G1$   $D$  and  $G1$   $D$  and  $G1$   $D$  and  $G1$   $D$  and  $G1$   $D$  and  $G1$   $D$  and  $G1$   $D$  and  $G1$   $D$  and  $G1$   $D$  and  $G1$   $D$  and  $G1$   $D$   $D$  a

 $X$  and  $G1$  D and  $D$  297

 $X$  and  $G1$  D and  $D$  and  $G1$  D and  $G1$  and  $G1$  D and  $G1$  and  $G1$  D and  $G1$  and  $G1$   $D$  and  $G1$  and  $G1$  and  $G1$  and  $G1$  and  $G1$  and  $G1$  and  $G1$  and  $G1$  and  $G1$  and  $G1$  and  $G1$  and  $G1$  and  $G1$  and  $G1$ 

 $X$  and  $G1$  D is the contract of  $D$  is the contract of  $D$  is the contract of  $D$  is the contract of  $D$  is the contract of  $D$  is the contract of  $D$  is the contract of  $D$  is the contract of  $D$  is the contract of  $D$ 

 $X$  B  $G1$  D  $1$  321

 $X$  and  $G1$  D and  $D$  and  $G1$  D and  $G1$  and  $G1$  D and  $G1$  and  $G1$  D and  $G1$  and  $G1$   $D$  and  $G1$   $D$  and  $G1$   $D$  and  $G1$   $D$  and  $G1$   $D$  and  $G1$   $D$  and  $G1$   $D$  and  $G1$   $D$  and  $G1$   $D$  and  $G1$   $D$  and  $G1$ 

 $X$  G1 D D D D S98

 $X$  and  $G1$  D and  $G1$  D and  $G1$  and  $G1$  D and  $G1$  and  $G1$  D and  $G1$  and  $G1$   $D$  and  $G1$   $D$  and  $G1$   $D$  and  $G1$   $D$  and  $G1$   $D$  and  $G1$   $D$  and  $G1$   $D$  and  $G1$   $D$  and  $G1$   $D$  and  $G1$   $D$   $D$   $D$   $D$   $D$ 

 $X$  and  $G1$  D and  $G21$ 

 $X$  and  $G1$  D and  $D$  283

 $X$  B  $G1$  D  $1$   $1$   $361$ 

 $X$  G1 636 and  $X$  536

 $X$  and  $G1$   $G1$  and  $G1$  and  $G1$  and  $G1$  and  $G1$  and  $G1$  and  $G1$  and  $G1$  and  $G1$  and  $G1$  and  $G1$  and  $G1$  and  $G1$  and  $G1$  and  $G1$  and  $G1$  and  $G1$  and  $G1$  and  $G1$  and  $G1$  and  $G1$  and  $G1$  and  $G1$  and

045344 Crestline Ex Vill SD 200007617 Crestline High School Crestline High School 200007617 Crestline High School 200007617 Crestline High School 200007617 X

045179 Zanesville City SD 2002/5973 John McIntire Elementary 166.68% 46.68% 2012 2013

oons27 Cleveland Academy for Scholarship Technology and Leadership 30000527 CASTLE Annex 2 46.72% 46.72% x<br>043786 Cleveland City Schola District 5000142946 Mc2stem@TriC 46.72% X

<sup>043786</sup> Cleveland City School District 5000142946 Mc2stem@TriC 46.72% <sup>X</sup>

<sup>043786</sup> Cleveland City School District 5002340600 MC2stem@CSU 46.72% <sup>X</sup>

043786 Cleveland City School District Christian Company of the Company of MC2 STEM @ Great Lakes 46.72% And 46.72% X

044420 Mount Vernon City Schools **200008029** Dan Emmett Elementary School 46.76% X

<sup>048520</sup> Meigs Local SD <sup>00024117</sup> Meigs High School 46.79% <sup>X</sup>

<sup>045021</sup> Wellston City Schools <sup>00005447</sup> Wellston Middle School 46.80% <sup>X</sup>

<sup>043802</sup> Columbus Public Schools <sup>00070086</sup> Avalon Elementary School 46.88% <sup>X</sup>

043786 Cleveland City School District **Canadian City School District Canadian City School District** A Cleveland City School District **X** X

<sup>045021</sup> Wellston City Schools <sup>00040261</sup> Wellston High School 47.04% <sup>X</sup>

<sup>043786</sup> Cleveland City School District 00062315 Lincoln-West High School 47.16% <sup>X</sup>

<sup>049650</sup> Washington-Nile Local SD <sup>00125781</sup> Portsmouth West Middle School 47.33% <sup>X</sup>

<sup>043786</sup> Cleveland City School District 00023259 Max S Hayes High School 47.34% <sup>X</sup>

<sup>043802</sup> Columbus Public Schools <sup>00007567</sup> Cranbrook Elementary School 47.35% <sup>X</sup>

065680 Gallia County Callia County Computer of the County of the County of the County of the County of the County of the County of the County of the County of the County of the County of the County of the County of the Cou

044909 Toledo Public Schools 200021386 Dongfellow Elementary School 47.39% 1999 Toledo Public Schools 200021386 Dongfellow Elementary School 47.39% 1999 Toledo Public Schools 200021386 2000213386 2000213386 2000213258 2000

<sup>044909</sup> Toledo Public Schools 00028258 Oakdale Elementary School 47.40% <sup>X</sup>

0000511 Northland Preparatory and Fitness Academy  $00000511$  Northland Preparatory and Fitness Academy  $46.89\%$ 

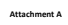

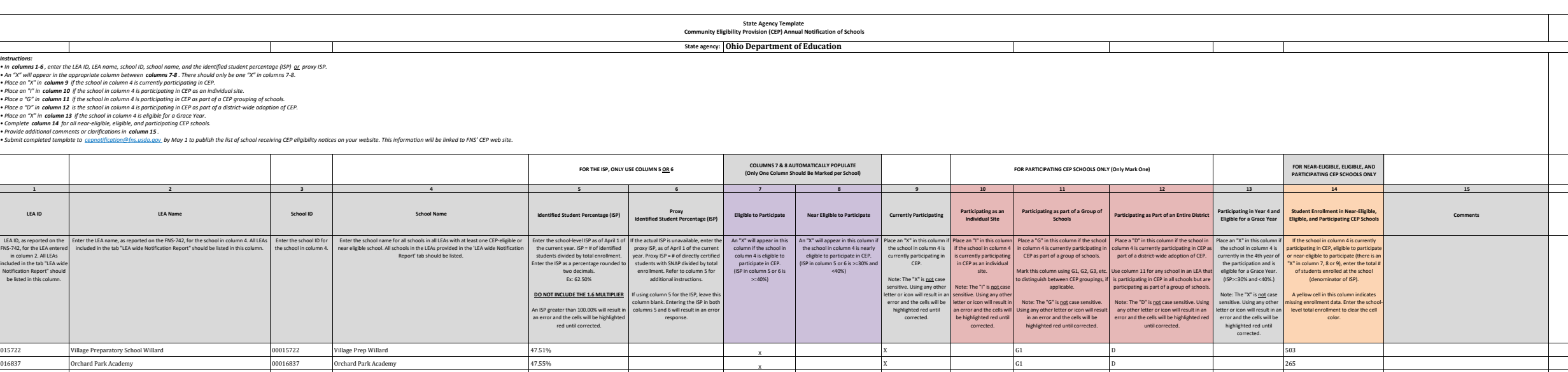

044925 Troy City SD 00015990 Heywood Elementary School 47.94% X 267

044198 Lakewood City SD 00009120 Harrison Elementary 48.30% X 265

044784 Sidney City SD 00010512 Emerson Elementary School 48.39% X 341

044487 New Philadelphia 00005371 Central Elementary School 48.47% X 229

 $X$  and  $G1$  and  $G1$  and  $G1$  and  $G1$  and  $G1$  and  $G1$  and  $G1$  and  $G1$  and  $G1$  and  $G1$  and  $G1$  and  $G1$  and  $G1$  and  $G1$  and  $G1$  and  $G1$  and  $G1$  and  $G1$  and  $G1$  and  $G1$  and  $G1$  and  $G1$  and  $G1$  and  $G1$  a

 $X$  G1  $G1$   $\qquad \qquad$   $\qquad$  546

 $X$  and  $G1$  D is the set of  $D$  is the set of  $S46$ 

 $X$  and  $G1$  D and  $112$ 

 $X$  B  $G1$  D and  $G3$ 

 $X$  B  $G1$  D  $1$   $288$ 

 $X$  and  $G1$  D and  $G1$  D and  $G3$ 

 $X$  and  $G1$  D and  $1$  and  $1$  and  $1$  and  $1$  and  $1$  and  $1$  and  $1$  and  $1$  and  $1$  and  $1$  and  $1$  and  $1$  and  $1$  and  $1$  and  $1$  and  $1$  and  $1$  and  $1$  and  $1$  and  $1$  and  $1$  and  $1$  and  $1$  and  $1$  and  $1$  and  $1$ 

 $X$  and  $G1$  D is the set of  $D$  is the set of  $D$  is the set of  $D$  is the set of  $D$  is the set of  $D$  is the set of  $D$  is the set of  $D$  is the set of  $D$  is the set of  $D$  is the set of  $D$  is the set of  $D$  is the s

 $X$  and  $G1$  D and  $1$  693

 $X$  and  $G1$  D and  $1$  and  $1$  and  $1$  and  $1$  and  $1$  and  $1$  and  $1$  and  $1$  and  $1$  and  $1$  and  $1$  and  $1$  and  $1$  and  $1$  and  $1$  and  $1$  and  $1$  and  $1$  and  $1$  and  $1$  and  $1$  and  $1$  and  $1$  and  $1$  and  $1$  and  $1$ 

 $X$  and  $G1$  D 27

 $X$  and  $G1$  D and  $D$  and  $G1$  D and  $G3$ 

 $X$  and  $G1$  D is a set of  $D$  and  $189$ 

 $X$  B  $G1$  D  $1$  333

 $X$  and  $G1$  and  $G1$  and  $G1$  and  $G1$  and  $G1$  and  $G1$  and  $G1$  and  $G1$  and  $G1$  and  $G1$  and  $G1$  and  $G1$  and  $G1$  and  $G1$  and  $G1$  and  $G1$  and  $G1$  and  $G1$  and  $G1$  and  $G1$  and  $G1$  and  $G1$  and  $G1$  and  $G1$  a

 $X$  B and  $G1$  D and  $D$  126

 $X$  B and  $G1$  D and  $D$  126

 $X$  and  $G1$  D is a set of  $\overline{S}17$ 

<sup>045500</sup> Milford Ex Vill SD <sup>00064857</sup> Norwood Middle School 47.69% <sup>X</sup>

043752 Cincinnati Public Schools **DOMESSI Academy for Multilingual Immersion Studies** 47.80% Academy for Multilingual Immersion Studies 47.80% X<br>005005 Warrensville Heights 00003263 Warrensville Heights High School 47.80%

<sup>044248</sup> Logan-Hocking Local SD <sup>00000387</sup> Central Elementary School 47.82% <sup>X</sup>

<sup>043802</sup> Columbus Public Schools <sup>00067736</sup> Independence High School 47.87% <sup>X</sup>

048538 Southern Local SD November 2001 1999 of the Southern Elementary School (47.97% 47.97% November 2001 47.97% X

<sup>009997</sup> KIPP Journey Academy <sup>00009997</sup> KIPP Journey Academy 48.01% <sup>X</sup>

<sup>044826</sup> Steubenville City SD <sup>00036020</sup> Steubenville High School 48.05% <sup>X</sup>

<sup>046243</sup> Tecumseh Local SD <sup>00040741</sup> New Carlisle Elementary School 48.12% <sup>X</sup>

017212 DAMPE Community School 2010 217212 DAMPE Community School 48.14% 48.14% DAMPE Community School X

<sup>043919</sup> East Liverpool <sup>00027433</sup> North Elementary School 48.14% <sup>X</sup>

<sup>043802</sup> Columbus Public Schools <sup>00034587</sup> Siebert Elementary School 48.35% <sup>X</sup>

044818 Springfield City SD 00035527 Springfield High School 48.35% 48.35% North Springfield High School XX and the State of the State of the State of the State of the State of the State of the State of the State of the Sta

000613 Heir Force Community School 20000613 Heir Force Community School Annex 48.41% 48.41% Annex X<br>000613 Heir Force Community School X 00000613 Heir Force Community School 48.41% 48.41% 48.41% X

000613 Heir Force Community School 2 New York 20000613 Heir Force Community School 48.41% ASA1%

<sup>043513</sup> Ashtabula Area City Schools <sup>00007088</sup> Lakeside Junior High School 48.55% <sup>X</sup>

043802 Columbus Public Schools Columbus Public Schools 00013334 Georgian Heights Alternative Elementary School 47.95% Xinch 2001<br>048538 Southern Local SD 47.97% Xinch 200142141 Southern Elementary School 47.97% Xinch 20014

00009149 Westside Community School of the Arts 00009149 Westside Community School of the Arts 48.15% 48.15%

043786 Cleveland City School District 00038604 William C Bryant Elementary School 47.94% 47.94% X

Warrensville Heights **DEVELOCITY SCHOOS WARRENS AREA** Warrensville Heights High School **1980 Warrensville Heights High School 1980**<br>Theran-Hockine Local SD 20000337 Central Elementary School 47.82% 47.82% 47.82% 2010 1991

**Attachment A**

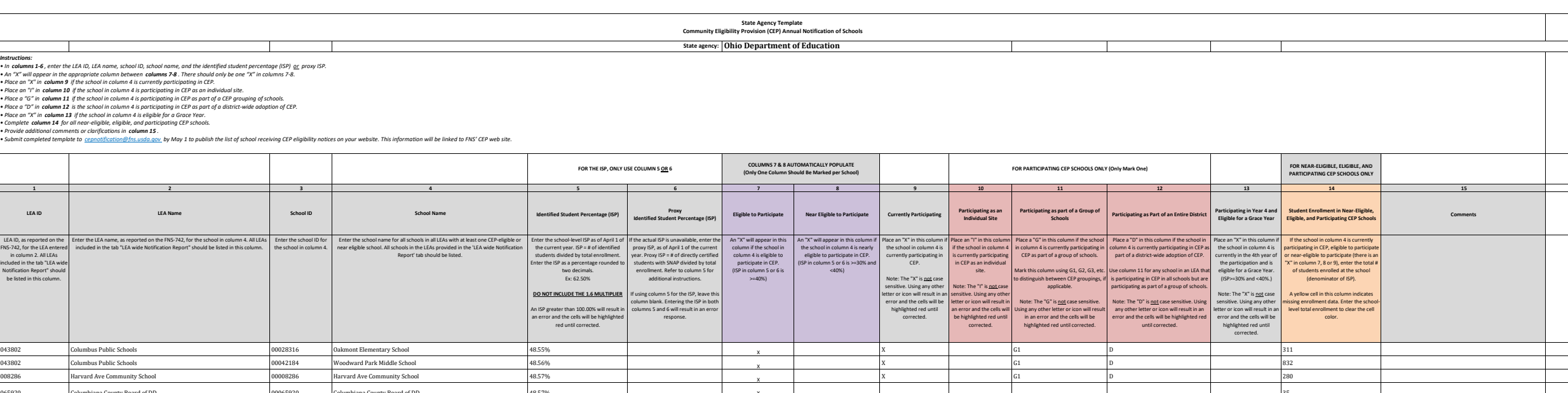

*Instructions:*

*• Place an "I" in column 10 if the school in column 4 is participating in CEP as an individual site.*

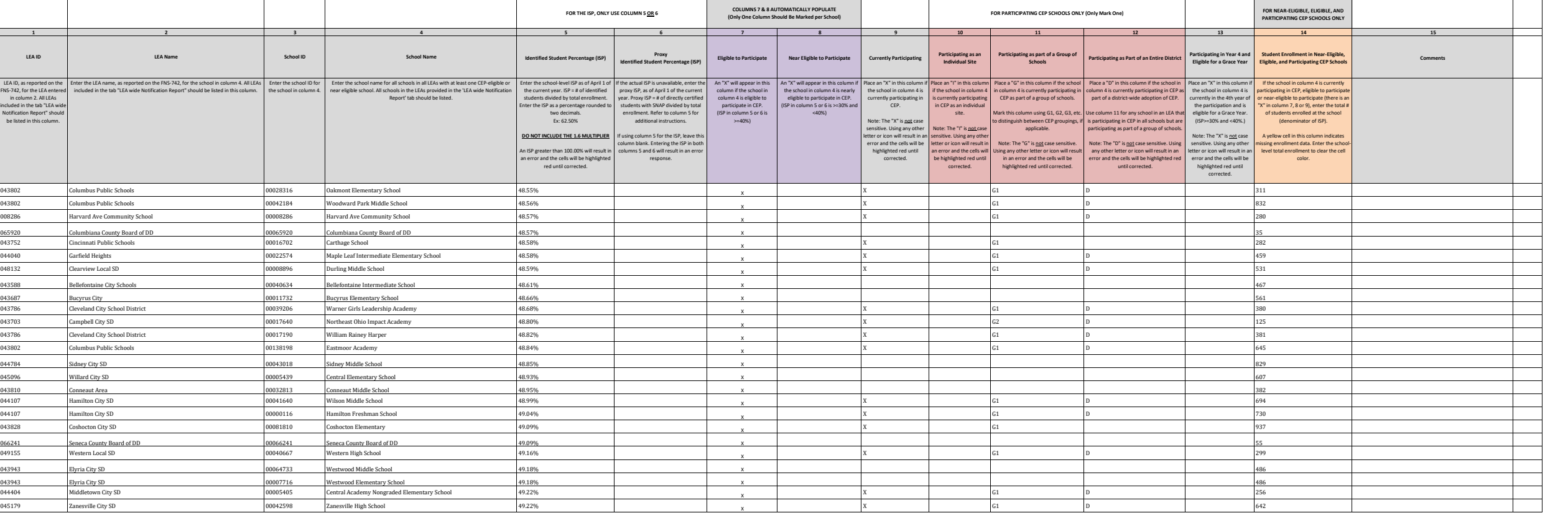

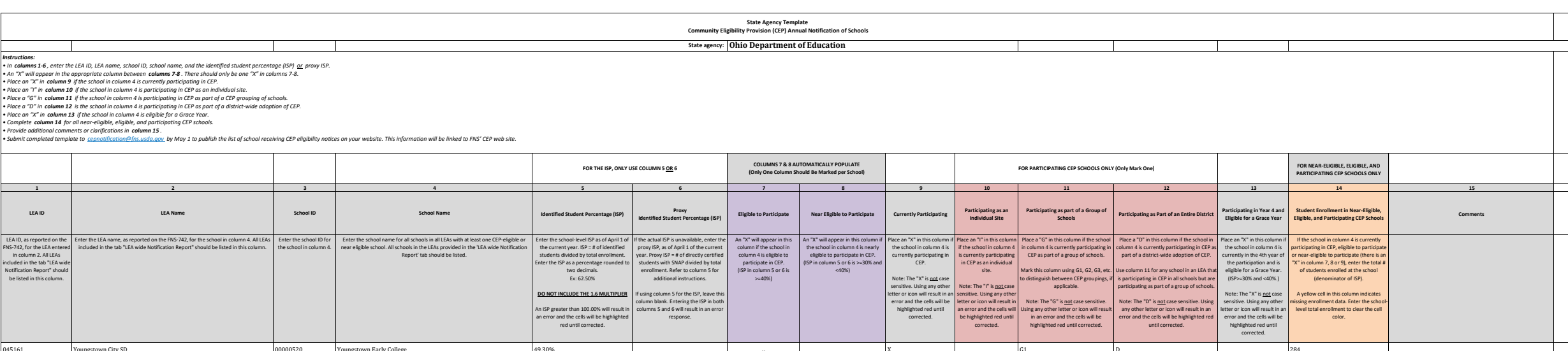

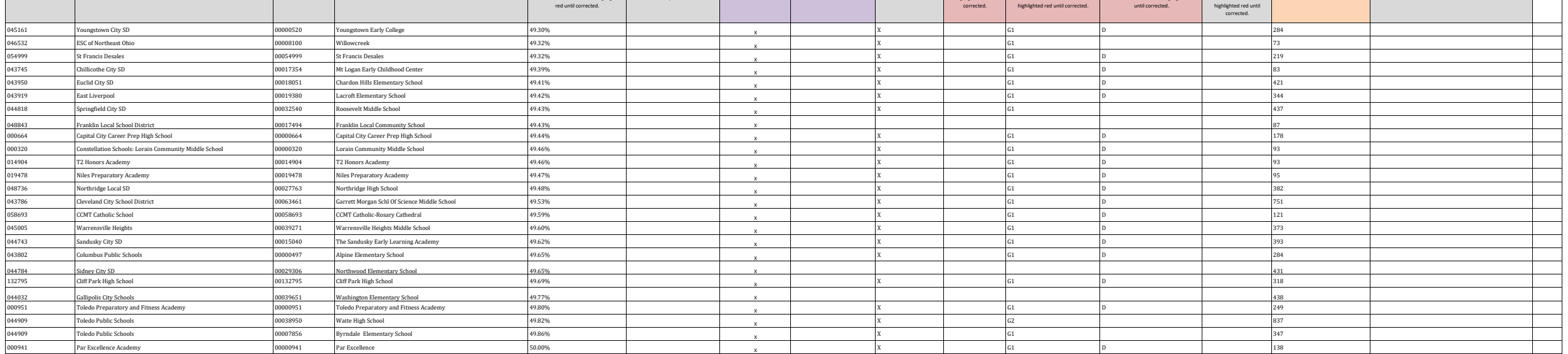

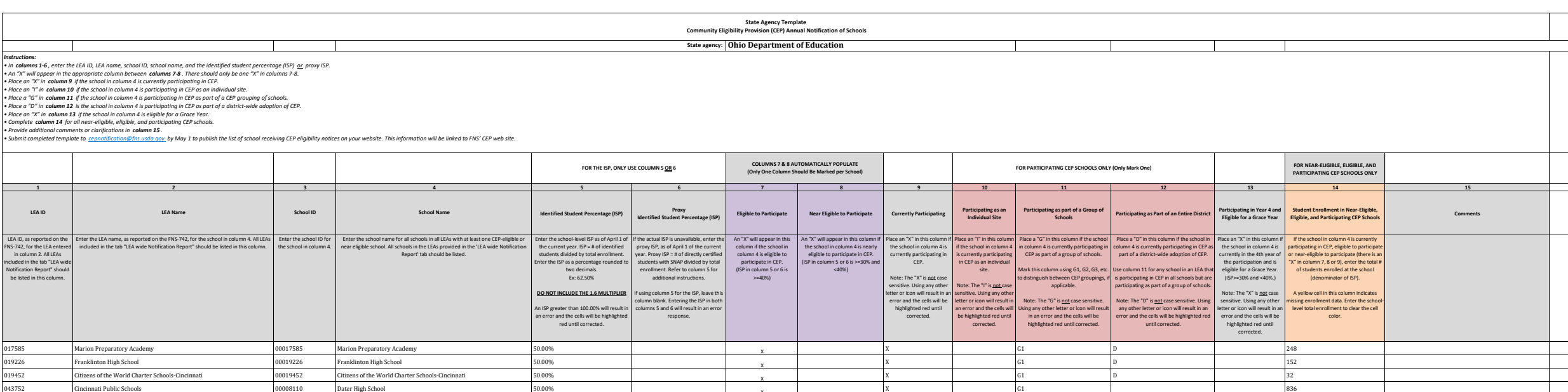

047795 Edison Local SD 00035790 Stanton Elementary School 50.00% X 396

019220 North Shore High School 00019220 North Shore High School 50.43% North Shore High School 2300 North Shore High School 2300 North Shore High School 2300 North Shore High School 2300 North Shore High School 2300 North 043588 Bellefontaine City Schools 00035188 Bellefontaine Elementary School 50.43% X 585

044859 Struthers City SD 00011601 Struthers Middle School 50.55% 50.55% New Separation of Security SD 542 Struthers Middle School 50.55% 542 New Separation of Security SD 542 Struthers Middle School 50.55% New Security SD

<sup>043752</sup> Cincinnati Public Schools <sup>00008110</sup> Dater High School 50.00% <sup>X</sup>

043802 Columbus Public Schools Columbus Operation Columbus Gifted Academy Columbus Gifted Academy 50.00% 50.00% X

<sup>045021</sup> Wellston City Schools <sup>00062786</sup> Bundy Elementary School 50.00% <sup>X</sup>

046284 Clark-Shawnee Local SD 20070656 Springfield Christian Springfield Christian Springfield Christian X X X

01795 Bullson Local SD – 20035790 Saanton Elementary School – 20096<br>19152 – Buckeye Community School-Mansfield – 20019152 – Buckeye Community School-Mansfield – 50.14% – 200196<br>201967 – The Richard School-Manademic Arts –

<sup>043802</sup> Columbus Public Schools <sup>00027680</sup> Northland High School 50.16% <sup>X</sup>

044263 Lorain City SD 2010 Company of the Company of December of Tony Wofford Morrison Elementary 50.17% 50.17% National December of the Company of the Company of the Company of Tony Wofford Morrison Elementary 50.17% 50.1

120865 Emmanuel Christian Academy X (120865 Emmanuel Christian Academy 50.21% 50.21% Number of Christian Academy X

<sup>008287</sup> Groveport Community School <sup>00008287</sup> Groveport Community School 50.27% <sup>X</sup>

044685 Ravenna City SD 00038851 West Park Elementary School 50.30% 50.30% Next Park Elementary School 50.30% 50.30% X

 $\begin{array}{l} \text{Gamble Montessori Elementary School} \\ \text{North Shore High School} \end{array}$ 

<sup>043752</sup> Cincinnati Public Schools <sup>00015529</sup> Hartwell Elementary School 50.45% <sup>X</sup>

045153 12enia Community 1990 148791 Shawnee Elementary School 50.46% 50.46% 1990 148791 30.5053% 1490 148791 3<br>043695 Cambridge City SD 00148791 Cambridge Primary 150.553% 150.53% 160.000 148791 30.53% 150.53% 150.53% 160

ortooth and the section of the section of the section of the section of the section of the section of the section of the section of the section of the section of the section of the section of the section of the section of

049122 **Eastern Local SD** 83 **Eastern Designation Control of the Statern Primary School 50.57% 50.57% (New York School X** 

043695 Cambridge City SD 20148791 Cambridge Primary Cambridge Primary 50.53% 50.53% Cambridge Primary X

011967 The Richland School of Academic Arts 00011967 The Richland School of Academic Arts 043802 Columbus Public Schools  $\overline{a}$ 

011291 Village Preparatory School Cliffs 00011291 Village Preparatory School Cliffs 50.32% Xillage Preparatory School Cliffs 50.32% Xillage Preparatory School Cliffs 50.32% Xillage Preparatory School Cliffs 50.32% Xillage

 $X$  and  $G1$  D 32

 $X$  and  $G1$  by the contract of  $G1$  and  $G36$ 

 $X$  and  $G1$  D is the set of  $S$  D is the set of  $S$  D is the set of  $S$  D is the set of  $S$  D is the set of  $S$  D is the set of  $S$  D is the set of  $S$  D is the set of  $S$  D is the set of  $S$  D is the set of  $S$  D is the

 $X$  and  $G1$  D and  $D$  294

 $X$  and  $G1$  and  $G1$  and  $G1$  and  $G2$  and  $G32$ 

 $X$  B  $G1$  D  $1$  351

 $X$  B  $G1$  D  $1$  327

 $X$  and  $G1$  D and  $1$  917

 $X$  and  $G1$  D and  $D$  and  $G1$  D and  $G1$   $D$  and  $G1$   $D$  and  $G1$   $D$  and  $G1$   $D$  and  $G1$   $D$  and  $G1$   $D$  and  $G1$   $D$  and  $G1$   $D$  and  $G1$   $D$  and  $G1$   $D$  and  $G1$   $D$  and  $G1$   $D$   $D$  and  $G1$   $D$   $D$   $D$   $D$   $D$ 

 $X$  and  $G1$  D and  $1$  239

 $X$  B  $G1$  D  $1$  370

 $X$  B and  $G1$  D and  $167$ 

 $X$  B  $G1$  D  $1$   $(618)$ 

 $X$  G1 G1 and  $\left[1\right]$  and  $\left[1\right]$  a

 $X$  G1 G1 and  $\left\vert G\right\vert$  and  $\left\vert G\right\vert$  and  $\left\vert G\right\vert$  and  $\left\vert G\right\vert$  and  $\left\vert G\right\vert$  and  $\left\vert G\right\vert$  and  $\left\vert G\right\vert$  and  $\left\vert G\right\vert$  and  $\left\vert G\right\vert$  and  $\left\vert G\right\vert$  and  $\left\vert G\right\vert$  and  $\left\vert G\right\vert$  and  $\left\vert G\right\vert$  and

 $X$  and  $G1$  and  $G1$  and  $G1$  and  $G1$  and  $G1$  and  $G1$  and  $G1$  and  $G1$  and  $G1$  and  $G1$  and  $G1$  and  $G1$  and  $G1$  and  $G1$  and  $G1$  and  $G1$  and  $G1$  and  $G1$  and  $G1$  and  $G1$  and  $G1$  and  $G1$  and  $G1$  and  $G1$  a

 $X$  G1 664  $\frac{1}{2}$  564

 $X$  B  $G1$  D D  $1$  544

 $X$  and  $G1$  D and  $D$  261

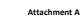

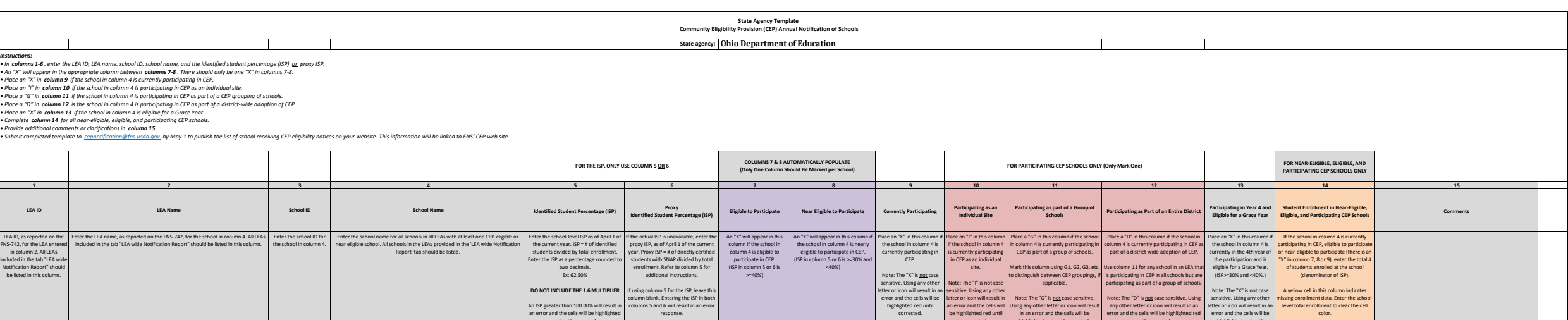

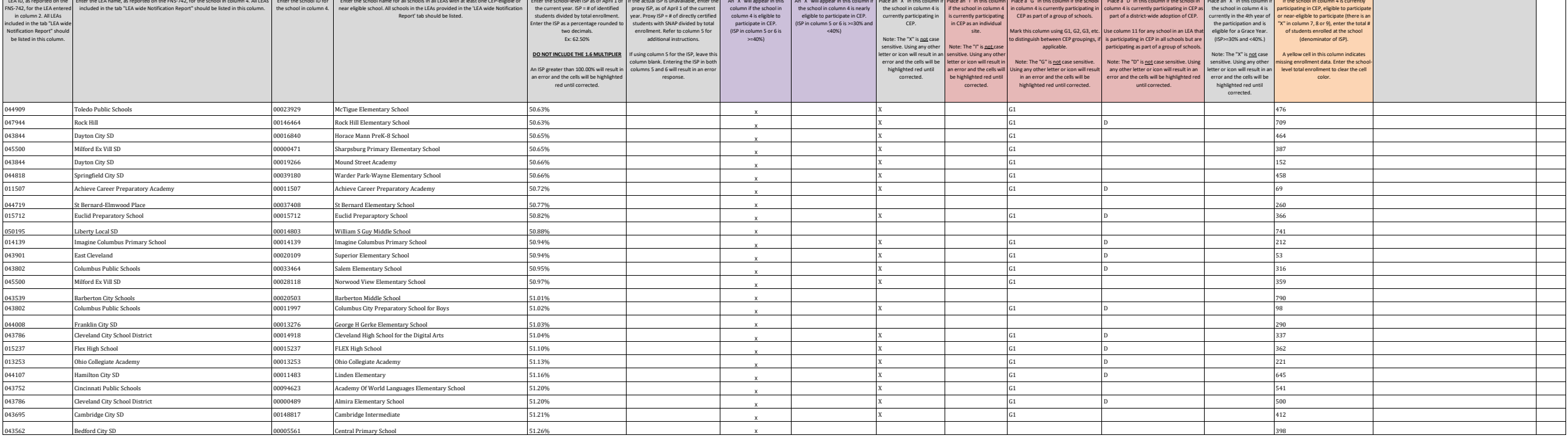

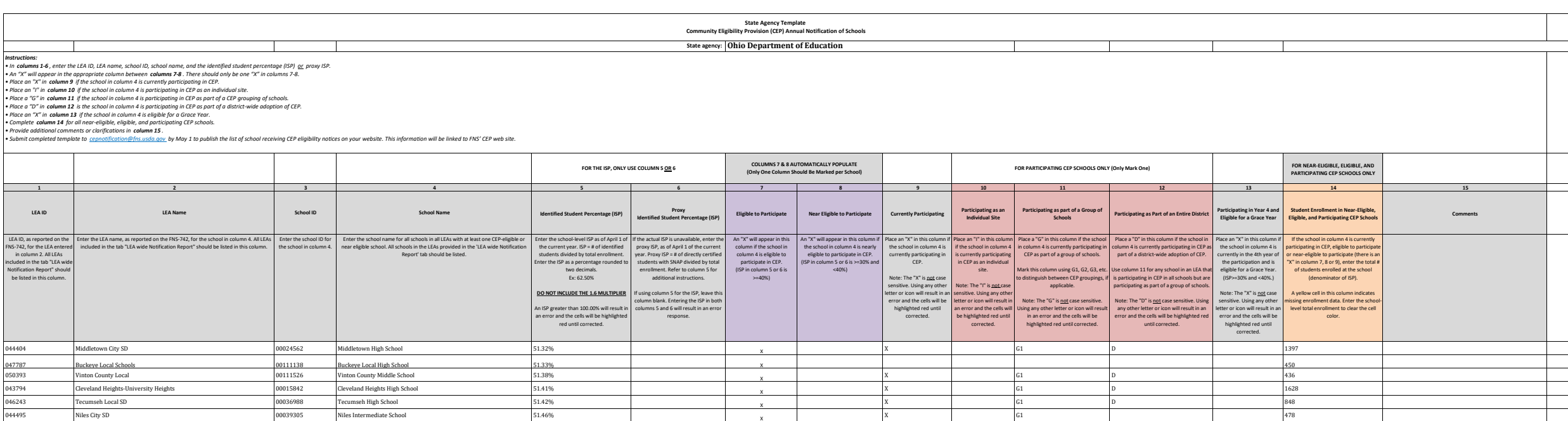

044453 Newark City SD 00023572 McGuffey Elementary School 52.05% X 440

 $X$  and  $G1$  D and  $1$  and  $1$  and  $1$  and  $1$  and  $1$  and  $1$  and  $1$  and  $1$  and  $1$  and  $1$  and  $1$  and  $1$  and  $1$  and  $1$  and  $1$  and  $1$  and  $1$  and  $1$  and  $1$  and  $1$  and  $1$  and  $1$  and  $1$  and  $1$  and  $1$  and  $1$ 

 $X$  G1 G1 and  $\left| \begin{array}{ccc} \end{array} \right|$  and  $\left| \begin{array}{ccc} \end{array} \right|$  and  $\left| \begin{array}{ccc} \end{array} \right|$  and  $\left| \begin{array}{ccc} \end{array} \right|$  and  $\left| \begin{array}{ccc} \end{array} \right|$  and  $\left| \begin{array}{ccc} \end{array} \right|$  and  $\left| \begin{array}{ccc} \end{array} \right|$  and  $\left| \begin{array}{ccc} \end{array} \right|$  and  $\left| \begin{$ 

 $X$  B  $G1$  D  $1$   $1$   $340$ 

 $X$  B  $G1$  D  $136$ 

 $X$  B  $G1$  D  $1$  262

X G1 D 729

 $X$  and  $G1$  D and  $D$  62

 $X$  and  $G1$  D and  $D$  62

 $X$  and  $G1$  D and  $D$  571

 $X$  B  $G1$  D and  $G46$ 

 $X$  and  $G1$  D and  $D$  and  $G1$  D and  $G1$  and  $G1$  D and  $G1$  and  $G1$  D and  $G1$  and  $G1$   $D$  and  $G1$  and  $G1$  and  $G1$  and  $G1$  and  $G1$  and  $G1$  and  $G1$  and  $G1$  and  $G1$  and  $G1$  and  $G1$  and  $G1$  and  $G1$  and  $G1$ 

 $X$  B  $G1$  D  $1$  284

 $X$  B  $G1$  D 81

 $X$  B  $G1$  D  $1$   $1$  368

 $X$  G1 G1 and  $\left[1\right]$  and  $\left[1\right]$  a

 $X$  and  $G1$  D and  $D$  258

 $X$  and  $G1$  D and  $1$  668

 $X$  and  $G1$  and  $G1$  and  $G1$  and  $G1$  and  $G1$  and  $G1$  and  $G1$  and  $G1$  and  $G1$  and  $G1$  and  $G1$  and  $G1$  and  $G1$  and  $G1$  and  $G1$  and  $G1$  and  $G1$  and  $G1$  and  $G1$  and  $G1$  and  $G1$  and  $G1$  and  $G1$  and  $G1$  a

 $X$  B  $G1$  D D  $1$  544

 $X$  and  $G1$  D and  $1$  and  $1$  and  $1$  and  $1$  and  $1$  and  $1$  and  $1$  and  $1$  and  $1$  and  $1$  and  $1$  and  $1$  and  $1$  and  $1$  and  $1$  and  $1$  and  $1$  and  $1$  and  $1$  and  $1$  and  $1$  and  $1$  and  $1$  and  $1$  and  $1$  and  $1$ 

046243 Tecumseh Local SD X 00036988 Tecumseh High School 51.42% S1.42% Newsletters of the State School X

044495 Niles City SD 00039305 Niles Intermediate School 51.46% 51.46% Niles Intermediate School X

046243 Tecumseh Local SD 00008615 Donnelsville Elementary School 51.47% X<br>132951 Constellation Schools Lorain Community 00132951 Lorain Community School 51.47% X X

132951 Constellation Schools Lorain Community 1988-1999 Lorain Community School 51.47% States 1999 Columbus Public School X<br>199802 Columbus Public Schools Article 1999 20015723 Northgate 1999 2011 2012 1999 2012 2013 2014

<sup>043802</sup> Columbus Public Schools <sup>00015723</sup> Northgate 51.53% <sup>X</sup>

<sup>044305</sup> Maple Heights <sup>00009522</sup> Milkovich Middle School 51.58% <sup>X</sup>

132779 Summit Academy Middle School-Akron 00132779 Summit Academy Middle School-Akron 51.61% Summit Academy 1<br>133587 Summit Academy Community School for Alt Learners of Akron 00133587 Summit Academy Community School for Al

133587 Summit Academy Community School for Alt Learners of Akron 00133587 Summit Academy Community School for Alt Learners of Akron 51.61% X<br>1943786 Gereland City School District (1986) X (Garfield Elementary School Statem

<sup>043786</sup> Cleveland City School District 00012898 Garfield Elementary School 51.66% <sup>X</sup>

044107 Hamilton City SD 00011485 Bridgeport Elementary 51.70% 51.70% National Definition City SD x

<sup>044222</sup> Lima City SD <sup>00000472</sup> Liberty Elementary School 51.72% <sup>X</sup>

<sup>044149</sup> Ironton City SD <sup>00017491</sup> Ironton High School 51.90% <sup>X</sup>

<sup>044909</sup> Toledo Public Schools 00008441 DeVeaux Elementary School 51.92% <sup>X</sup>

065003 Heritage Christian XX (10065003 Heritage Christian States of S1.94% Network of S1.94% Network of S1.94% XX

044107 Hamilton City SD 00011619 Highland Elementary 51.95% 51.95% National Property of the state of the state of the state of the state of the state of the state of the state of the state of the state of the state of the

049932 Plain Local School District Child and Adolescent Behavioral Health S2.00% Samuel District School District Child and Adolescent Behavioral Health S2.00% Samuel District School District School District School District

<sup>045070</sup> Whitehall City SD <sup>00002048</sup> Beechwood Elementary School 52.03% <sup>X</sup>

049650 Washington-Nile Local SD 00125773 Portsmouth West Elementary School 52.02% S2.02% X<br>045070 Whitehall City SD 00002048 Beechwood Elementary School 52.03% S2.03% X

o and the mean City SD 00038786 West Main Elementary School Students (State Main Elementary School Students of State Main Elementary School Students (State Main Elementary School Students (State Main Elementary School Stud

0000300 Summit Academy Secondary - Canton 0000300 Summit Academy Secondary - Canton 51.85% Xing Studies Canton 51.85% Xing Studies Canton 11.95 Studies Canton 51.85% Xing Studies Canton 51.90% Xing Studies Canton 51.90% Xi

**Attachment A**

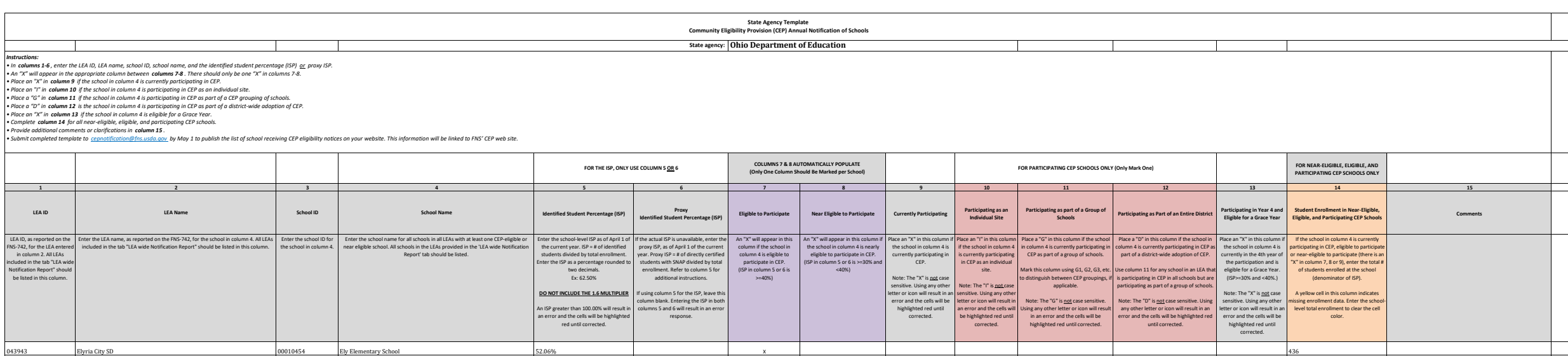

044719 St Bernard-Elmwood Place 00035584 St Bernard-Elmwood Place High School 52.68% X 336

044008 Franklin City SD 00029595 Pennyroyal Elementary School 52.87% X 244 137364 Madison-Champaign ESC 00016440 MAC-A-CHEEK LEARNING CENTER 52.88% | x | x | X | 104 061903 Adams County/Ohio Valley 00038885 West Union Elementary School 52.97% X 606

 $X$  and  $G1$  D and  $D$  215

 $X$  and  $G1$  D is the contract of  $D$  and  $165$ 

 $X$  and  $G1$  D 23

X G1 D 344

 $X$  and  $G1$  D and  $D$  and  $G1$  D and  $G1$   $D$  and  $G1$   $D$  and  $G1$   $D$  and  $G1$   $D$  and  $G1$   $D$  and  $G1$   $D$  and  $G1$   $D$  and  $G1$   $D$  and  $G1$   $D$  and  $G1$   $D$  and  $G1$   $D$  and  $G1$   $D$  and  $G1$   $D$   $D$  and  $G1$   $D$ 

 $X$  and  $G1$  D and  $D$  242

 $X$  and  $G1$  and  $G1$  and  $G1$  and  $G1$  and  $G1$  and  $G1$  and  $G1$  and  $G1$  and  $G1$  and  $G1$  and  $G1$  and  $G1$  and  $G1$  and  $G1$  and  $G1$  and  $G1$  and  $G1$  and  $G1$  and  $G1$  and  $G1$  and  $G1$  and  $G1$  and  $G1$  and  $G1$  a

 $X$  and  $G1$  D is a set of  $D$  is a set of  $137$ 

 $X$  and  $G1$  D is the contract of  $D$  and  $156$ 

 $X$  B  $G1$  D and  $1$  833

 $X$  and  $G1$  D and  $G1$  D and  $G1$   $D$  and  $G1$  and  $G1$  and  $G1$  and  $G1$  and  $G1$  and  $G1$  and  $G1$  and  $G1$  and  $G1$  and  $G1$  and  $G1$  and  $G1$  and  $G1$  and  $G1$  and  $G1$  and  $G1$  and  $G1$  and  $G1$  and  $G1$  and  $G1$  an

 $X$  and  $G1$  D and  $1$  957

 $X$  and  $G1$  D example  $93$ 

 $X$  B  $G1$  D D  $1$  586

 $X$  B  $G1$  D  $1$   $673$ 

 $X$  G1 G1 and  $\left\vert G\right\vert$  and  $\left\vert G\right\vert$  and  $\left\vert G\right\vert$  and  $\left\vert G\right\vert$  and  $\left\vert G\right\vert$  and  $\left\vert G\right\vert$  and  $\left\vert G\right\vert$  and  $\left\vert G\right\vert$  and  $\left\vert G\right\vert$  and  $\left\vert G\right\vert$  and  $\left\vert G\right\vert$  and  $\left\vert G\right\vert$  and  $\left\vert G\right\vert$  and

 $X$  B  $G1$  D  $1$   $1$   $1$   $1$   $1$   $1$   $1$ 

 $X$  and  $G1$  D and  $D$  D and  $T$   $786$ 

 $X$  and  $G1$   $G1$  and  $G1$  and  $G1$  and  $G1$  and  $G1$  and  $G1$  and  $G1$  and  $G1$  and  $G1$  and  $G1$  and  $G1$  and  $G1$  and  $G1$  and  $G1$  and  $G1$  and  $G1$  and  $G1$  and  $G1$  and  $G1$  and  $G1$  and  $G1$  and  $G1$  and  $G1$  and

 $X$  B  $G1$  D and  $1$  and  $1$  and  $1$  and  $1$  and  $1$  and  $1$  and  $1$  and  $1$  and  $1$  and  $1$  and  $1$  and  $1$  and  $1$  and  $1$  and  $1$  and  $1$  and  $1$  and  $1$  and  $1$  and  $1$  and  $1$  and  $1$  and  $1$  and  $1$  and  $1$  and  $1$ 

009122 Columbus Collegiate Academy (D0009122 Columbus Collegiate Academy 52.09% S2.09% Columbus Collegiate Academy x

058693 CCMT Catholic School 20058586 CCMT School, Queen of Apostles Campus Annex 52.12% X<br>2009 Marion City SD Xarion City SD 20000351 The Withrow Equity Center 52.17% X X

044339 Marion City SD 20000351 The Withrow Equity Center 52.17% S2.17% Marion City SD X

<sup>043489</sup> Akron City Schools <sup>00031849</sup> Ritzman Elementary School 52.33% <sup>X</sup>

<sup>044263</sup> Lorain City SD <sup>00000841</sup> Longfellow Middle School 52.47% <sup>X</sup>

<sup>045666</sup> Windham Ex Vill SD <sup>00041723</sup> Windham High School 52.48% <sup>X</sup>

<sup>044909</sup> Toledo Public Schools 00017615 Escuela SMART Academy 52.53% <sup>X</sup>

013232 A+ Children's Academy (November 20013232 A+ Children's Academy 52.55% Section 2013232 A+ Children's Academy (S2.55% Section 2013)

143479 Puritas Community School 200143479 Puritas Community School 52.56% Seconds of the Superior School 352.56%

044107 Hamilton City SD 00013102 Garfield Middle School 52.58% 52.58% Parmiel Middle School X

okasoz Columbus Public Schools **DELA ALTERATION COLUMBUS PUBLIC SCHOOLS COLUMBUS PUBLIC SCHOOLS** COLUMBUS PUBLIC SCHOOL SCHOOLS X<br>194511 North College Hill City School District 000026120 North College Hill High School 52.6

044511 North College Hill City School District **100026120** North College Hill High School 52.66% 52.66% North College Hill High School 52.66% 8 North College Hill Age of the School 32.66% 8 North College Hill High School 3

000843 Bennett Venture Academy X (100000843 Bennett Venture Academy S2.73% S2.73% Sennett Venture Academy X (10000843 K)

<sup>048520</sup> Meigs Local SD <sup>00000105</sup> Meigs Intermediate School 52.75% <sup>X</sup>

052522 Cleveland Catholic Diocese 2000 00056275 Metro Catholic Parish 52.75% 52.75% Network of the Superior of the Superior of the Superior of the Superior of the Superior of the Superior of the Superior of the Superior of

<sup>044305</sup> Maple Heights <sup>00009029</sup> Barack Obama School 52.79% <sup>X</sup>

<sup>044826</sup> Steubenville City SD <sup>00015180</sup> Harding Middle School 52.80% <sup>X</sup>

044016 Fremont City SD 00001172 Atkinson Elementary School 52.81% S2.81% Premont City SD X

045070 Whitehall City SD 00018580 Kae Avenue Elementary School 52.81% S2.81% National SC 32.81% X

<sup>012040</sup> Road to Success Academy <sup>10012040</sup> Road to Success Academy 52.69% <sup>X</sup>

÷

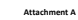

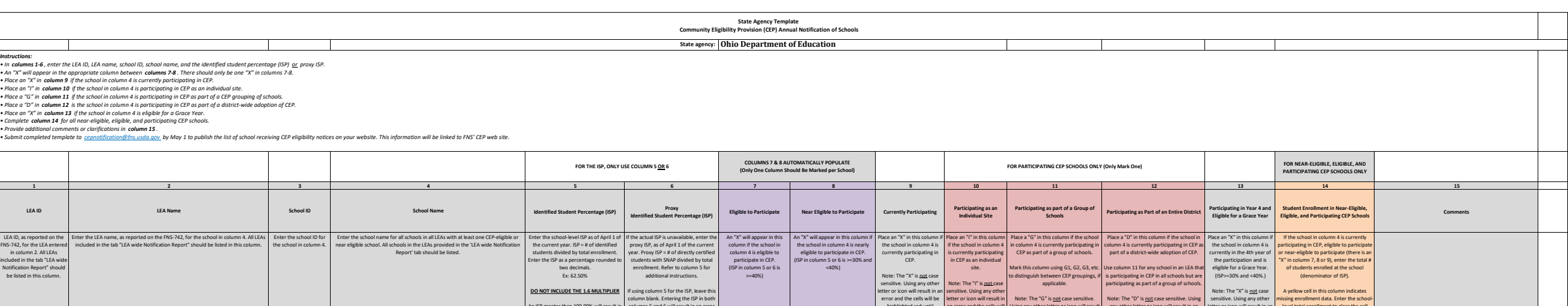

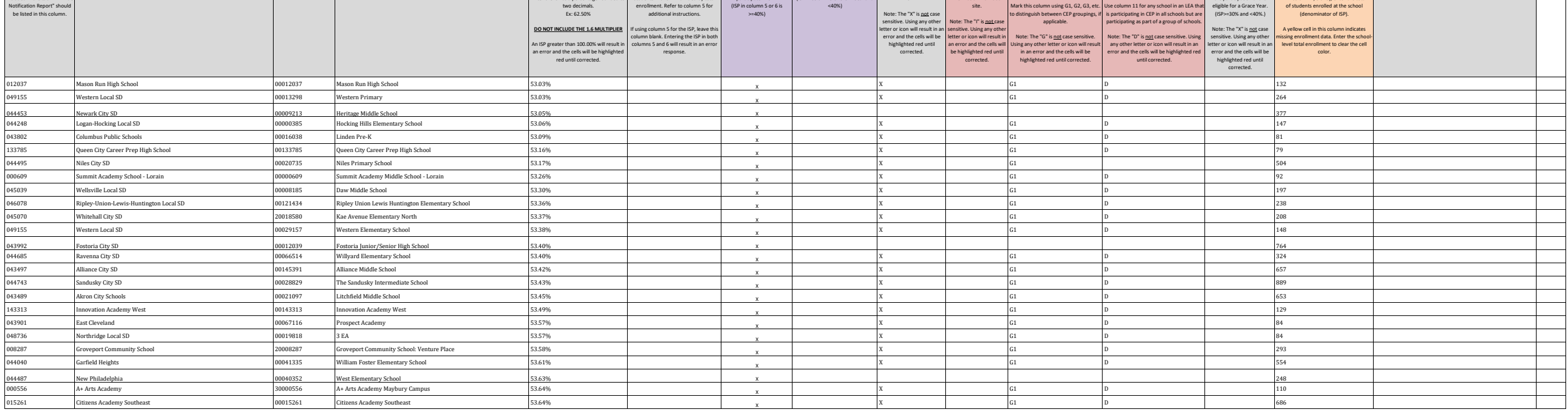

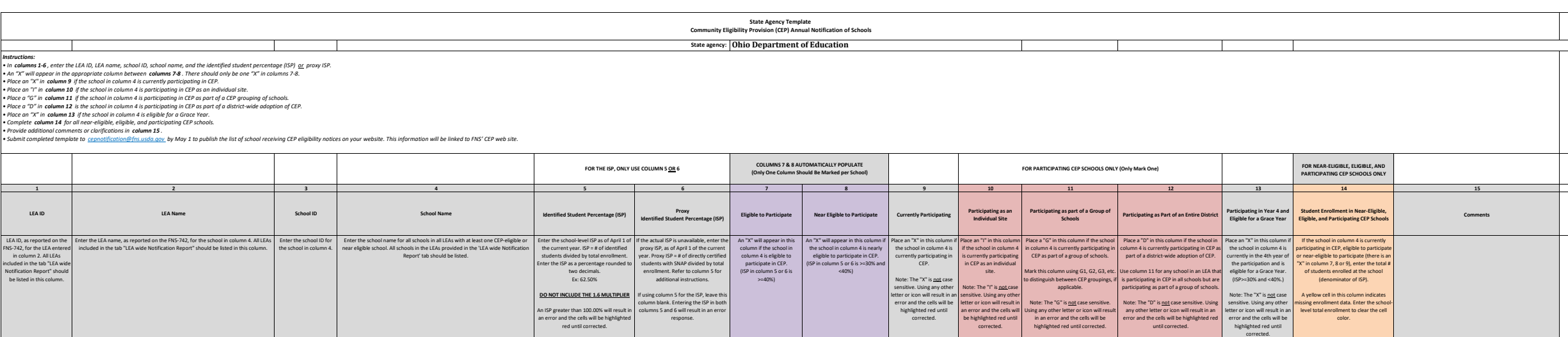

043810 Conneaut Area 00000389 Lakeshore Primary Elementary School 53.71% X 499

044057 Geneva Area City Schools 00035329 Spencer Elementary School 53.75% X 413

020186 Lorain Preparatory High School 00020186 Lorain Preparatory High School 54.24% X 59

 $X$  and  $G1$  D and  $D$  and  $220$ 

 $X$  G1  $G1$   $\qquad \qquad$   $147$ 

 $X$  B  $G1$  D and  $1$  and  $1$  and  $1$  and  $1$  and  $1$  and  $1$  and  $1$  and  $1$  and  $1$  and  $1$  and  $1$  and  $1$  and  $1$  and  $1$  and  $1$  and  $1$  and  $1$  and  $1$  and  $1$  and  $1$  and  $1$  and  $1$  and  $1$  and  $1$  and  $1$  and  $1$ 

 $X$  and  $G1$  D and  $F$  and  $G1$  D and  $F$  and  $G1$  D and  $G1$   $D$  and  $G1$   $D$  and  $G1$   $D$  and  $G1$   $D$  and  $G1$   $D$  and  $G1$   $D$  and  $G1$   $D$  and  $G1$   $D$  and  $G1$   $D$  and  $G1$   $D$  and  $G1$   $D$  and  $G1$   $D$  and  $G1$   $D$ 

 $X$  and  $G1$  D and  $D$  255

 $X$  B  $G1$  D and  $G40$ 

 $X$  G1 61 and  $\begin{bmatrix} 1 & 0 \end{bmatrix}$  and  $\begin{bmatrix} 764 & 0 \end{bmatrix}$ 

 $X$  and  $G1$  D and  $G1$  D and  $G1$   $D$  and  $G1$  and  $G1$  and  $G1$  and  $G1$  and  $G1$  and  $G1$  and  $G1$  and  $G1$  and  $G1$  and  $G1$  and  $G1$  and  $G1$  and  $G1$  and  $G1$  and  $G1$  and  $G1$  and  $G1$  and  $G1$  and  $G1$  and  $G1$  an

 $X$  B  $G1$  D  $1$  254

 $X$  and  $G1$  D and  $G1$  D and  $G1$   $D$  and  $G1$   $G1$ 

 $X$  and  $G1$  D and  $1$   $248$ 

 $X$  and  $G1$  D and  $D$  285

 $X$  and  $G1$  D is the contract of  $D$  is the contract of  $D$  is the contract of  $D$  is the contract of  $D$  is the contract of  $D$  is the contract of  $D$  is the contract of  $D$  is the contract of  $D$  is the contract of  $D$ 

X G1 D 748

 $X$  and  $G1$  D and  $D$  and  $G1$  D and  $G1$  and  $G1$  D and  $G1$  and  $G1$  D and  $G1$  and  $G1$   $D$  and  $G1$   $D$  and  $G1$   $D$  and  $G1$   $D$  and  $G1$   $D$  and  $G1$   $D$  and  $G1$   $D$  and  $G1$   $D$  and  $G1$   $D$  and  $G1$   $D$  and  $G1$ 

 $X$  and  $G1$  D and  $D$  and  $227$ 

 $X$  and  $G1$  D and  $D$  and  $227$ 

 $X$  and  $G1$  D and  $G1$  D and  $G1$  D and  $G1$   $D$  and  $G1$   $D$  and  $G1$   $D$  and  $G1$   $D$  and  $G1$   $D$  and  $G1$   $D$  and  $G1$   $D$  and  $G1$   $D$  and  $G1$   $D$  and  $G1$   $D$  and  $G1$   $D$  and  $G1$   $D$  and  $G1$   $D$  and  $G1$   $D$   $D$ 

 $X$  and  $G1$  define the contract of  $D$  and  $A41$ 

 $X$  and  $G1$  D is a set of  $D$  is a set of  $107$ 

 $X$  and  $G1$  D is the contract of  $D$  is the contract of  $D$  is the contract of  $D$  is the contract of  $D$  is the contract of  $D$  is the contract of  $D$  is the contract of  $D$  is the contract of  $D$  is the contract of  $D$ 

 $X$  B  $G1$  D  $1$   $1$  361

043802 Columbus Public Schools Columbus Public Schools Columbus Columbus Columbus Columbus Columbus Columbus C<br>044461 New Boston S3.64% X Columbus Public Columbus Columbus Columbus Columbus Columbus Columbus Columbus Colu

011923 Northeast Ohio College Preparatory School 20211923 Northeast Ohio College Prep Sch Annex 54.19% Northeast Ohio College Prep Sch Annex 54.19% Xbox 20211923 Northeast Ohio College Prep Sch Annex 54.19% Xbox 354.19% Xb

<sup>044461</sup> New Boston <sup>00013730</sup> Glenwood High School 53.64% <sup>X</sup>

044412 Mt Healthy Mt Healthy Number of Mc Healthy High School 53.65% 53.65% Number of Mc Healthy High School X

065680 Gallia County Callia County Control County County of Burnan Trace Elementary School 53.73% Studies and Dunner School X

043802 Columbus Public Schools 00002527 Berwick Alternative Elementary School 53.75% 53.75% X

043844 Dayton City SD 00066795 David H. Ponitz Career Tech Center 53.80% S3.80% X<br>000442 Manchester Local SD 0000451 Manchester Elementary School 53.83% S383% X X

<sup>000442</sup> Manchester Local SD <sup>00000451</sup> Manchester Elementary School 53.83% <sup>X</sup>

043802 Columbus Public Schools 00038091 Valley Forge Elementary School S3.94% SCHOOL S20996 X<br>1993 1994 Village Preparatory School: Woodland Hills Campus 00013034 Village Preparatory School: Woodland Hills Campus 53.98% X

013034 Village Preparatory School: Woodland Hills Campus 00013034 Village Preparatory School: Woodland Hills Campus 53.98% 53.98% X<br>00014878 South Elementary School 354.03% 54.03% 54.03% X Village Preparatory School 54.03%

<sup>050393</sup> Vinton County Local <sup>00014878</sup> South Elementary School 54.03% <sup>X</sup>

143214 Middletown Fitness & Prep Acad **143214** Middletown Fitness & Prep Acad 54.04% X<sub>X</sub>

<sup>009148</sup> Zanesville Community School <sup>00009148</sup> Zanesville Community School 54.09% <sup>X</sup>

<sup>044297</sup> Mansfield City SD <sup>00022483</sup> Mansfield High School 54.14% <sup>X</sup>

043786 Cleveland City School District **Cleveland City School School Scranton Elementary School** 54.17% 54.17% Network of School X

149302 Skyway Career Prep High School News Agency Career Prep High School Skyway Career Prep High School S4.19% X

<sup>043513</sup> Ashtabula Area City Schools <sup>00011518</sup> Superior Intermediate School 54.20% <sup>X</sup>

<sup>043513</sup> Ashtabula Area City Schools <sup>00033670</sup> Erie Intermediate School 54.20% <sup>X</sup>

132944 Miami Valley Academy X 00132944 Miami Valley Academy 54.21% S4.21% Number of Mami Valley Academy X 3294

120186 Lorain Preparatory High School 120186 Devanie Preparatory High School 54.24% Stack River Career Prep High School 54.24% X<br>142919 Black River Career Prep High School 00142919 Black River Career Prep High School 54.24

<sup>065680</sup> Gallia County <sup>00038489</sup> Vinton Elementary School 54.29% <sup>X</sup>

000610 Summit Academy Middle School Columbus 00000610 Summit Academy Middle School Columbus 53.66% 53.66% X

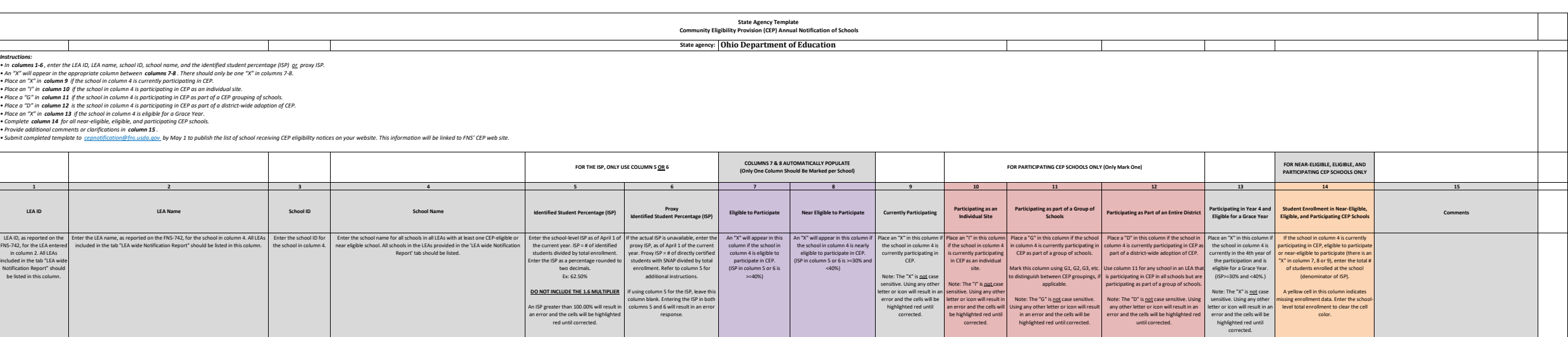

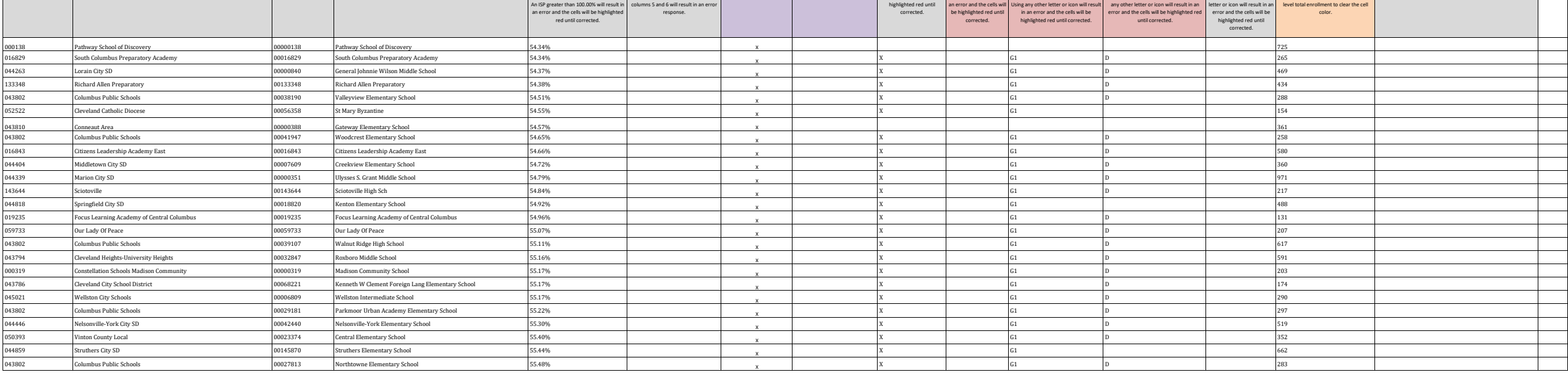

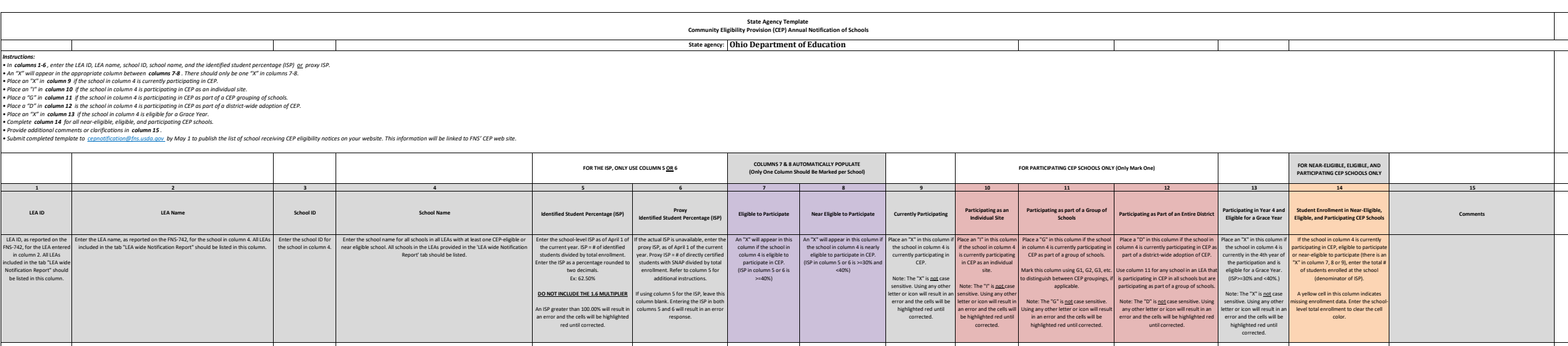

043539 Barberton City Schools 00030528 Barberton Intermediate School 55.76% X 712

012042 George V. Voinovich High School 00012042 George V. Voinovich Reclamation Academy 56.00% X 25

 $X$  and  $G2$  is the set of  $G2$  is the set of  $G2$  is the set of  $G2$  is the set of  $G2$  is the set of  $G2$  is the set of  $G2$  is the set of  $G2$  is the set of  $G2$  is the set of  $G2$  is the set of  $G2$  is the set of  $G2$ 

 $X$  and  $G1$  D and  $1$  and  $1$  and  $1$  and  $1$  and  $1$  and  $1$  and  $1$  and  $1$  and  $1$  and  $1$  and  $1$  and  $1$  and  $1$  and  $1$  and  $1$  and  $1$  and  $1$  and  $1$  and  $1$  and  $1$  and  $1$  and  $1$  and  $1$  and  $1$  and  $1$  and  $1$ 

 $X$  and  $G1$  D and  $D$  and  $G1$  D and  $D$  305

 $X$  91 91 91

 $X$  G1 61 and  $\left| \begin{array}{ccc} \end{array} \right|$  and  $\left| \begin{array}{ccc} \end{array} \right|$  and  $\left| \begin{array}{ccc} \end{array} \right|$  and  $\left| \begin{array}{ccc} \end{array} \right|$  and  $\left| \begin{array}{ccc} \end{array} \right|$  and  $\left| \begin{array}{ccc} \end{array} \right|$  and  $\left| \begin{array}{ccc} \end{array} \right|$  and  $\left| \begin{array}{ccc} \end{array} \right|$  and  $\left| \begin{$ 

 $X$  and  $G1$  and  $G1$  and  $G1$  and  $G1$  and  $G1$  and  $G1$  and  $G1$  and  $G1$  and  $G1$  and  $G1$  and  $G1$  and  $G1$  and  $G1$  and  $G1$  and  $G1$  and  $G1$  and  $G1$  and  $G1$  and  $G1$  and  $G1$  and  $G1$  and  $G1$  and  $G1$  and  $G1$  a

 $X$  and  $G1$  D is a set of  $D$  is a set of  $127$ 

 $X$  and  $G1$  D is a set of  $D$  and  $143$ 

 $X$  G1 D D S81

 $X$  G2 663

 $X$  and  $X$  and  $G1$  and  $D$  by the contract of  $S0$ 

 $X$  and  $G1$  D is a set of  $D$  is a set of  $125$ 

 $X$  and  $G1$  D and  $D$  and  $A30$ 

 $X$  and  $G1$  and  $G1$  and  $G1$  and  $G1$  and  $G1$  and  $G1$  and  $G1$  and  $G1$  and  $G1$  and  $G1$  and  $G1$  and  $G1$  and  $G1$  and  $G1$  and  $G1$  and  $G1$  and  $G1$  and  $G1$  and  $G1$  and  $G1$  and  $G1$  and  $G1$  and  $G1$  and  $G1$  a

 $X$  and  $G1$  D is a set of  $D$  and  $189$ 

 $X$  and  $G1$  D and  $D$  and  $G1$  D and  $G1$   $D$  and  $G1$   $D$  and  $G1$   $D$  and  $G1$   $D$  and  $G1$   $D$  and  $G1$   $D$  and  $G1$   $D$  and  $G1$   $D$  and  $G1$   $D$  and  $G1$   $D$  and  $G1$   $D$  and  $G1$   $D$  and  $G1$   $D$  and  $G1$   $D$   $D$  a

X G1 D 461

 $X$  and  $G1$  D in the contract of  $D$  is a set of  $112$ 

 $X$  and  $G1$  D and  $1$  and  $1$  and  $1$  and  $1$  and  $1$  and  $1$  and  $1$  and  $1$  and  $1$  and  $1$  and  $1$  and  $1$  and  $1$  and  $1$  and  $1$  and  $1$  and  $1$  and  $1$  and  $1$  and  $1$  and  $1$  and  $1$  and  $1$  and  $1$  and  $1$  and  $1$ 

 $X$  G1 G1 and  $\left| \begin{array}{ccc} 1 & -1 \\ -1 & 0 \end{array} \right|$  and  $\left| \begin{array}{ccc} 487 & -1 \\ -1 & 0 \end{array} \right|$ 

 $X$  B  $G1$  D and  $1$  and  $1$  and  $1$  and  $1$  and  $1$  and  $1$  and  $1$  and  $1$  and  $1$  and  $1$  and  $1$  and  $1$  and  $1$  and  $1$  and  $1$  and  $1$  and  $1$  and  $1$  and  $1$  and  $1$  and  $1$  and  $1$  and  $1$  and  $1$  and  $1$  and  $1$ 

 $X$  and  $G1$  D and  $D$  and  $G1$  D and  $G1$   $D$  and  $G1$   $D$  and  $G1$   $D$  and  $G1$   $D$  and  $G1$   $D$  and  $G1$   $D$  and  $G1$   $D$  and  $G1$   $D$  and  $G1$   $D$  and  $G1$   $D$  and  $G1$   $D$  and  $G1$   $D$  and  $G1$   $D$  and  $G1$   $D$   $D$  a

 $X$  and  $G1$  D and  $G1$  D and  $G1$  D and  $G2$  and  $G3$  D and  $G474$ 

043828 Coshocton City SD Coshocton Composition Coshocton Coshocton Opportunity School 55.56% 55.56% Coshocton City SD X

<sup>044222</sup> Lima City SD <sup>00040576</sup> Lima West Middle School 55.56% <sup>X</sup>

<sup>044040</sup> Garfield Heights <sup>00010413</sup> Elmwood Elementary School 55.74% <sup>X</sup>

044461 New Boston New Boston 20028159 Oak Intermediate Elementary School 55.78% SSAS<br>043752 Clacimati Public Schools 200007492 Covedale Elementary School 55.80% SSASO% X

<sup>043752</sup> Cincinnati Public Schools <sup>00007492</sup> Covedale Elementary School 55.80% <sup>X</sup>

044909 Toledo Public Schools 200013706 Glenwood Elementary School SS.84% 55.84% Toledo Public School X<br>1999 - Toledo Public School School 20000013 Gem City Career Prep High School SS.91% 55.91% 55.91% X

000813 Gem City Career Prep High School (State of Deem City Career Prep High School 55.91% SS.91% School 55.91% XXX

000780 Midnimo Cross Cultural Community School 00000780 Midnimo Cross Cultural Community School 55.94% 55.94% X<br>00003905 Ravenna City SD x x 00003905 Brown Middle School 55.94% 55.94% X x x

<sup>044685</sup> Ravenna City SD <sup>00003905</sup> Brown Middle School 55.94% <sup>X</sup>

<sup>044909</sup> Toledo Public Schools 00033886 Scott High School 55.96% <sup>X</sup>

oot Summit Academy Community Community 20000629 Summit Academy Community School - Painesville 56.00% X

<sup>012060</sup> Akros Middle School <sup>00012060</sup> Akros Middle School 56.00% <sup>X</sup>

044222 Lima City SD 00146050 Heritage Elementary School 56.05% 56.05% News Lima City SD X

<sup>043786</sup> Cleveland City School District 00037457 Tremont Montessori School 56.14% <sup>X</sup>

<sup>043489</sup> Akron City Schools <sup>00015610</sup> Hatton Elementary School 56.18% <sup>X</sup>

013195 Academy of Educational Excellence 00013195 Academy of Educational Excellence 56.25% 56.25% Academy of Educational Excellence 56.25% X

<sup>085662</sup> Meigs County Board of DD <sup>00085928</sup> Carleton School 56.25% <sup>X</sup>

044818 Springfield City SD 00011711 Clark Center Center 56.26% 56.26% November 2011 2012

<sup>043497</sup> Alliance City SD <sup>00033225</sup> South Lincoln Elementary School 56.29% <sup>X</sup>

<sup>043489</sup> Akron City Schools <sup>00002634</sup> Betty Jane CLC 56.33% <sup>X</sup>

<sup>044305</sup> Maple Heights <sup>00009031</sup> J.F. Kennedy School 56.33% <sup>X</sup>

of the Catholic Diocese 1980 Cleveland Catholic Diocese 1980 Control of the Catholic Diocese 1980 Cleveland City<br>2007156 Archbishop Leveland City School District 1980 Cleveland City School 20071550 Louisa May Alcott Elemen

043786 Cleveland City School District 00021550 Louisa May Alcott Elementary School<br>043786 Cleveland City School District 00037457 Tremont Montessori School

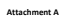

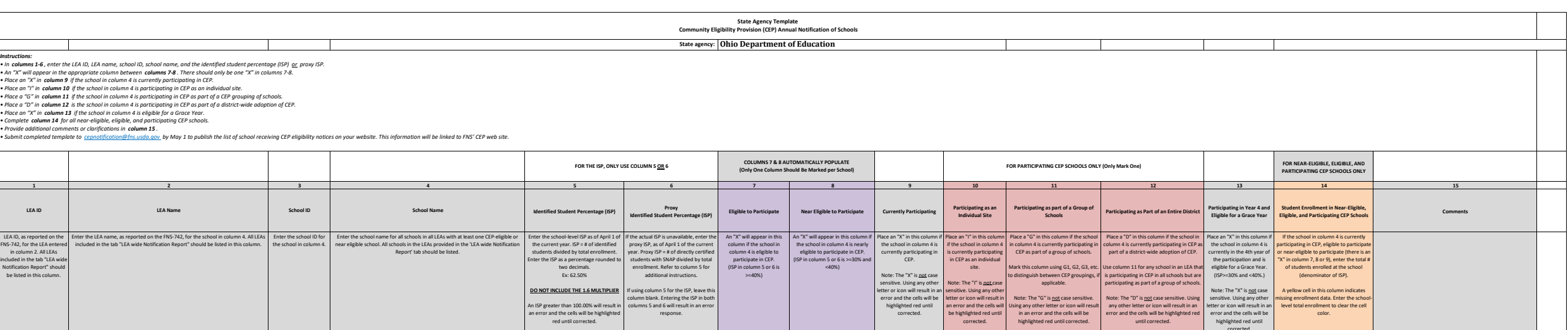

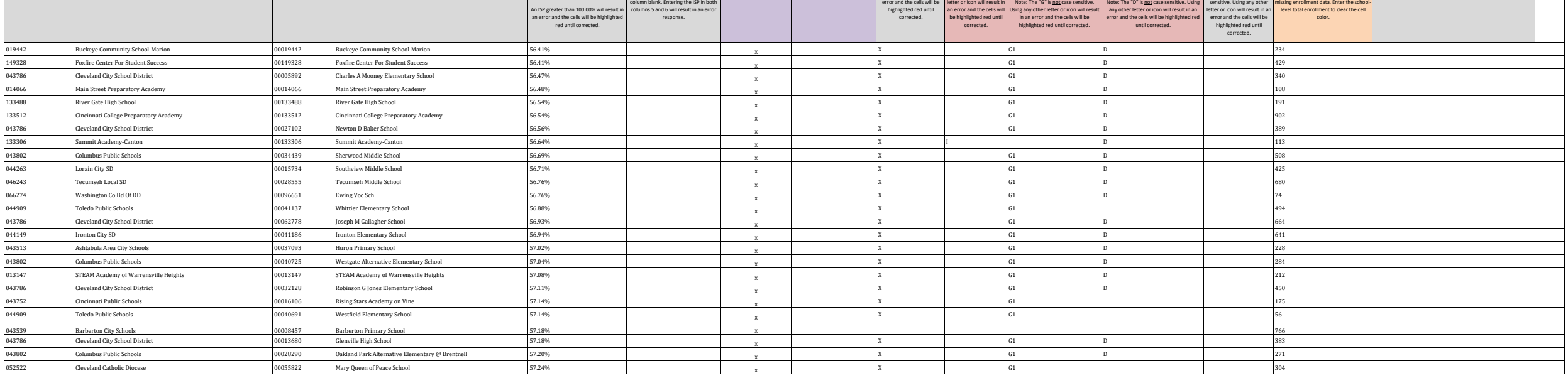

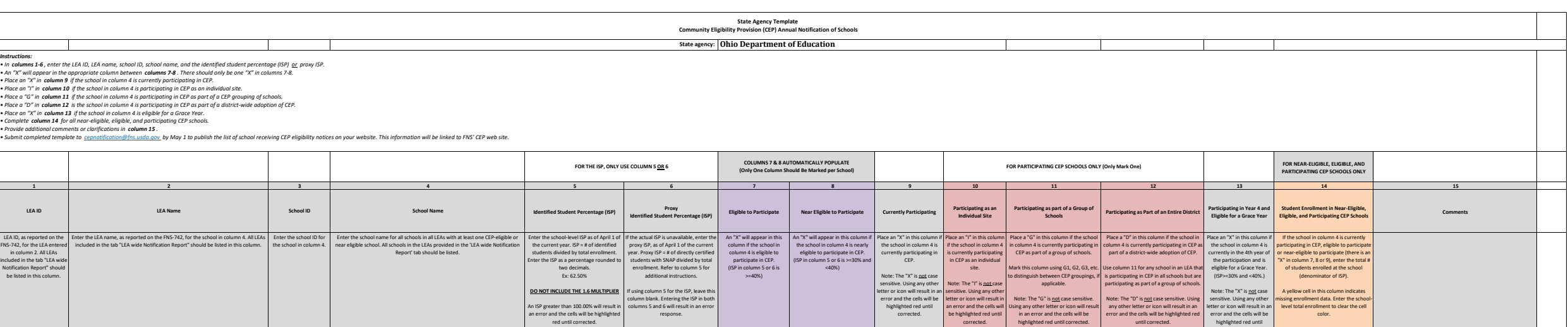

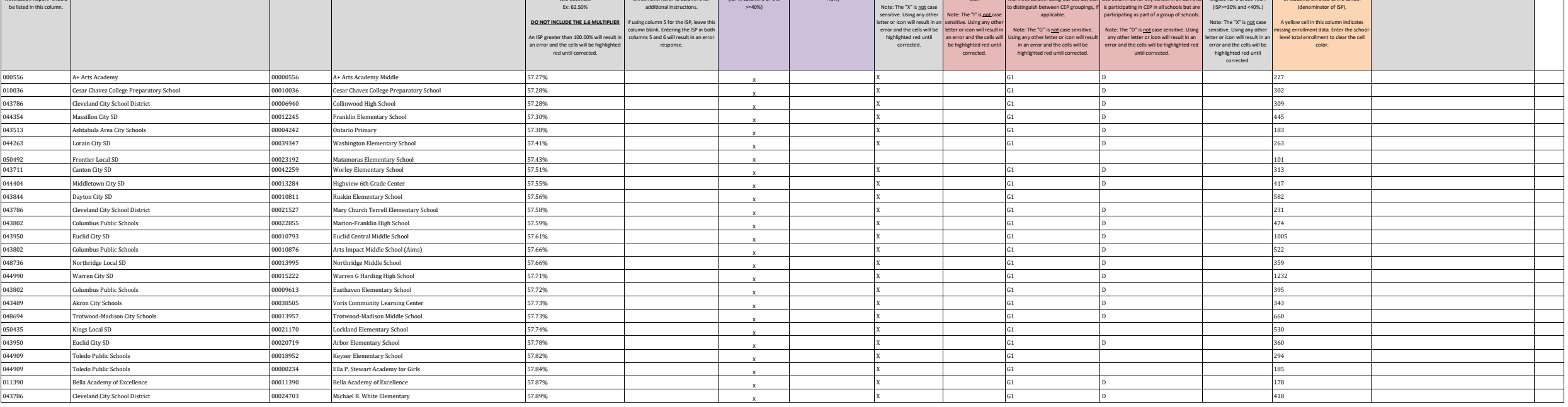

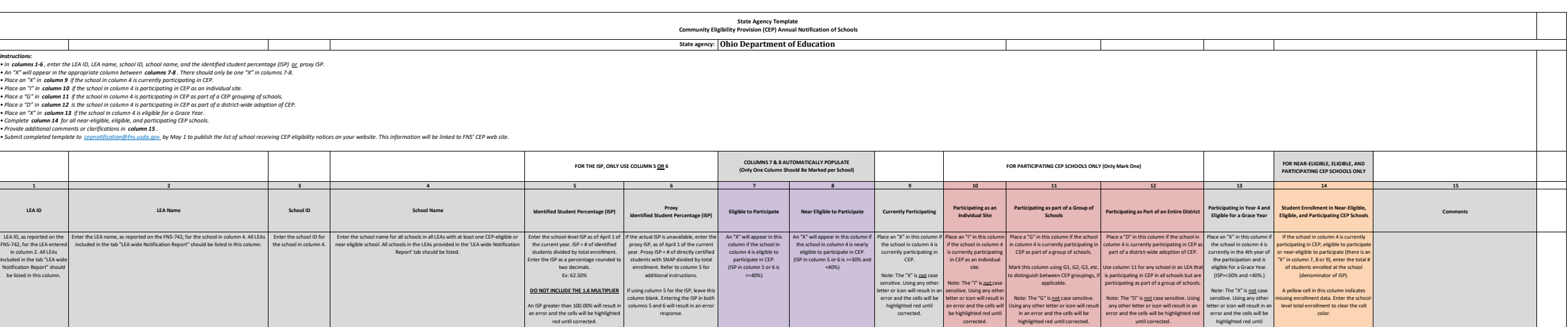

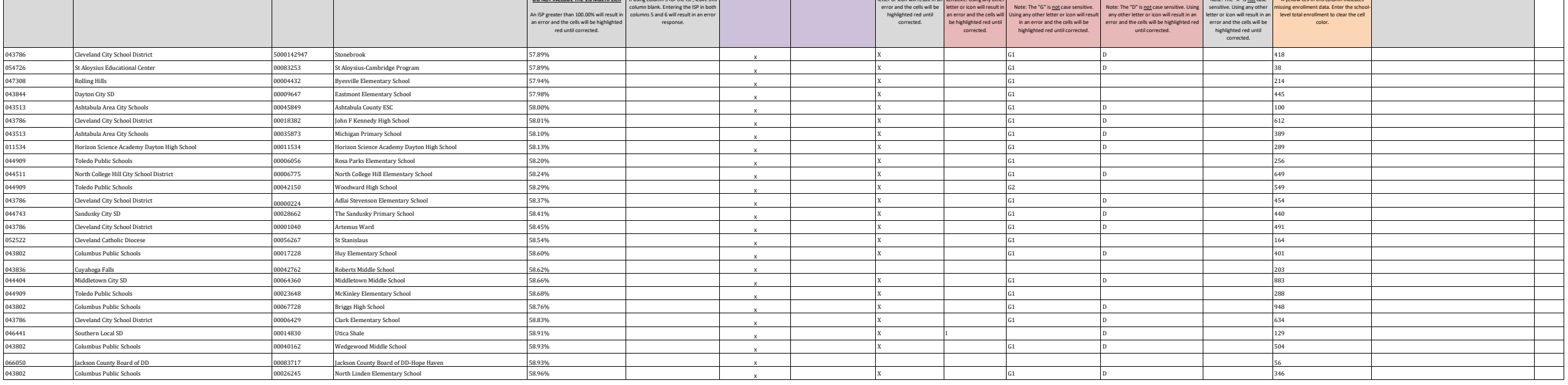

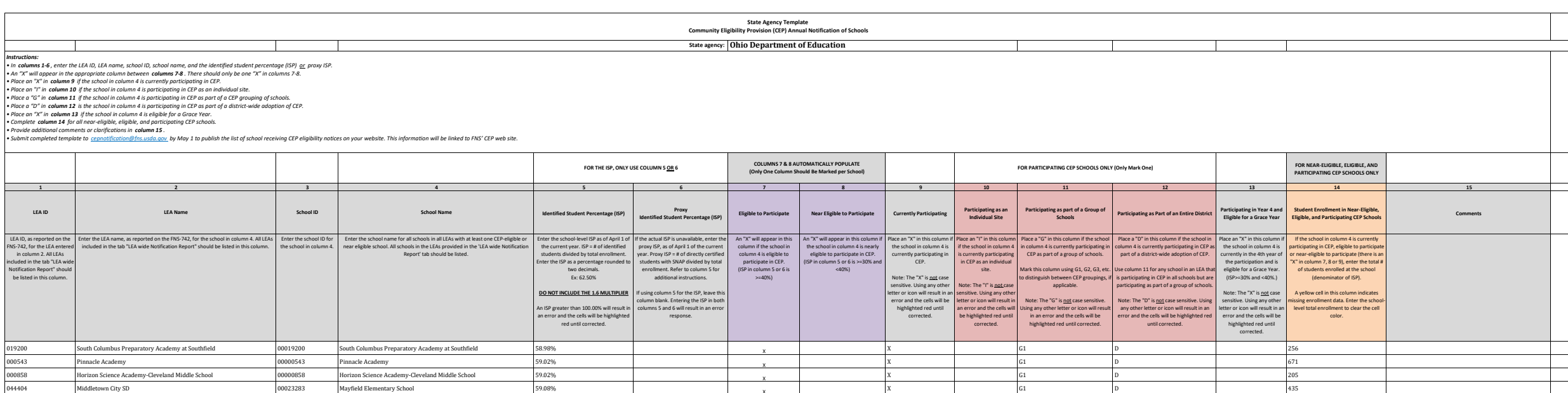

020007 IDEA Greater Cincinnati, Inc 00020007 IDEA Greater Cincinnati-Price Hill 59.74% X 303

044404 Middletown City SD 00023283 Mayfield Elementary School 59.08% 59.08% Navigate Mayfield Elementary School

<sup>043802</sup> Columbus Public Schools <sup>00033894</sup> Scottwood Elementary School 59.09% <sup>X</sup>

043794 Cleveland Heights-University Heights 00010967 Fairfax Elementary School 59.12% Separate School X<br>043844 Dayton City SD x 00002303 Belmont High School 59.17% SSN 920-77% X

<sup>043844</sup> Dayton City SD <sup>00002303</sup> Belmont High School 59.17% <sup>X</sup>

043497 Alliance City SD 2014 Street City SD 00145417 Rockhill Elementary School 59.21% 59.21% 30 Alliance City SD X

016850 Cincinnati Achievement Academy (20016850 Cincinnati Achievement Academy 59.33% 59.33% Cincinnati Achievement Academy (30016850 Cincinnati Achievement Academy (30016850 Cincinnati Achievement Academy (30016850 Cincin

043950 Puclid City SD 00011965 Early Learning Village 59.33% 59.33%

043497 Alliance City SD 2011 September 2014 Control of the Monthside Elementary School 59.43% 59.43% Alliance City SD 300 X

<sup>043752</sup> Cincinnati Public Schools <sup>00016703</sup> LEAP Academy @ North Fairmount 59.43% <sup>X</sup>

<sup>000301</sup> Summit Academy - Toledo <sup>00000301</sup> Summit Academy - Toledo 59.48% <sup>X</sup>

<sup>043711</sup> Canton City SD <sup>00023846</sup> McKinley High School 59.51% <sup>X</sup>

043703 Campbell City SD Campbell Concerned Campbell Elementary School 59.57% 59.57% Campbell City SD X

048280 Mahoning Educational Service Center 50048280 MCESC Manor Program 59.57% 59.57% X<br>044305 Maple Heights Maple Heights (00009030 Abraham Lincoln School 59.59% 59.59% x

<sup>044305</sup> Maple Heights <sup>00009030</sup> Abraham Lincoln School 59.59% <sup>X</sup>

052522 Cleveland Catholic Diocese 200053983 Cleveland Central Catholic 59.59% 59.59% Cleveland Catholic X

<sup>015709</sup> Beacon Academy <sup>00015709</sup> Beacon Academy 59.63% <sup>X</sup>

044412 Mt Healthy Museum Museum of the December of South Middle School 59.71% 59.71% Number of South Middle School X

<sup>043802</sup> Columbus Public Schools <sup>00024661</sup> Mifflin High School 59.77% <sup>X</sup>

ol 2043844 Dayton City SD 00000884 Charity Adams Earley Girls Academy Elementary School 59.63% South Middle School 59.63% X<br>044412 Mt Healthy Mt Healthy 000035105 South Middle School 59.71% SSUN Middle School 59.71%

014913 Lakeshore Intergenerational School 00014913 Lakeshore Intergenerational School 59.52% (2002)<br>00029579 Campbell City SD Campbell City SD Campbell Elementary School 59.57% (3002)

<sup>046532</sup> ESC of Northeast Ohio <sup>00115113</sup> Greenview Day Treatment 59.09% <sup>X</sup>

 $X$  and  $G1$  D and  $D$  205

 $X$  and  $G1$  D and  $D$  and  $A35$ 

X 1984 RM C1 D 28484

 $X$  and  $X$  and  $G1$  and  $G1$  and  $G1$  and  $G1$  and  $G1$  and  $G1$  and  $G1$  and  $G1$  and  $G1$  and  $G1$  and  $G1$  and  $G1$  and  $G1$  and  $G1$  and  $G1$  and  $G1$  and  $G1$  and  $G1$  and  $G1$  and  $G1$  and  $G1$  and  $G1$  and  $G1$  an

 $X$  B  $G1$  D  $1$   $1$   $340$ 

 $X$  and  $G1$  and  $G1$  and  $G1$  and  $G1$  and  $G1$  and  $G1$  and  $G1$  and  $G1$  and  $G1$  and  $G1$  and  $G1$  and  $G1$  and  $G1$  and  $G1$  and  $G1$  and  $G1$  and  $G1$  and  $G1$  and  $G1$  and  $G1$  and  $G1$  and  $G1$  and  $G1$  and  $G1$  a

 $X$  B  $G1$  D  $1$   $1$  304

 $X$  and  $G1$  D is the contract of  $D$  and  $150$ 

 $X$  G1 D D D D 509

 $X$  and  $G1$  D and  $D$  and  $A24$ 

 $X$  and  $G1$   $G1$  and  $G2$   $G387$ 

 $X$  and  $G1$  D in the contract of  $D$  in the contract of  $D$  in the contract of  $D$  in the contract of  $D$  in the contract of  $D$  in the contract of  $D$  in the contract of  $D$  in the contract of  $D$  in the contract of  $D$ 

 $X$  and  $G1$  D and  $1635$ 

 $X$  and  $G1$  D is the contract of  $D$  and  $168$ 

X G1 D 752

 $X$  and  $G1$  D and  $D$  and  $A7$ 

 $X$  G1 D D S42

 $X$  G1 637  $\left| \right|$  537

 $X$  and  $G1$  D is a set of  $D$  and  $109$ 

 $X$  and  $G1$  and  $G1$  and  $G22$ 

 $X$  and  $G1$  D and  $1$  and  $1$  and  $1$  and  $1$  and  $1$  and  $1$  and  $1$  and  $1$  and  $1$  and  $1$  and  $1$  and  $1$  and  $1$  and  $1$  and  $1$  and  $1$  and  $1$  and  $1$  and  $1$  and  $1$  and  $1$  and  $1$  and  $1$  and  $1$  and  $1$  and  $1$ 

X G1 D 778

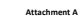

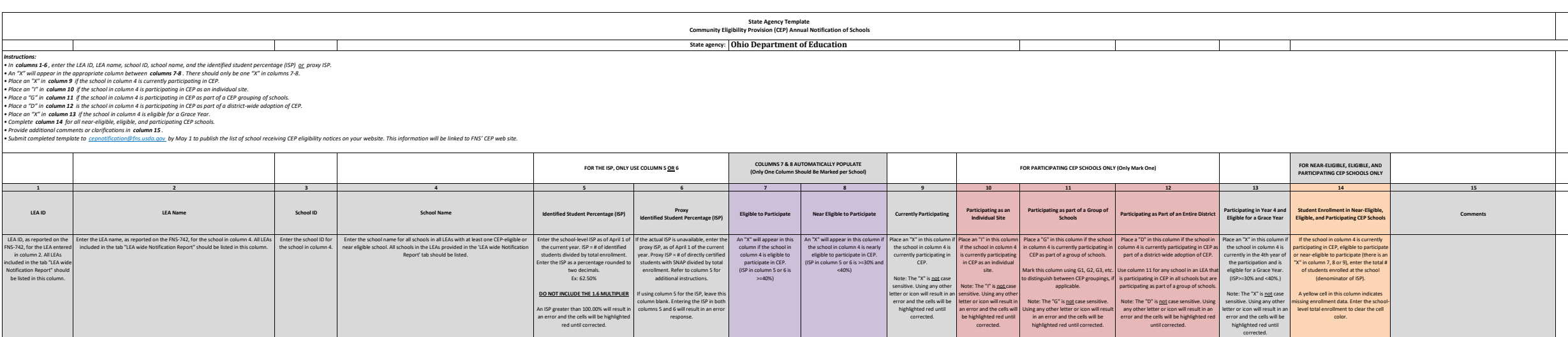

044487 New Philadelphia 00009241 East Elementary School 60.19% X 206

044784 Sidney City SD 00021337 Longfellow Elementary School 60.43% 1.000 1.000 1.000 1.000 1.000 1.000 1.000 1.000 1.000 1.000 1.000 1.000 1.000 1.000 1.000 1.000 1.000 1.000 1.000 1.000 1.000 1.000 1.000 1.000 1.000 1.000

044453 Newark City SD 00009212 Carson Elementary 60.53% X 380

 $X$  and  $G1$  D and  $D$  and  $G1$  D and  $G1$  and  $G1$  D and  $G1$  and  $G1$   $D$  and  $G1$  and  $G1$  and  $G1$  and  $G1$  and  $G1$  and  $G1$  and  $G1$  and  $G1$  and  $G1$  and  $G1$  and  $G1$  and  $G1$  and  $G1$  and  $G1$  and  $G1$  and  $G1$  a

 $X$  and  $G1$  D and  $D$  and  $274$ 

 $X$  and  $G1$  and  $G1$  and  $G404$ 

 $X$  B  $G1$  D  $1$  372

 $X$  and  $G1$  D and  $1$  662

 $X$  B  $G1$  D  $1$  325

 $X$  and  $G1$  D and  $D$  200

 $X$  and  $G1$  D 35

 $X$  and  $G1$  D is a set of  $D$  different  $D$  and  $100$ 

 $X$  and  $G1$  D and  $D$  and  $G1$  D and  $D$  305

 $X$  G1  $G1$   $\qquad \qquad$   $\qquad \qquad$  323

 $X$  and  $G1$   $G1$  and  $G1$  and  $G1$  and  $G1$  and  $G1$  and  $G1$  and  $G1$  and  $G1$  and  $G1$  and  $G1$  and  $G1$  and  $G1$  and  $G1$  and  $G1$  and  $G1$  and  $G1$  and  $G1$  and  $G1$  and  $G1$  and  $G1$  and  $G1$  and  $G1$  and  $G1$  and

 $X$  and  $G1$  and  $G1$  and  $G223$ 

 $X$  and  $G1$  D is the contract of the contract of the contract of the contract of the contract of the contract of the contract of the contract of the contract of the contract of the contract of the contract of the contrac

 $X$  and  $G1$  D and  $D$  296

 $X$  and  $G1$  D is a set of  $D$  is a set of  $D$  is a set of  $D$  is a set of  $D$  is a set of  $D$  is a set of  $D$  is a set of  $D$  is a set of  $D$  is a set of  $D$  is a set of  $D$  is a set of  $D$  is a set of  $D$  is a set of  $D$ 

 $X$  and  $G1$  D and  $D$  and  $G1$  D and  $G1$  and  $D$  and  $G1$  and  $D$  and  $G1$  and  $D$  and  $G1$  and  $D$  and  $D$  and  $D$  and  $D$  and  $D$  and  $D$  and  $D$  and  $D$  and  $D$  and  $D$  and  $D$  and  $D$  and  $D$  and  $D$  and  $D$  and  $D$ 

 $X$  and  $G1$  D and  $D$  219

 $X$  and  $G1$  D and  $D$  and  $A48$ 

 $X$  and  $G1$  D is the set of  $D$  and  $1$  and  $366$ 

 $X$  and  $G1$  and  $G1$  and  $G1$  and  $G1$  and  $G1$  and  $G1$  and  $G1$  and  $G1$  and  $G1$  and  $G1$  and  $G1$  and  $G1$  and  $G1$  and  $G1$  and  $G1$  and  $G1$  and  $G1$  and  $G1$  and  $G1$  and  $G1$  and  $G1$  and  $G1$  and  $G1$  and  $G1$  a

 $X$  and  $G1$  D and  $D$  and  $G1$  D and  $G1$   $D$  and  $G1$   $D$  and  $G1$   $D$  and  $G1$   $D$  and  $G1$   $D$  and  $G1$   $D$  and  $G1$   $D$  and  $G1$   $D$  and  $G1$   $D$  and  $G1$   $D$  and  $G1$   $D$  and  $G1$   $D$  and  $G1$   $D$   $D$  and  $G1$   $D$ 

043786 Cleveland City School District **Career Containers of the Containers of Containers** Authority of Mitney Young School 59.81% X<sub>X</sub>

of the Columbus Public Schools Columbus Public School Columbus Public School Columbus Public School Columbus Public School Columbus Public School X<br>1943/52 Clincinati Public Schools (1990) 2004-2325 Western Hills High Scho

<sup>043752</sup> Cincinnati Public Schools <sup>00042325</sup> Western Hills High School 59.90% <sup>X</sup>

<sup>043802</sup> Columbus Public Schools <sup>00005181</sup> Cedarwood Alternative Elementary School 59.95% <sup>X</sup>

142943 Focus Learning Academy of Northern Columbus 00142943 Focus Learning Acad of Northern Columbus 59.97% 59.97% 7<br>1943802 Columbus Public Schools 100022293 Maize Road Elementary School 100022293 Maize Road Elementary Sc

<sup>043802</sup> Columbus Public Schools <sup>00022293</sup> Maize Road Elementary School 60.00% <sup>X</sup>

043901 East Cleveland Constitution of the Constitution of Mayfair Elementary School (60.00% 60.00% National Constitution of the Second School of the Second School of the Second School of the Second School of the Second Sch

054635 Resurrection Ele Sch (Resurrection Ele Sch essurrection Ele Sch of Go.00% 8000-061 Resurrection Ele Sch essurrection Ele Sch essurrection Ele Sch essurrection Ele Sch essurrection Ele Sch essurrection Ele Sch essurr

143172 International Acad Of Columbus 143172 International Acad Of Columbus 60.00% 101 Accounts 143172 X

044909 Toledo Public Schools 00031955 Riverside Elementary School 60.06% 1000599<br>025222 Gleveland Catholic Diocese 000056051 St Lignatus 100056051 St Lignatus 60.07% 160.07% V

<sup>052522</sup> Cleveland Catholic Diocese <sup>00056051</sup> St Ignatius 60.07% <sup>X</sup>

<sup>044909</sup> Toledo Public Schools 00035352 Spring Elementary School 60.09% <sup>X</sup>

<sup>016836</sup> Kids Care Elementary <sup>00016836</sup> Kids Care Elementary 60.13% <sup>X</sup>

044222 Lima City SD 000000470 Independence Elementary School 60.14% 60.14% Client Context School X

012044 Capital High School 20041 Capital High School 60.16% 60.16% 60.16% Capital High School X

<sup>045039</sup> Wellsville Local SD <sup>00012971</sup> Garfield Elementary School 60.27% <sup>X</sup>

045179 Zanesville City SD 20032581 Zanesville Middle School 50.27% 60.27% Apple 2012 School X

044818 Springfield City SD 00022459 Mann Elementary School 60.51% 60.51% 00022459 X

044222 Lima City SD 1 2000 S660 Lima North Middle School 60.52% 60.52% Nime North Middle School X

044339 Marion City SD Note of the December of December of December of McKinley Elementary School 60.38% 60.38% X

045005 Warrensville Heights **Warrensville Heights 1999** Warrensville Heights Elementary School 60.18% XV

043901 East Cleveland and the county ESC of the County of the County of the County ESC of the County ESC of the County ESC of the County ESC of the County ESC of the County ESC of the County ESC of the County ESC of the Co

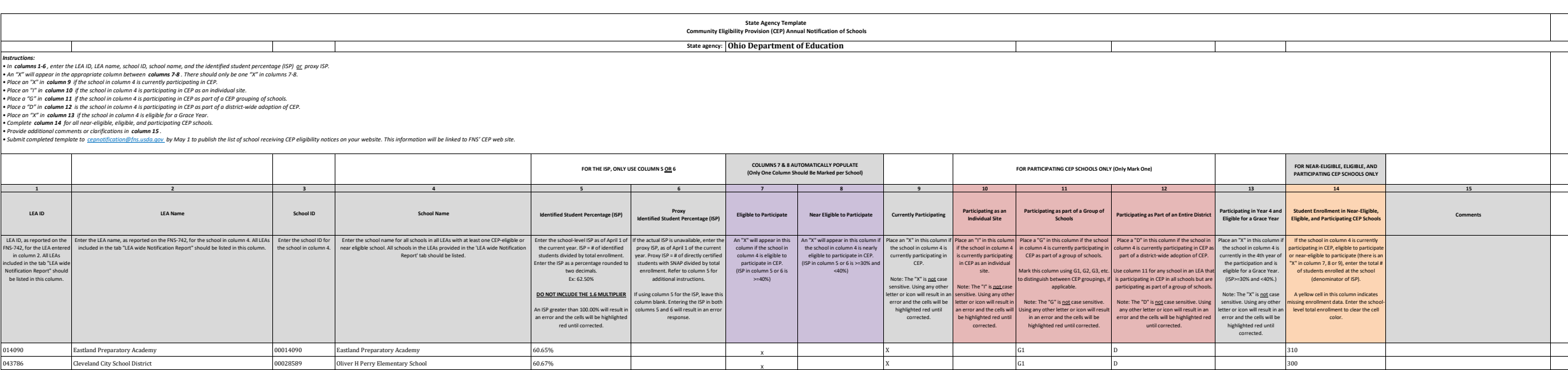

059626 St Joseph The Provider 2005–00059626 St Joseph The Provider 2006–00059626 St Joseph The Provider 60.84% X 1666 Vol. 2007–00059626 St Joseph The Provider 2006–00059626 St Joseph The Provider 2006–00059626 St Joseph T

 $X$  and  $G1$  D  $D$  and  $T$  79

 $X$  and  $G1$  D is the contract of  $D$  is the contract of  $D$  is the contract of  $D$  is the contract of  $D$  is the contract of  $D$  is the contract of  $D$  is the contract of  $D$  is the contract of  $D$  is the contract of  $D$ 

 $X$  and  $G1$  D and  $D$  202

 $X$  and  $G1$  D and  $G1$  D and  $G1$  D and  $G1$  and  $G1$  D and  $G1$  and  $G1$  D and  $G1$  and  $G1$  D and  $G1$  and  $G1$   $G1$  and  $G1$  and  $G1$  and  $G1$  and  $G1$  and  $G1$  and  $G1$  and  $G1$  and  $G1$  and  $G1$  and  $G1$  and  $G1$  an

 $X$  B  $G1$  D  $1$   $1$  302

 $X$  and  $G1$  D and  $D$  233

 $X$  B  $G1$  D  $1$   $1$  356

 $X$  and  $G1$  and  $G1$  and  $G1$  and  $G1$  and  $G1$  and  $G1$  and  $G1$  and  $G1$  and  $G1$  and  $G1$  and  $G1$  and  $G1$  and  $G1$  and  $G1$  and  $G1$  and  $G1$  and  $G1$  and  $G1$  and  $G1$  and  $G1$  and  $G1$  and  $G1$  and  $G1$  and  $G1$  a

 $X$  G1 D D S34

 $X$  and  $G1$  and  $G1$  and  $G1$  and  $G1$  and  $G1$  and  $G1$  and  $G1$  and  $G1$  and  $G1$  and  $G1$  and  $G1$  and  $G1$  and  $G1$  and  $G1$  and  $G1$  and  $G1$  and  $G1$  and  $G1$  and  $G1$  and  $G1$  and  $G1$  and  $G1$  and  $G1$  and  $G1$  a

 $X$  and  $G1$  D is a set of  $D$  is a set of  $S11$ 

 $X$  and  $G1$  D and  $1$  and  $1$  and  $1$  and  $1$  and  $1$  and  $1$  and  $1$  and  $1$  and  $1$  and  $1$  and  $1$  and  $1$  and  $1$  and  $1$  and  $1$  and  $1$  and  $1$  and  $1$  and  $1$  and  $1$  and  $1$  and  $1$  and  $1$  and  $1$  and  $1$  and  $1$ 

 $X$  and  $G1$  D and  $D$  and  $G1$  D and  $G1$   $D$  and  $G1$   $D$  and  $G1$   $D$  and  $G1$   $D$  and  $G1$   $D$  and  $G1$   $D$  and  $G1$   $D$  and  $G1$   $D$  and  $G1$   $D$  and  $G1$   $D$  and  $G1$   $D$  and  $G1$   $D$  and  $G1$   $D$   $D$  and  $G1$   $D$ 

 $X$  and  $G1$  D is the contract of  $D$  is the contract of  $D$  is the contract of  $D$  is the contract of  $D$  is the contract of  $D$  is the contract of  $D$  is the contract of  $D$  is the contract of  $D$  is the contract of  $D$ 

 $X$  and  $G1$  D and  $1$  and  $G1$  D and  $1$  and  $402$ 

 $X$  and  $G1$  D is the contract of  $D$  and  $165$ 

 $X$  and  $G1$  D and  $D$  and  $204$ 

 $X$  and  $G1$  D is a set of  $D$  and  $1$   $399$ 

 $X$  and  $G1$  D and  $D$  288

 $X$  B  $G1$  D D S97

 $X$  and  $G1$  and  $G1$  and  $G1$  and  $G1$  and  $G1$  and  $G1$  and  $G1$  and  $G1$  and  $G1$  and  $G1$  and  $G1$  and  $G1$  and  $G1$  and  $G1$  and  $G1$  and  $G1$  and  $G1$  and  $G1$  and  $G1$  and  $G1$  and  $G1$  and  $G1$  and  $G1$  and  $G1$  a

 $X$  and  $G1$  D in the contract of  $D$  and  $148$ 

<sup>000306</sup> Summit Academy Cincinnati <sup>00000306</sup> Summit Academy Cincinnati 60.76% <sup>X</sup>

<sup>048686</sup> Jefferson Township <sup>00002824</sup> Blairwood Elementary School 60.87% <sup>X</sup>

045666 | efferson Township<br>045161 | Youngstown City SD 00012824 Raintwood Elementary School<br>045161 | Youngstown City SD 000114493 Rayen Early College at Williamson 60.89% X<br>045161 | Columbus Public Schools | 0000211349 Ray

<sup>045161</sup> Youngstown City SD <sup>00031138</sup> East High School 60.90% <sup>X</sup>

<sup>043802</sup> Columbus Public Schools <sup>00002733</sup> Binns Elementary 60.93% <sup>X</sup>

044339 Marion City SD 00034611 Rutherford B. Hayes Elementary School 60.94% 60.94% X<br>043802 Columbus Public Schools 00011957 Forest Park Elementary School 60.96% 60.96% X

<sup>043802</sup> Columbus Public Schools <sup>00011957</sup> Forest Park Elementary School 60.96% <sup>X</sup>

<sup>044461</sup> New Boston <sup>00035774</sup> Stanton Primary Elementary School 61.02% <sup>X</sup>

<sup>043802</sup> Columbus Public Schools <sup>00067751</sup> Liberty Elementary School 61.05% <sup>X</sup>

<sup>043844</sup> Dayton City SD <sup>00006643</sup> Cleveland Elementary School 61.05% <sup>X</sup>

<sup>043786</sup> Cleveland City School District 00018325 John Adams High School 61.06% <sup>X</sup>

<sup>044404</sup> Middletown City SD <sup>00041277</sup> Wildwood Elementary School 61.07% <sup>X</sup>

<sup>043489</sup> Akron City Schools <sup>00031773</sup> Rimer Elementary School 61.17% <sup>X</sup>

<sup>044826</sup> Steubenville City SD <sup>00017520</sup> McKinley Stem Academy 61.18% <sup>X</sup>

008281 South Scioto Academy X (00008281 South Scioto Academy 61.27% 61.27% X (61.27% X V)

<sup>048694</sup> Trotwood-Madison City Schools <sup>00013322</sup> Westbrooke Village Elementary 61.40% <sup>X</sup>

000838 Horizon Science Academy-Denison Middle School 00000838 Horizon Science-Denison Middle 61.46% 61.46% 61.46% X<br>000064 Southern Local SD v

<sup>049064</sup> Southern Local SD <sup>00024851</sup> Miller High School 61.47% <sup>X</sup>

043752 Cincinnati Public Schools 00041905 Withrow Traditional High School 61.49% 61.49% X<br>143644 Sciotoville Cincinnati Public School 61.49% X Sciotoville Elementary Academy 61.49% 61.49% X X

14364 Sciotoville Sciotoville 1990/0009964 Sciotoville Elementary Academy 61.49% 61.49% X

043786 Cleveland City School District 00029413 Paul L Dunbar Elementary School 61.19% Cleveland City School 1<br>015710 Bridge Gate Community School 20015710 Bridge Gate Community School Annex 61.21% 61.21%

 $\begin{tabular}{l|c|c|c|c} \hline Bridge Gate Community School & \multicolumn{4}{c|}{Bridge Gate Community School Annex} \\\hline South School Amer & \multicolumn{4}{c|}{00008281} & \multicolumn{4}{c|}{Srot00 Aclemy} \\\hline \end{tabular}$ 

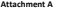

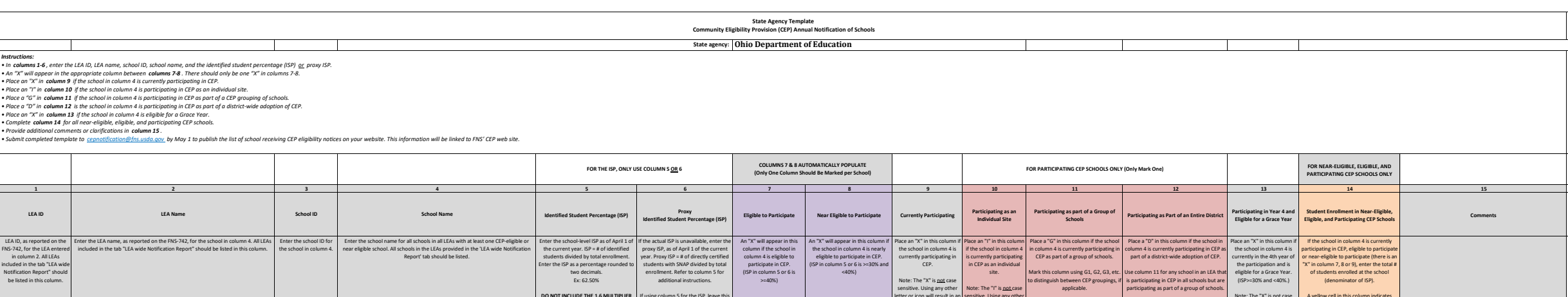

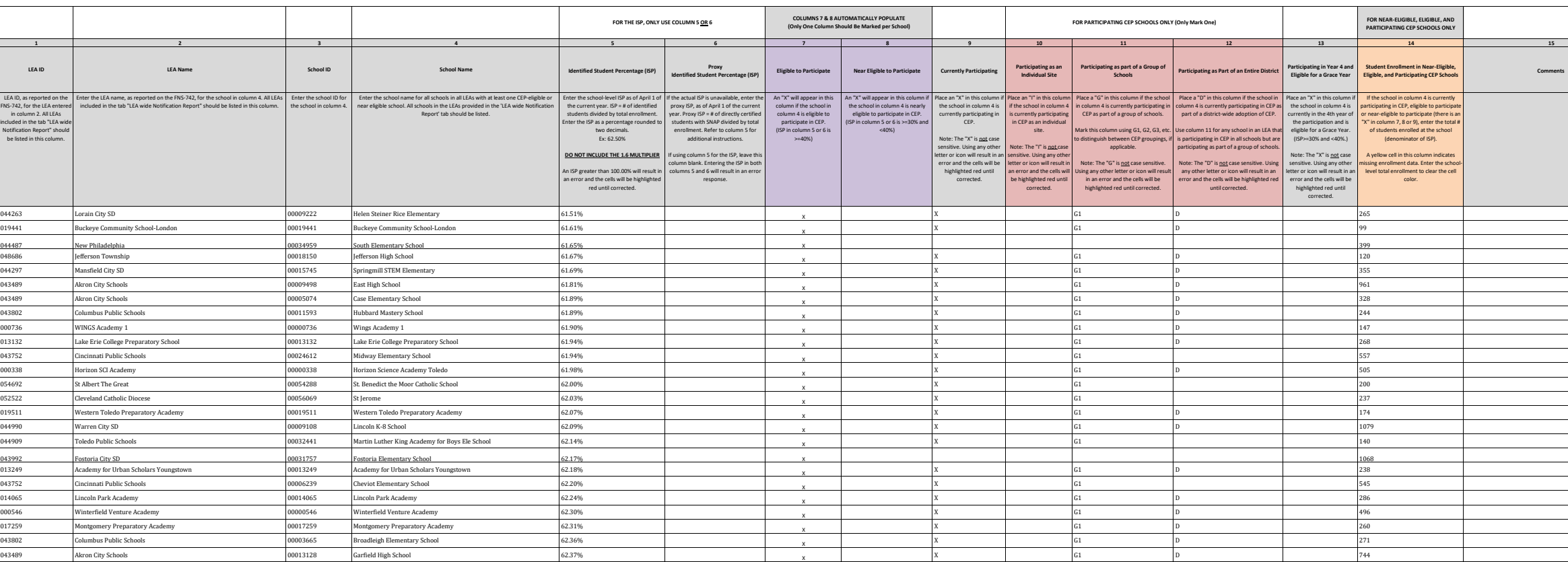

![](_page_46_Picture_998.jpeg)

![](_page_46_Picture_999.jpeg)

![](_page_47_Picture_1014.jpeg)

![](_page_47_Picture_1015.jpeg)

![](_page_48_Picture_1016.jpeg)

![](_page_48_Picture_1017.jpeg)

![](_page_49_Picture_1015.jpeg)

![](_page_49_Picture_1016.jpeg)

![](_page_50_Picture_1003.jpeg)

![](_page_50_Picture_1004.jpeg)

 $\overline{\phantom{0}}$ 

 $\overline{\phantom{0}}$ 

![](_page_51_Picture_990.jpeg)

![](_page_51_Picture_991.jpeg)

![](_page_52_Picture_1013.jpeg)

![](_page_52_Picture_1014.jpeg)

![](_page_53_Picture_1005.jpeg)

![](_page_53_Picture_1006.jpeg)

![](_page_54_Picture_1004.jpeg)

![](_page_54_Picture_1005.jpeg)

![](_page_55_Picture_1013.jpeg)

![](_page_55_Picture_1014.jpeg)

![](_page_56_Picture_1018.jpeg)

![](_page_56_Picture_1019.jpeg)

![](_page_57_Picture_1499.jpeg)

043943 Elyria City SD 00012369 Hamilton Elementary School 76.08% X 418

 $X$  and  $G1$  D and  $D$  and  $G1$  D and  $G1$   $D$  and  $G1$   $D$  and  $G1$   $D$  and  $G1$   $D$  and  $G1$   $D$  and  $G1$   $D$  and  $G1$   $D$  and  $G1$   $D$  and  $G1$   $D$  and  $G1$   $D$  and  $G1$   $D$  and  $G1$   $D$   $D$  and  $G1$   $D$   $D$   $D$   $D$   $D$ 

 $X$  and  $G1$   $G1$  and  $G1$  and  $G1$  and  $G1$  and  $G1$  and  $G1$  and  $G1$  and  $G1$  and  $G1$  and  $G1$  and  $G1$  and  $G1$  and  $G1$  and  $G1$  and  $G1$  and  $G1$  and  $G1$  and  $G1$  and  $G1$  and  $G1$  and  $G1$  and  $G1$  and  $G1$  and

 $X$  and  $G1$  D is a set of  $D$  and  $120$ 

 $X$  G1 D and  $600$ 

 $X$  and  $G1$  D and  $1$  331

 $X$  and  $G1$  D and  $D$  278

 $X$  and  $G1$  D 50

 $X$  and  $G1$  D 92

 $X$  and  $G1$  D and  $D$  and  $244$ 

 $X$  and  $G1$  D is a set of  $D$  is a set of  $127$ 

 $X$  B  $G1$  D and  $B13$ 

 $X$  and  $G1$  is the contract of  $G1$  is the contract of  $G1$  is the contract of  $G1$  is the contract of  $G1$  is the contract of  $G1$  is the contract of  $G1$  is the contract of  $G1$  is the contract of  $G1$  is the contract

 $X$  and  $G1$  D is a set of  $D$  is a set of  $132$ 

 $X$  and  $G1$  D is a set of  $D$  and  $196$ 

 $X$  B  $G1$  D D S75

X G1 D 780

 $X$  and  $G1$  D and  $D$  and  $293$ 

 $X$  and  $G1$  D and  $D$  and  $G1$  D and  $G1$  D and  $G1$  D and  $G1$  D and  $G1$  D and  $G1$  D and  $G1$  D and  $G1$  D and  $G1$  D and  $G1$  D and  $G1$  D and  $G1$  D and  $G1$  D and  $G1$  D and  $G1$  D and  $G1$  D and  $G1$  D and  $G1$  D

 $X$  and  $G1$  D and  $D$  246

 $X$  and  $G1$  and  $G1$  and  $G1$  and  $G1$  and  $G1$  and  $G1$  and  $G1$  and  $G1$  and  $G1$  and  $G1$  and  $G1$  and  $G1$  and  $G1$  and  $G1$  and  $G1$  and  $G1$  and  $G1$  and  $G1$  and  $G1$  and  $G1$  and  $G1$  and  $G1$  and  $G1$  and  $G1$  a

 $X$  and  $G1$  D and  $1$  315

 $X$  and  $G1$  D and  $10$  and  $10$  and  $10$  and  $10$  and  $10$  and  $10$  and  $10$  and  $10$  and  $10$  and  $10$  and  $10$  and  $10$  and  $10$  and  $10$  and  $10$  and  $10$  and  $10$  and  $10$  and  $10$  and  $10$  and  $10$  and  $10$  and  $10$ 

 $X$  and  $G1$  D and  $D$  269

 $X$  and  $G1$  D and  $D$  and  $G1$  D and  $G1$  and  $D$  and  $G1$  and  $D$  and  $G1$  and  $D$  and  $G1$  and  $D$  and  $G1$  and  $G1$  and  $G1$  and  $G1$  and  $G1$  and  $G1$  and  $G1$  and  $G1$  and  $G1$  and  $G1$  and  $G1$  and  $G1$  and  $G1$  an

<sup>043802</sup> Columbus Public Schools <sup>00006387</sup> Watkins Elementary School 75.75% <sup>X</sup>

<sup>043844</sup> Dayton City SD <sup>00018119</sup> Westwood Elementary School 75.77% <sup>X</sup>

015713 Wright Preparatory Academy 200015713 Wright Preparatory Academy 75.83% 75.83% November 2015713 X

<sup>043489</sup> Akron City Schools <sup>00015347</sup> Harris Elementary School 75.83% <sup>X</sup>

<sup>043802</sup> Columbus Public Schools <sup>00016113</sup> Highland Elementary School 75.83% <sup>X</sup>

<sup>043802</sup> Columbus Public Schools <sup>00035279</sup> Southwood Elementary School 75.90% <sup>X</sup>

<sup>000296</sup> Summit Academy Columbus <sup>00000296</sup> Summit Academy Columbus 76.00% <sup>X</sup>

019450 Youngstown Preparatory Academy 00019450 Youngstown Preparatory Academy 76.09% 76.09% 76.09% X<br>043802 Columbus Public Schools X 00011312 Fairwood Alternative Elementary School 76.23% 76.23% X X X

on a Droadway Academy and the company of the company of the company at Mount Pleasant and the company of the company of the company of the company of the company of the company of the company of the company of the company

<sup>044990</sup> Warren City SD <sup>00009109</sup> Willard Avenue K-8 School 76.38% <sup>X</sup>

<sup>044669</sup> Portsmouth City SD <sup>00015198</sup> East Portsmouth Elementary 76.40% <sup>X</sup>

012671 Constellation Schools: Eastside Arts Academy 00012671 Constellation Schools: Eastside Arts Academy 76.52% X<br>133678 Riverside Academy 1990133678 Riverside Academy 76.53% X

133678 Riverside Academy x 00133678 Riverside Academy 76.53% 76.53% November 2013

<sup>009957</sup> Klepinger Community School <sup>00009957</sup> Klepinger Community School 76.70% <sup>X</sup>

<sup>043802</sup> Columbus Public Schools <sup>00021030</sup> Linden-Mckinley on Arcadia 76.79% <sup>X</sup>

<sup>019533</sup> Eagle Charter Schools of Ohio <sup>00019533</sup> The Shepard School 76.81% <sup>X</sup>

<sup>151183</sup> Lake Erie International HS <sup>00151183</sup> Lake Erie International HS 76.83% <sup>X</sup>

<sup>043752</sup> Cincinnati Public Schools <sup>00147280</sup> Rees E Price Elementary 76.99% <sup>X</sup>

<sup>043489</sup> Akron City Schools <sup>00011700</sup> Firestone Park Elementary School 77.14% <sup>X</sup>

<sup>044297</sup> Mansfield City SD <sup>00034405</sup> Sherman Elementary School 77.28% <sup>X</sup>

043786 Cleveland City School District 00065573 Marion-Sterling Elementary School 77.32% 77.32% Columbus Public School X<br>043802 Columbus Public Schools 00005827 Champion Middle School 77.71% 77.1% X

<sup>043802</sup> Columbus Public Schools <sup>00005827</sup> Champion Middle School 77.71% <sup>X</sup>

043802 Columbus Public Schools 00011312 Fairwood Alternative Elementary School<br>012684 Rroadway Academy X

043802 Columbus Public Schools Computer Columbus Public School 2007 COMPuter Columbus Public School 26.79% X<br>019533 Eagle Charter Schools of Ohio 26.81% X 00019533 The Shepard School 26.81% 76.81% 76.81%

**Attachment A**

![](_page_58_Picture_1012.jpeg)

![](_page_58_Picture_1013.jpeg)

![](_page_59_Picture_1026.jpeg)

![](_page_59_Picture_1027.jpeg)

Ξ

 $\overline{\phantom{0}}$ 

![](_page_60_Picture_1016.jpeg)

![](_page_60_Picture_1017.jpeg)

![](_page_61_Picture_1063.jpeg)

![](_page_61_Picture_1064.jpeg)

**Contract Contract**